# Package 'phytools'

May 31, 2013

<span id="page-0-0"></span>Version 0.2-80 Date 2013-5-31 Title Phylogenetic Tools for comparative biology (and other things) Author Liam J. Revell Maintainer Liam J. Revell <liam.revell@umb.edu> **Depends** R ( $>= 2.6$ ), ape ( $>= 3.0$ -7), mnormt, rgl Imports calibrate, msm, numDeriv, phangorn (>= 1.6-3), plotrix Suggests animation Enhances extrafont ZipData no Description phytools provides various functions for phylogenetic analysis, mostly relevant to comparative biology. License GPL  $(>= 2)$ URL <http://www.phytools.org> Repository CRAN Date/Publication 2013-05-31 15:21:47 NeedsCompilation no

## R topics documented:

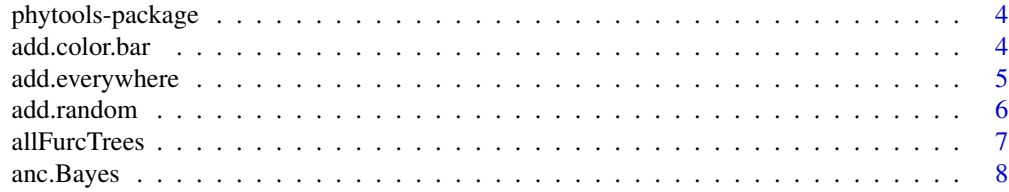

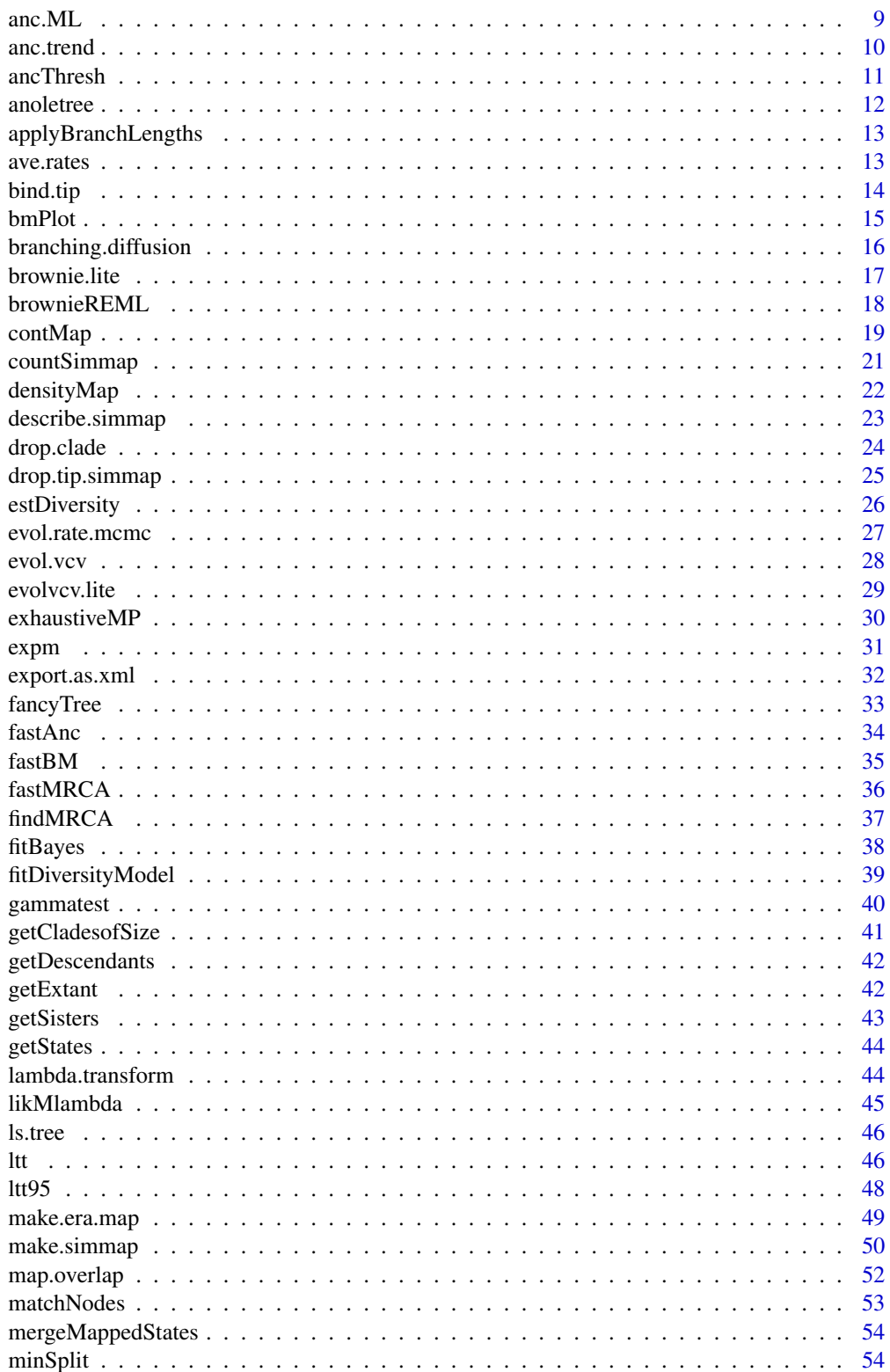

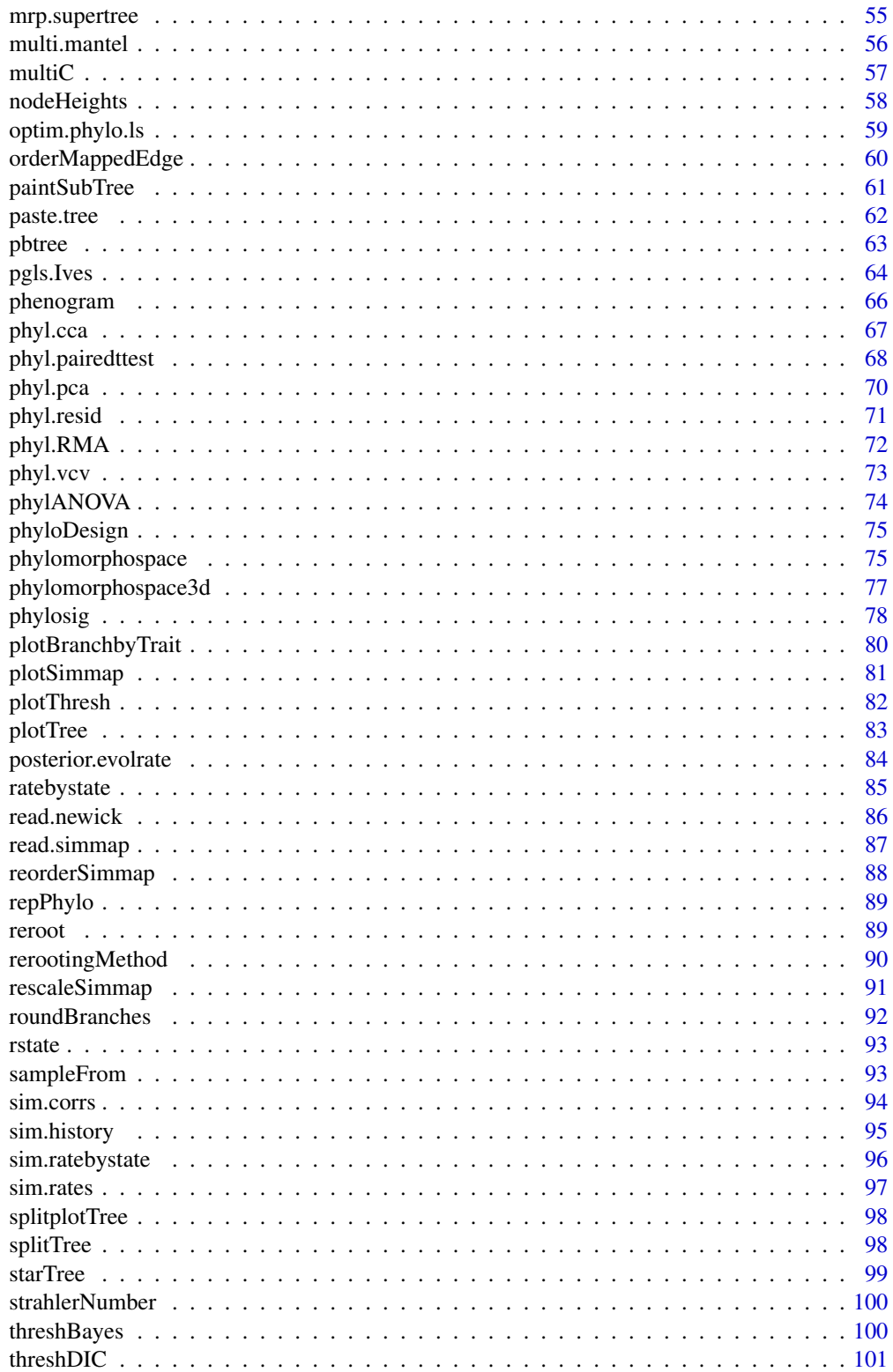

#### <span id="page-3-0"></span>4 add.color.bar and  $\alpha$  and  $\alpha$  and  $\alpha$

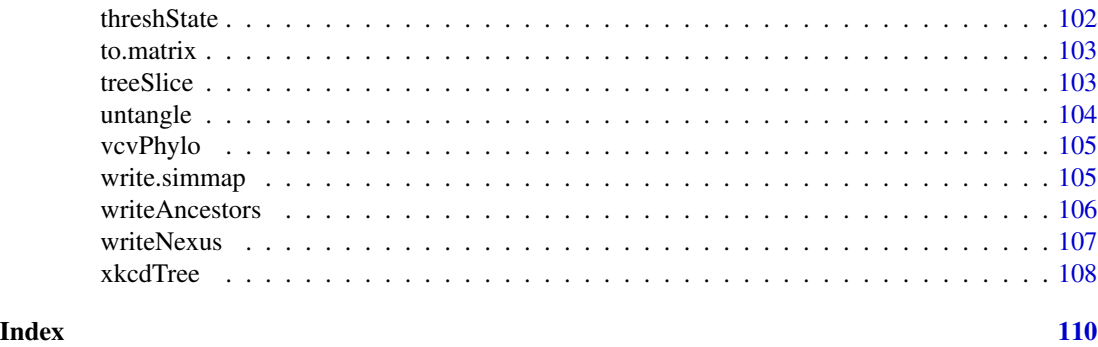

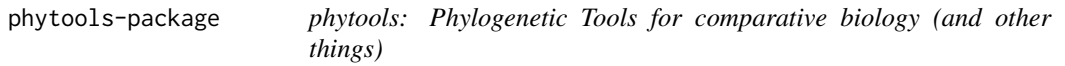

#### Description

phytools provides functions for phylogenetic comparative biology; as well as several other functions for tree inference, manipulation, and analysis that are not implemented in other R packages.

The complete list of functions can be displayed with library(help = phytools).

More information on phytools can be found at <http://www.phytools.org> or [http://blog.](http://blog.phytools.org) [phytools.org](http://blog.phytools.org).

#### Author(s)

Liam J. Revell

Maintainer: Liam J. Revell <liam.revell@umb.edu>

#### References

Revell, L. J. (2012) phytools: An R package for phylogenetic comparative biology (and other things). Methods Ecol. Evol. *3*, 217-223. doi:10.1111/j.2041-210X.2011.00169.x

add.color.bar *Add color bar to a plot*

## Description

This function adds a color bar to a plot created by [plotBranchbyTrait](#page-79-1). The only way to add the color bar at present is by clicking on the desired location within your plot. It is also used internally by contMap(...,type="fan") and densityMap(...,type="fan").

#### Usage

```
add.color.bar(leg, cols, title=NULL, lims=c(0,1), digits=1, prompt=TRUE, ...)
```
## <span id="page-4-0"></span>add.everywhere 5

#### Arguments

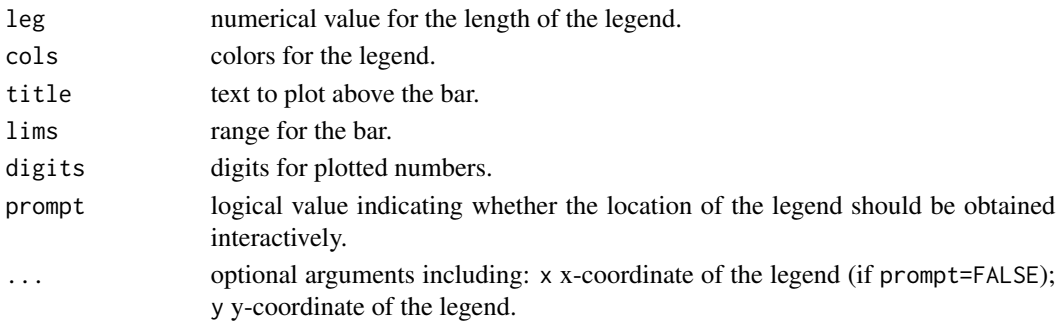

#### Author(s)

Liam Revell <liam.revell@umb.edu>

#### See Also

[contMap](#page-18-1), [densityMap](#page-21-1), [plotBranchbyTrait](#page-79-1)

<span id="page-4-1"></span>add.everywhere *Add tip to all edges in a tree*

#### Description

This function adds a tip to all branches to the tree and returns a a list of trees as an object of class "multiPhylo".

#### Usage

```
add.everywhere(tree, tip.name)
```
## Arguments

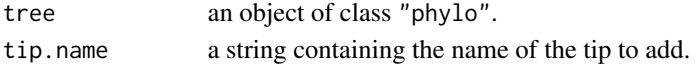

## Value

A list of trees as an object of class "multiPhylo". Since the tip can be added to any branch, the length of the list is equal to the number of edges in tree.

#### Author(s)

Liam Revell <liam.revell@umb.edu>

## See Also

[allFurcTrees](#page-6-1), [exhaustiveMP](#page-29-1)

<span id="page-5-0"></span>

This function adds new tips at random to a tree with branch lengths. If no edge lengths are provided, and the tree is ultrametric, then edge lengths are assigned to keep the tree ultrametric. The probability that at new tip is added along any branch is directly proportional to the length of the branch.

#### Usage

add.random(tree, n=NULL, tips=NULL, edge.length=NULL, order=c("random","input"))

#### Arguments

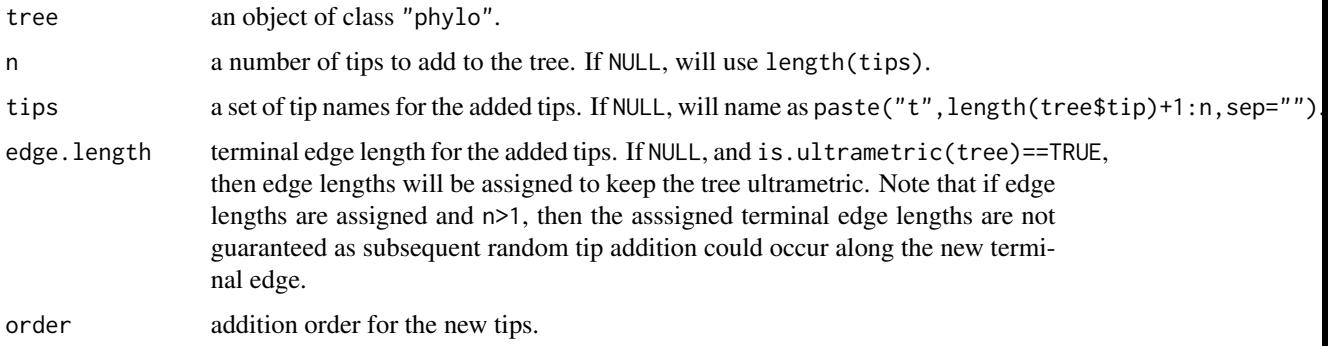

## Details

Note that sometimes the resultant tree plotted with [plot.phylo](#page-0-0) or [plotSimmap](#page-80-1) may display with branches crossing. If so, the tree can be 'untangled' using [untangle](#page-103-1).

#### Value

An object of class "phylo".

#### Author(s)

Liam Revell <liam.revell@umb.edu>

## See Also

[allFurcTrees](#page-6-1), [add.everywhere](#page-4-1)

<span id="page-6-1"></span><span id="page-6-0"></span>

This function creates all possible unrooted bi- and multifurcating trees and returns a list of trees as an object of class "multiPhylo".

#### Usage

allFurcTrees(n, tip.label=NULL, to.plot=TRUE)

## Arguments

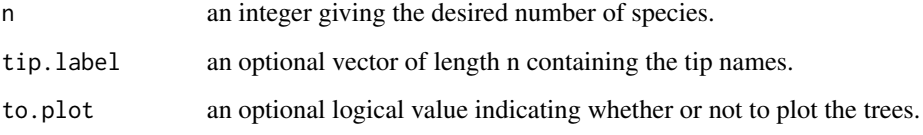

## Details

This function should be used with caution for n greater than about 8, as in this case the number of possible trees is extremely large.

## Value

A list of trees as an object of class "multiPhylo".

#### Author(s)

Liam Revell <liam.revell@umb.edu>

#### References

Felsenstein, J. 2004. *Inferring Phylogenies*. Sinauer.

## See Also

[add.everywhere](#page-4-1), [exhaustiveMP](#page-29-1)

This function uses Bayesian MCMC to sample from the posterior distribution for the states at internal nodes in the tree.

#### Usage

anc.Bayes(tree, x, ngen=10000, control=list())

## Arguments

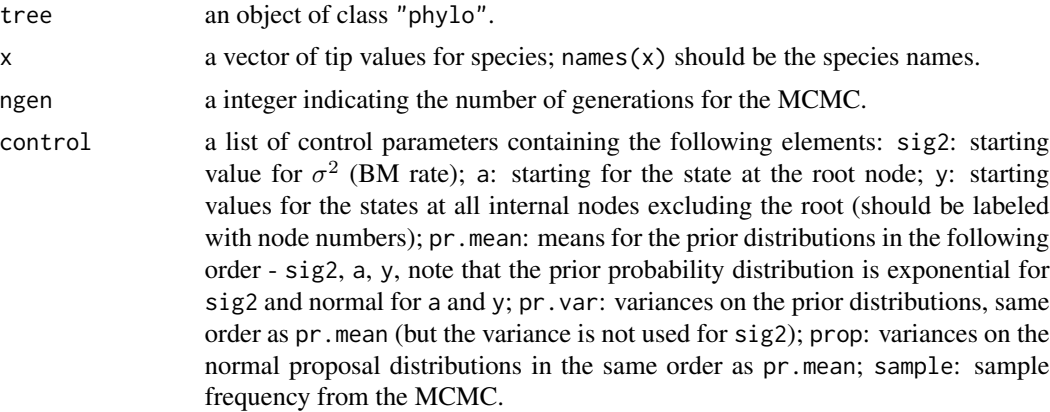

## Value

A matrix with number of rows ngen/sample+1 containing the posterior sample and likelihoods. Matrix columns are labeled either sig2 or by the node number of the internal node.

#### Author(s)

Liam Revell <liam.revell@umb.edu>

#### See Also

[ace](#page-0-0), [anc.ML](#page-8-1), [anc.trend](#page-9-1), [evol.rate.mcmc](#page-26-1), [fastAnc](#page-33-1)

```
tree<-rtree(50)
x<-fastBM(tree,sig2=2) # simulate using fastBM
X<-anc.Bayes(tree,x,ngen=10000) # sample ancestral states
estimates<-colMeans(X[21:nrow(X),]) # get estimates, excluding burnin
```
<span id="page-8-1"></span><span id="page-8-0"></span>

This function estimates the evolutionary parameters and ancestral states for Brownian evolution using likelihood.

#### Usage

anc.ML(tree, x, maxit=2000)

#### Arguments

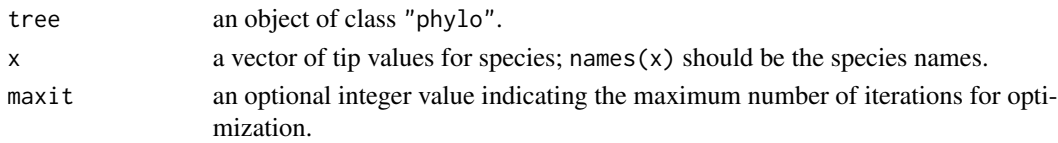

## Details

Because this function relies on a high dimensional numerical optimization of the likelihood function, [fastAnc](#page-33-1) should probably be preferred for most purposes. If using [anc.ML](#page-8-1), users should be cautious to ensure convergence. This has been ameliorated in phytools>=0.2-48 by seeding the ML optimization with the result from [fastAnc](#page-33-1).

#### Value

A list with the following components:

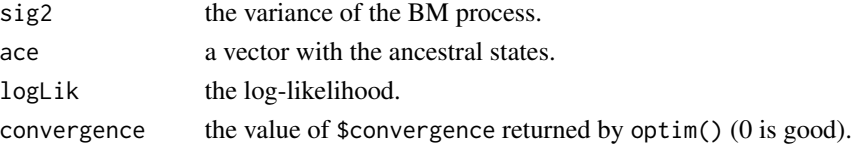

#### Author(s)

Liam Revell <liam.revell@umb.edu>

## See Also

[ace](#page-0-0), [anc.Bayes](#page-7-1), [fastAnc](#page-33-1), [optim](#page-0-0)

```
tree<-rtree(50)
x<-fastBM(tree) # simulate using fastBM
anc.ML(tree,x) # fit model & estimate ancestral states
```
<span id="page-9-1"></span><span id="page-9-0"></span>

This function estimates the evolutionary parameters and ancestral states for Brownian evolution with directional trend.

## Usage

anc.trend(tree, x, maxit=2000)

#### Arguments

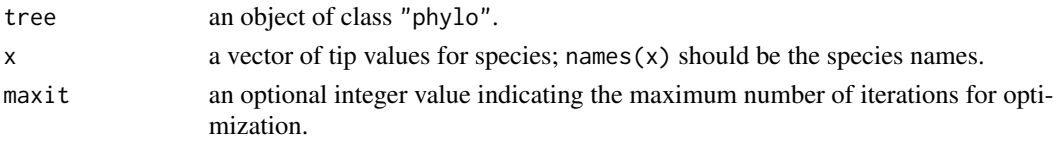

#### Details

Note that this will generally only work and produce sensible results for a phylogeny with some noncontemporary tips (i.e., a tree with some fossil species). The function uses [optim](#page-0-0) with method="L-BFGS-B"; however optimization is only constrained for the sig2 which must be  $>0$ .

#### Value

A list with the following components:

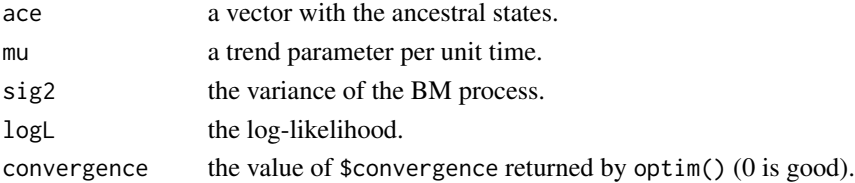

#### Author(s)

Liam Revell <liam.revell@umb.edu>

## See Also

[ace](#page-0-0), [anc.Bayes](#page-7-1), [anc.ML](#page-8-1), [optim](#page-0-0)

```
tree<-rtree(30)
x<-fastBM(tree,mu=2) # simulate using fastBM with a trend (m!=0)
anc.trend(tree,x) # fit model & estimate ancestral states
```
<span id="page-10-0"></span>ancThresh *Ancestral character estimation under the threshold model using Bayesian MCMC*

## Description

This function uses Bayesian MCMC to estimate ancestral states and thresholds for a discrete character under the threshold model from quantitative genetics (Felsenstein 2012).

## Usage

ancThresh(tree, x, ngen=1000, sequence=NULL, method="mcmc", control=list(), ...)

## Arguments

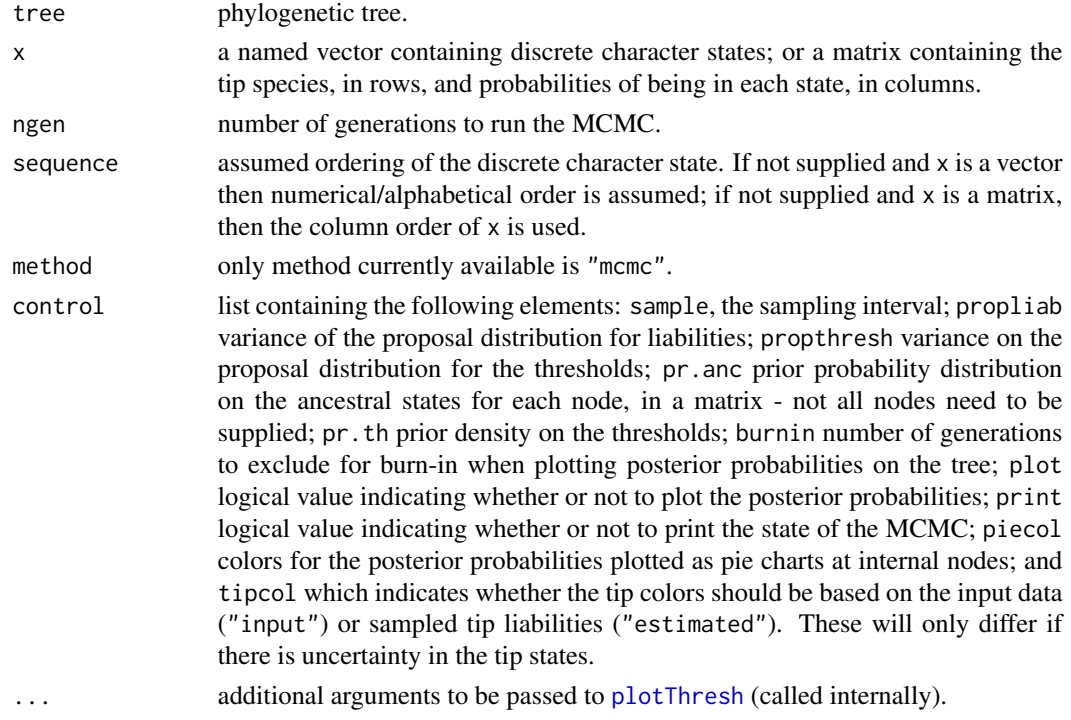

## Value

This function returns as list with four elements:

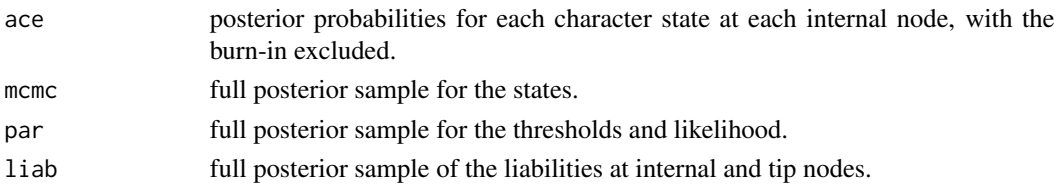

#### <span id="page-11-0"></span>Author(s)

Liam Revell <liam.revell@umb.edu>

#### References

Felsenstein, J. (2012) A comparative method for both discrete and continuous characters using the threshold model. *American Naturalist*, 179, 145-156.

#### See Also

[anc.Bayes](#page-7-1), [threshBayes](#page-99-1)

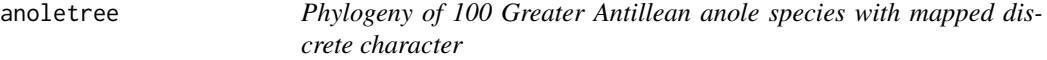

#### Description

A phylogeny of 100 Greater Antillean anole species with a mapped discrete character - 'ecomorph class.' Data and tree are from Mahler et al. (2010).

## Usage

data(anoletree)

#### Format

The data are stored as a modified object of class "phylo" with a mapped discrete character. (E.g., see read.simmap.)

#### Source

Mahler, D. L, L. J. Revell, R. E. Glor, and J. B. Losos. (2010) Ecological opportunity and the rate of morphological evolution in the diversification of Greater Antillean anoles. *Evolution*, 64, 2731-2745.

<span id="page-12-0"></span>applyBranchLengths *Applies the branch lengths of a reference tree to a target*

#### Description

This function applies the set of branch lengths from a reference tree to a target tree while reconciling any mappings (as in read. simmap) with the new branch lengths.

## Usage

```
applyBranchLengths(tree, edge.length)
```
## Arguments

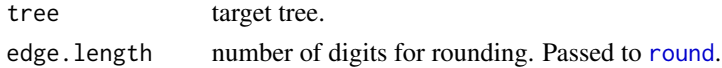

## Value

A tree with branch lengths, or modified "phylo" object with a mapped discrete character.

## Author(s)

Liam Revell <liam.revell@umb.edu>

ave.rates *Average the posterior rates*

## Description

Primarily used internally by [posterior.evolrate](#page-83-1).

#### Usage

```
ave.rates(tree, shift, tips, sig1, sig2, ave.shift, showTree=TRUE)
```
#### Arguments

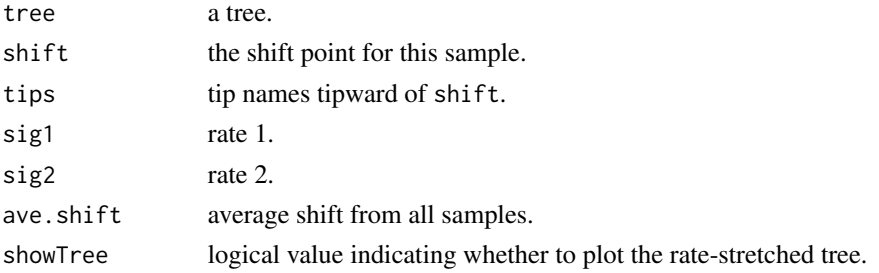

## Value

A list of the rates.

## Author(s)

Liam Revell <liam.revell@umb.edu>

## See Also

[evol.rate.mcmc](#page-26-1), [minSplit](#page-53-1), [posterior.evolrate](#page-83-1)

bind.tip *Attaches a new tip to a tree*

## Description

Functions adds a new tip to the tree. If the tree is ultrametric and no branch length is specified, then edge.length is scaled so that the tree remains ultrametric after the new tip is added.

## Usage

bind.tip(tree, tip.label, edge.length=NULL, where=NULL, position=0)

## Arguments

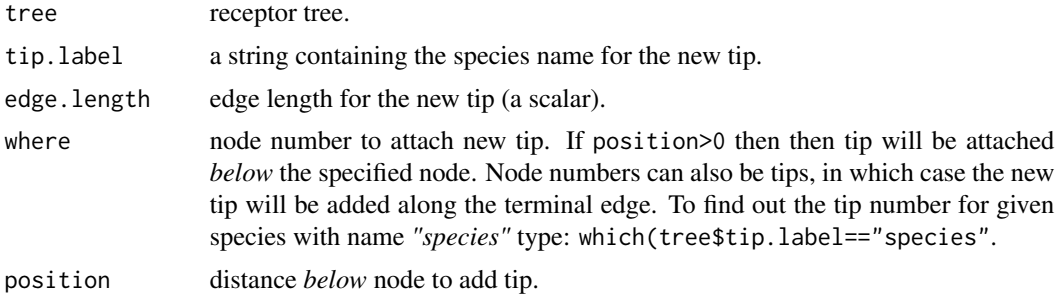

## Details

Wrapper function for 'ape' [bind.tree](#page-0-0).

## Value

A tree.

## Author(s)

Liam Revell <liam.revell@umb.edu>

<span id="page-13-0"></span>

<span id="page-14-1"></span><span id="page-14-0"></span>bmPlot *Simulates and visualizes discrete-time Brownian evolution on a phylogeny*

#### **Description**

This function conducts discrete-time Brownian motion simulation on an input tree, plots the outcome, and returns the tip and internal node states to the user as a named vector. The function will first rescale and round the branch lengths to integer length, if they are not already in integer values. If integer branch lengths are provided, the user should also set ngen=max(nodeHeights(tree)). For type="threshold" the visualization is of the threshold model (Felsenstein 2012), in which the evolving character is liability and the segements of evolution are colored by their value for the threshold trait. If type="threshold" is used, the function requires at least one addition input: thresholds, a vector containing the ordered thresholds between states. The user can also provide the colors for plotting in cols. Note that one more color than threshold should be provided as one threshold implies two states; two thresholds, three states; etc. If no value for cols is provided, the function will recycle a set of four colors up to the number of times required by thresholds.

#### Usage

bmPlot(tree, type="BM", anc=0, sig2=1/1000, ngen=1000, ...)

#### Arguments

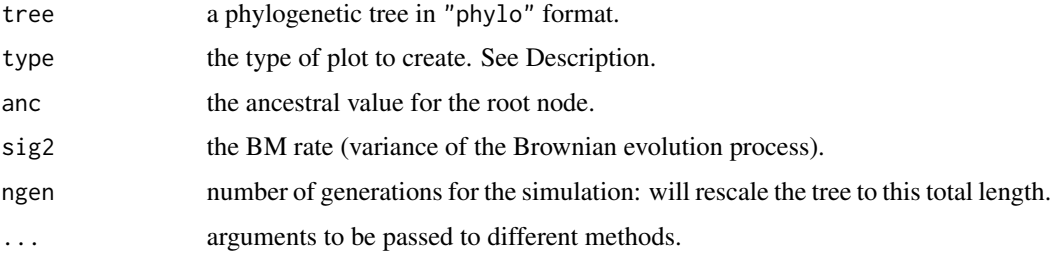

## Value

This function conducts and plots discrete time Brownian simulation and returns a vector containing the simulated states at internal nodes and tips of the tree.

#### Author(s)

Liam Revell <liam.revell@umb.edu>

#### References

Felsenstein, J. 2012. A comparative method for both discrete and continuous characters using the threshold model. *American Naturalist*, 179, 145-156.

## See Also

[fastBM](#page-34-1), [pbtree](#page-62-1), [phenogram](#page-65-1), [threshBayes](#page-99-1)

#### Examples

```
# plot BM simulation on 20 taxon tree
tree<-pbtree(n=20)
x<-bmPlot(tree)
```

```
# plot simulation of a threshold character
tree<-pbtree(n=20)
x<-bmPlot(tree,type="threshold",thresholds=c(0,1,2))
```
<span id="page-15-1"></span>branching.diffusion *Animation of branching random diffusion*

#### Description

This function creates an animation of branching random diffusion (i.e., BM with speciation).

## Usage

```
branching.diffusion(sig2=1, b=0.0023, time.stop=1000, ylim=NULL,
smooth=TRUE, pause=0.02, record=NULL, path=NULL)
```
## Arguments

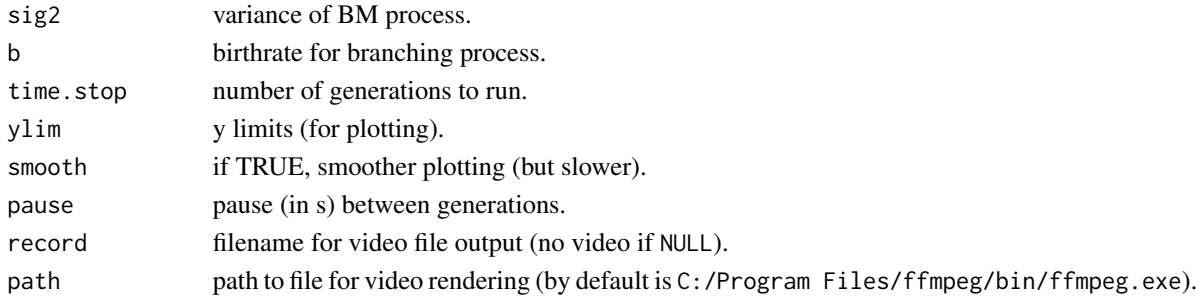

#### Value

An animated plot and (optionally) a recorded video file.

#### Author(s)

Liam Revell <liam.revell@umb.edu>

#### See Also

[bmPlot](#page-14-1), [fastBM](#page-34-1)

<span id="page-15-0"></span>

<span id="page-16-1"></span><span id="page-16-0"></span>

This function takes a modified "phylo" object with a mapped binary or multistate trait (see [read.simmap](#page-86-1)) and data for a single continuously valued character. It then fits the Brownian rate variation ("noncensored") model of O'Meara et al. (2006; *Evolution*). This is also the basic model implemented in Brian O'Meara's "Brownie" program.

## Usage

```
brownie.lite(tree, x, maxit=2000, test="chisq", nsim=100, se=NULL)
```
#### Arguments

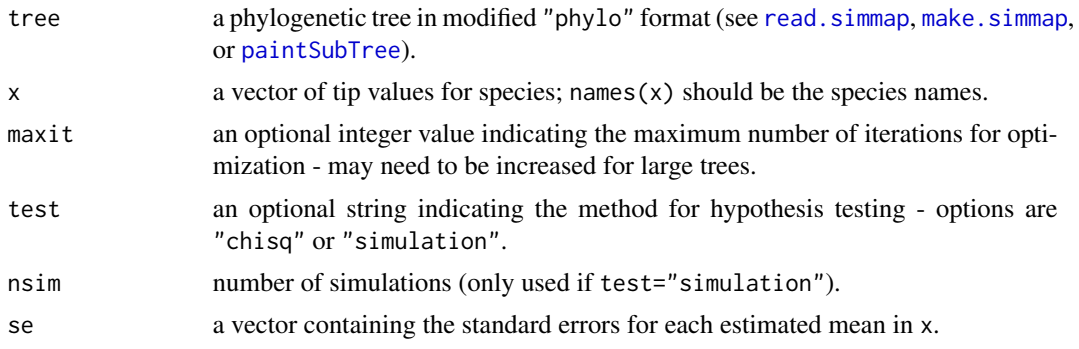

## Details

Sampling error in the estimation of species means can also be accounted for by assigning the vector se with the species specific sampling errors for x.

#### Value

A list with the following components:

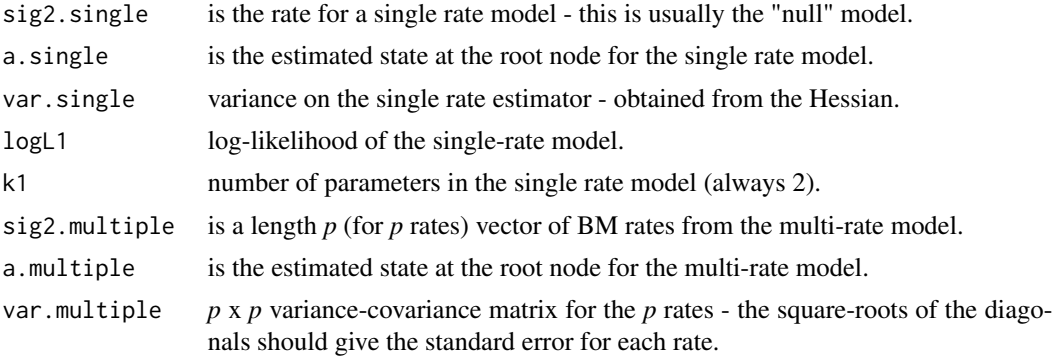

<span id="page-17-0"></span>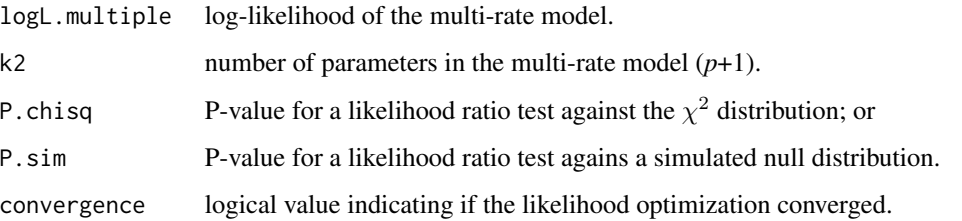

#### Author(s)

Liam Revell <liam.revell@umb.edu>

## References

O'Meara, B. C., C. Ane, M. J. Sanderson, and P. C. Wainwright. (2006) Testing for different rates of continuous trait evolution using likelihood. *Evolution*, 60, 922–933.

## See Also

[brownieREML](#page-17-1), [evol.vcv](#page-27-1)

<span id="page-17-1"></span>brownieREML *REML version of brownie.lite*

#### Description

This function takes a modified "phylo" object with a mapped binary or multistate trait (see [read.simmap](#page-86-1)) and data for a single continuously valued character. It then uses restricted maximum likelihood (REML) to fit the Brownian rate variation ("noncensored") model of O'Meara et al. (2006; *Evolution*). This function is similar to [brownie.lite](#page-16-1) but uses REML (which is faster and unbiased) instead of ML. REML optimization takes advantage of Felsenstein's (1985) contrasts algorithm.

## Usage

```
brownieREML(tree, x, maxit=2000)
```
#### Arguments

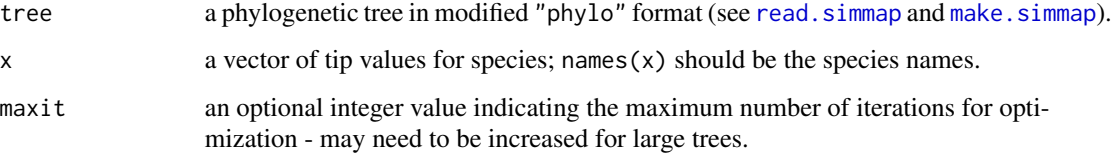

#### <span id="page-18-0"></span>contMap 2012 2013 2014 2015 2016 2017 2018 2019 2017 2018 2019 2017 2018 2019 2017 2018 2019 2019 2017 2018 20

## Value

A list with the following components:

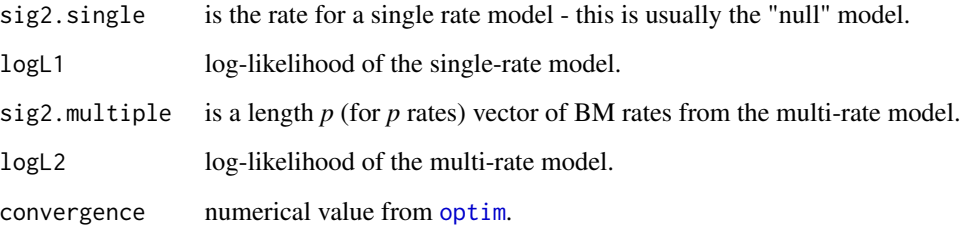

## Author(s)

Liam Revell <liam.revell@umb.edu>

## References

Felsenstein, J. 1985. Phylogenies and the comparative method. *American Naturalist*, 125, 1–15.

O'Meara, B. C., C. Ane, M. J. Sanderson, and P. C. Wainwright. 2006. Testing for different rates of continuous trait evolution using likelihood. *Evolution*, 60, 922–933.

## See Also

[brownie.lite](#page-16-1), [evol.vcv](#page-27-1), [evol.rate.mcmc](#page-26-1)

<span id="page-18-1"></span>contMap *Map continuous trait evolution on the tree*

## Description

Function plots a tree with a mapped continuous character. The mapping is accomplished by estimating states at internal nodes using ML with [fastAnc](#page-33-1), and the interpolating the states along each edge using equation [2] of Felsenstein (1985).

#### Usage

```
contMap(tree, x, res=100, fsize=NULL, ftype=NULL, lwd=4, legend=NULL,
lims=NULL, outline=TRUE, sig=3, type="phylogram", ...)
## S3 method for class 'contMap'
plot(x, ...)
```
## Arguments

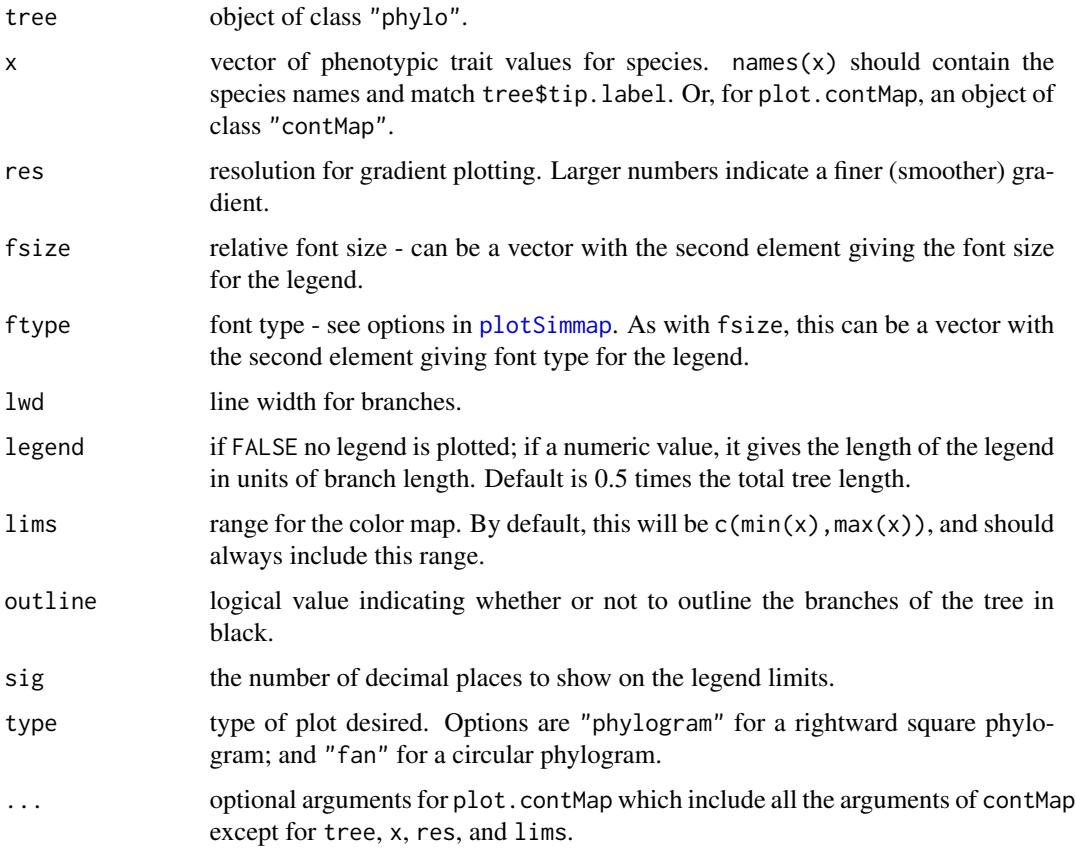

#### Value

Plots a tree. An object of class "contMap" is returned invisibly.

## Author(s)

Liam Revell <liam.revell@umb.edu>

#### References

Revell, L. J. *In press.* Two new graphical methods for mapping trait evolution on phylogenies. *Methods in Ecology and Evolution*.

Felsenstein, J. 1985. Phylogenies and the comparative method. *American Naturalist*, 125, 1-15.

## See Also

[densityMap](#page-21-1), [fastAnc](#page-33-1), [plotSimmap](#page-80-1)

<span id="page-20-1"></span><span id="page-20-0"></span>countSimmap *Counts the number of character changes on a SIMMAP style tree or set of trees*

## Description

This function takes a tree or a set of trees with a mapped discrete character (SIMMAP style, e.g., see [make.simmap](#page-49-1) or [read.simmap](#page-86-1)), and computes the total number of character changes as well as the number of character changes between all states.

#### Usage

countSimmap(tree, states=NULL, message=TRUE)

#### Arguments

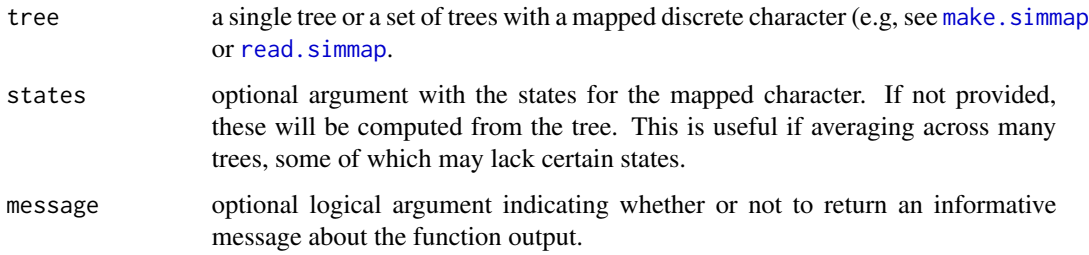

## Value

A list with up to three elements: N is an integer value giving the total number of character changes on the tree; Tr gives the number of of transitions between row and column states (or a matrix containing both N and the transitions between states, in rows, for an object of class "multiPhylo"); and (optionally) message contains an explanatory message about the function output.

#### Author(s)

Liam Revell <liam.revell@umb.edu>

```
tree<-pbtree(n=100,scale=1)
Q<-matrix(c(-2,1,1,1,-2,1,1,1,-2),3,3)
colnames(Q)<-rownames(Q)<-c("A","B","C")
mtree<-sim.history(tree,Q)
countSimmap(mtree,states=rownames(Q))
```
Function plots a tree with the posterior density for a mapped character from stochastic character mapping on the tree. Since the mapped value is the probability of being in state "1", only binary [0,1] characters are allowed.

## Usage

```
densityMap(trees, res=100, fsize=NULL, ftype=NULL, lwd=3, check=FALSE,
legend=NULL, outline=FALSE, type="phylogram", ...)
## S3 method for class 'densityMap'
plot(x, \ldots)
```
## Arguments

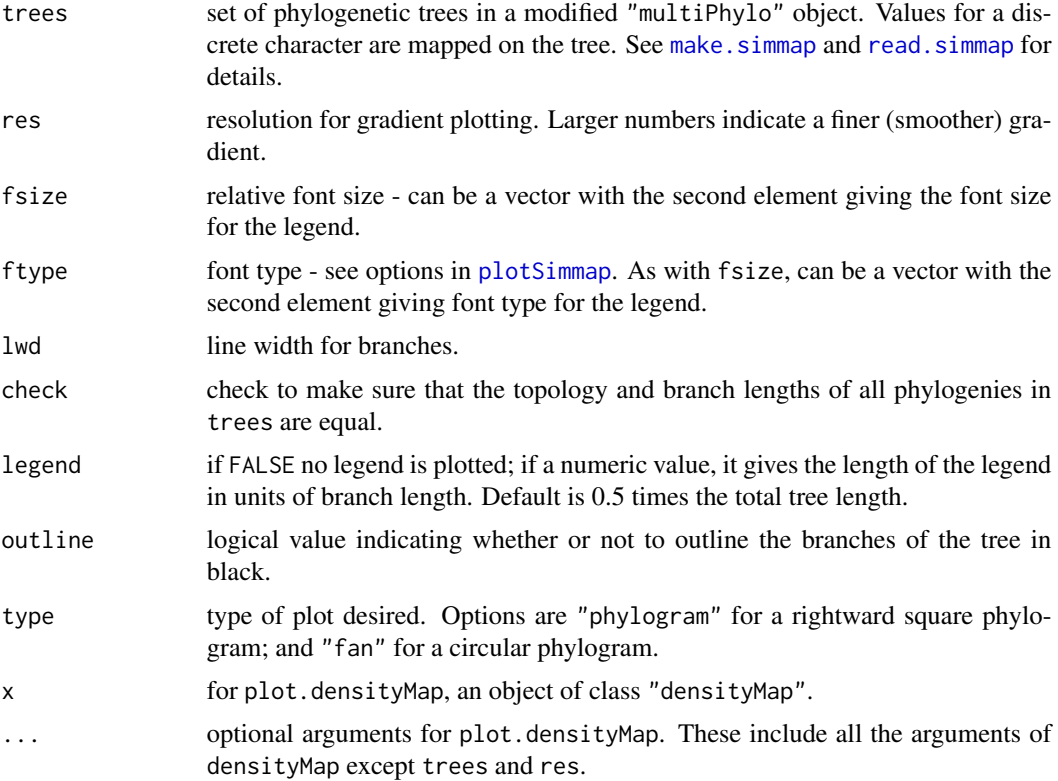

## Value

Plots a tree and returns an object of class "densityMap" invisibly.

## <span id="page-22-0"></span>describe.simmap 23

#### Author(s)

Liam Revell <liam.revell@umb.edu>

#### References

Revell, L. J. *In press.* Two new graphical methods for mapping trait evolution on phylogenies. *Methods in Ecology and Evolution*.

Huelsenbeck, J. P., R. Neilsen, and J. P. Bollback. 2003. Stochastic mapping of morphological characters. *Systematic Biology*, 52, 131-138.

Bollback, J. P. 2006. Stochastic character mapping of discrete traits on phylogenies. *BMC Bioinformatics*, 7, 88.

## See Also

[make.simmap](#page-49-1), [plotSimmap](#page-80-1), [read.simmap](#page-86-1)

describe.simmap *Summarizes a stochastic mapped tree or set of trees*

## Description

This function summarizes the result of one or more stochastic maps.

#### Usage

```
describe.simmap(tree, ...)
```
#### Arguments

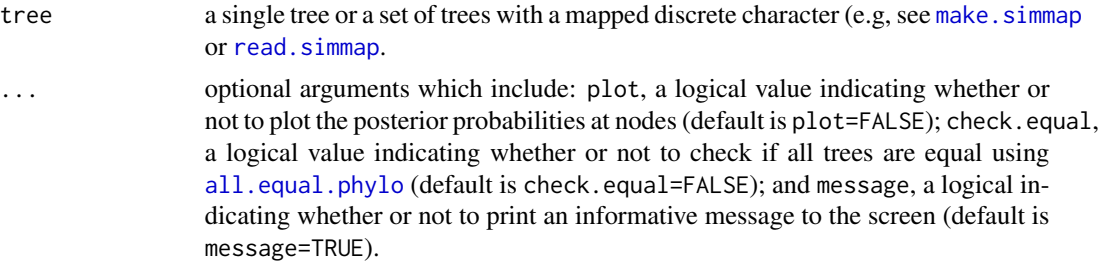

#### Value

A list with the following elements is returned (invisibly if message=TRUE):

- count a matrix containing the number and types of transitions for each tree, if class(tree)="multiPhylo".
- times a matrix containg the times spend in each state on each tree.
- ace the posterior probabilities of each node being in each state, if class(tree)="multiPhylo".

legend a vector containing the plot legend, if plot=TRUE.

## <span id="page-23-0"></span>24 drop.clade

if class(tree)="phylo" then the function simply returns the results of [countSimmap](#page-20-1) combined with the states at each node of the tree and a matrix containing the total and relative times spent in each state on the tree.

#### Author(s)

Liam Revell <liam.revell@umb.edu>

drop.clade *Drop a clade from a tree*

## Description

Mostly internal function for [posterior.evolrate](#page-83-1); function drops the clade containing the species in tip.

## Usage

drop.clade(tree, tip)

## Arguments

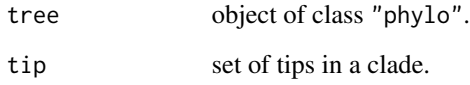

#### Details

Probably should not use unless you know what you're doing.

#### Value

An object of class "phylo".

## Author(s)

Liam Revell <liam.revell@umb.edu>

<span id="page-24-0"></span>

This function drops one or multiple tips from the modified "phylo" object with a mapped binary or multistate trait (see read. simmap) while maintaining the matrix \$mapped.edge and list of mappings by branch maps. This function is equivalent to [drop.tip](#page-0-0) but for a tree with a mapped discrete character.

[extract.clade](#page-0-0).simmap is functionally equivalent to extract.clade but preserves discrete character mappings on the tree.

#### Usage

```
drop.tip.simmap(tree, tip)
extract.clade.simmap(tree, node)
```
#### Arguments

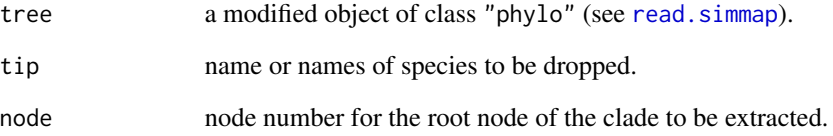

## Value

A modified object of class "phylo" containing the elements maps and \$mapped.edge with the time spent in each state along each edge of the tree.

## Author(s)

Liam Revell <liam.revell@umb.edu>

## See Also

[brownie.lite](#page-16-1), [drop.tip](#page-0-0), [extract.clade](#page-0-0), [make.simmap](#page-49-1), [read.simmap](#page-86-1), [sim.history](#page-94-1)

<span id="page-25-0"></span>This function estimates the lineage density at each node in the tree based on a biogeographic model (based on Mahler et al. 2010).

#### Usage

```
estDiversity(tree, x, method=c("asr","simulation"), model="ER", ...)
```
#### Arguments

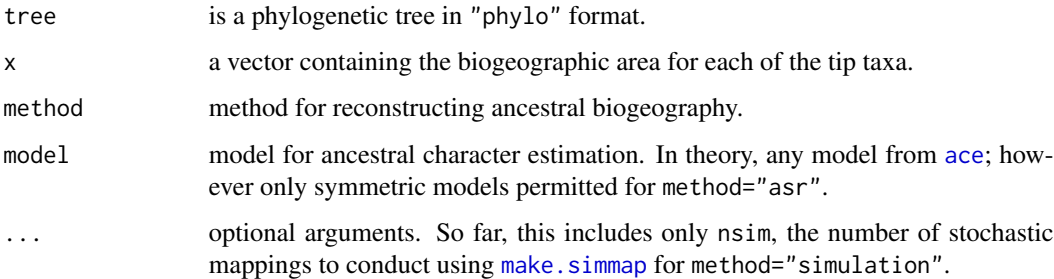

## Details

Two different methods are implemented in the current version. For method="asr" the state at the current node, and at each position along each co-extant internal edge, is computed as the marginal (empirical Bayesian) ancestral state reconstruction using the re-rooting method of Yang (2006). The lineage density is then computed as the sum of the marginal reconstructions (posterior probabilities) times the summed marginal ancestral reconstructions across co-extant edges. In method="simulation", stochastic character mapping is used to generate optional argument nsim stochastic maps of ancestral biogeography. Then the lineage density at each node is computed as the number of co-existing lineages with the same biogeography as the focal node, averaged acrossed stochastic maps. The importance of this distinction may depend on the degree to which reconstructions at internal nodes are independent, which relates to the distinction between marginal and joint reconstruction (e.g., see Yang 2006).

#### Value

A vector containing the estimated lineage density at each node

#### Author(s)

Liam Revell <liam.revell@umb.edu>

## <span id="page-26-0"></span>evol.rate.mcmc 27

## References

Mahler, D. L, L. J. Revell, R. E. Glor, and J. B. Losos. (2010) Ecological opportunity and the rate of morphological evolution in the diversification of Greater Antillean anoles. *Evolution*, 64, 2731-2745.

Yang, Z. (2006) *Computational Molecular Evolution*. Oxford University Press.

## See Also

[fitDiversityModel](#page-38-1)

<span id="page-26-1"></span>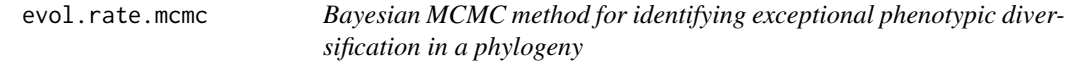

## Description

This function takes a phylogenetic tree and data for a single continuously valued character and uses a Bayesian MCMC approach to identify the phylogenetic location of a shift in the evolutionary rate through time.

#### Usage

evol.rate.mcmc(tree, x, ngen=10000, control=list())

## Arguments

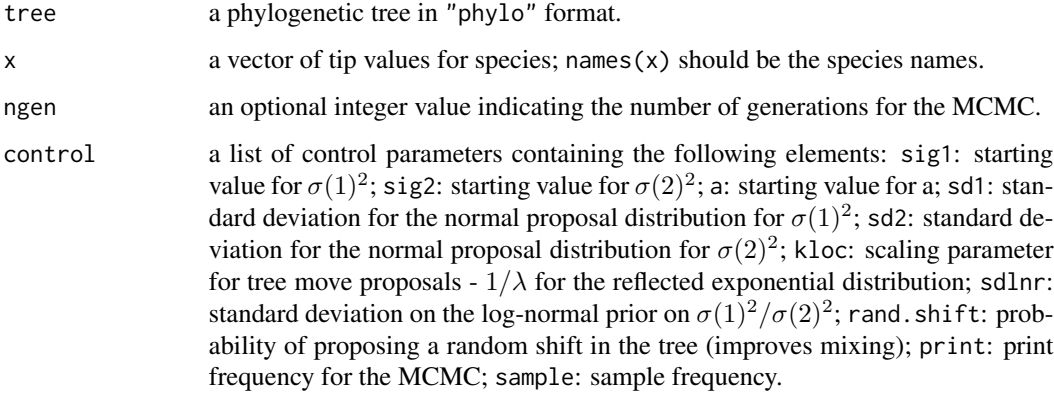

## Details

Default values of control are given in Revell et al. (2012).

<span id="page-27-0"></span>28 evol.vcv

#### Value

A list with the following components:

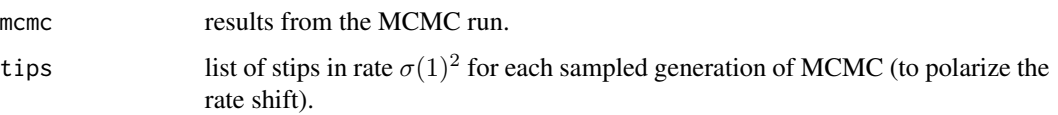

## Author(s)

Liam Revell <liam.revell@umb.edu>

## References

Revell, L. J., D. L. Mahler, P. Peres-Neto, and B. D. Redelings. (2012) A new method for identifying exceptional phenotypic diversification. *Evolution*, 66, 135-146.

## See Also

[anc.Bayes](#page-7-1), [brownie.lite](#page-16-1), [evol.vcv](#page-27-1), [minSplit](#page-53-1), [posterior.evolrate](#page-83-1)

<span id="page-27-1"></span>evol.vcv *Likelihood test for variation in the evolutionary VCV matrix*

#### Description

This function takes a modified "phylo" object with a mapped binary or multistate trait and data for an arbitrary number of continuously valued character. It then fits the multiple evolutionary variance-covariance matrix (rate matrix) model of Revell & Collar (2009; *Evolution*).

## Usage

```
evol.vcv(tree, X, maxit=2000, vars=FALSE)
```
#### Arguments

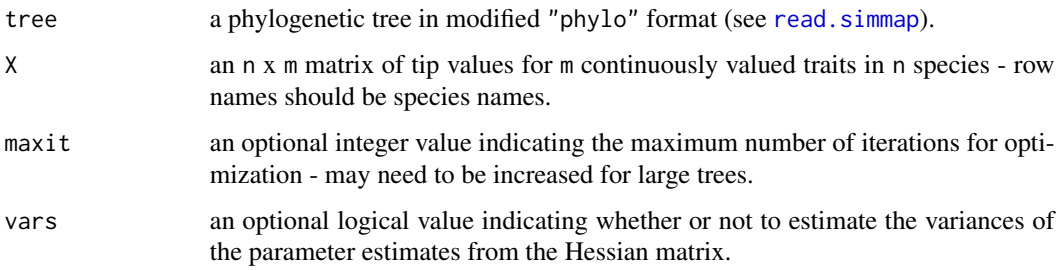

#### <span id="page-28-0"></span>evolvcv.lite 29

## Details

This function performs optimization by first optimizing the likelihood with respect to the Cholesky matrices using [optim](#page-0-0). Optimization is by method="Nelder-Mead". Using box constraints does not make sense here as they would be applied to the Cholesky matrix rather than the target parameters. May have to increase maxit for large trees and more than 2 traits.

## Value

A list with the following components:

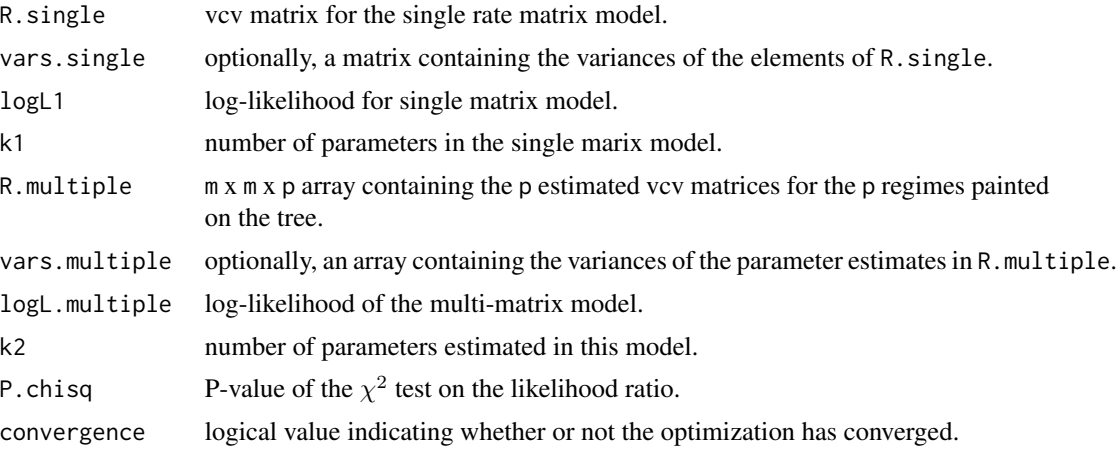

#### Author(s)

Liam Revell <liam.revell@umb.edu>

#### References

Revell, L. J., and D. C. Collar (2009) Phylogenetic analysis of the evolutionary correlation using likelihood. *Evolution*, 63, 1090-1100.

## See Also

[evol.rate.mcmc](#page-26-1), [brownie.lite](#page-16-1)

evolvcv.lite *Likelihood test for a shift in the evolutionary correlation between traits*

#### Description

This function takes a modified "phylo" object with a mapped binary or multistate trait and data for two and only two continuously valued character. It then fits four different evolutionary models: common rates and correlation; different rates, common correlation; different correlations, common rates; no common structure.

## <span id="page-29-0"></span>Usage

evolvcv.lite(tree, X, maxit=2000, tol=1e-10)

## Arguments

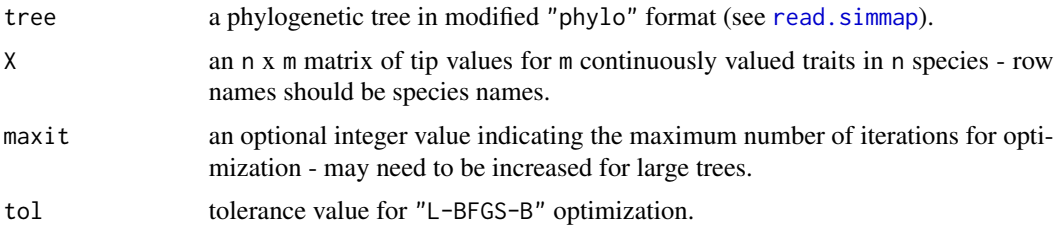

## Value

A list with the results summarized for each model.

#### Author(s)

Liam Revell <liam.revell@umb.edu>

## References

Revell, L. J., and D. C. Collar (2009) Phylogenetic analysis of the evolutionary correlation using likelihood. *Evolution*, 63, 1090-1100.

#### See Also

[brownie.lite](#page-16-1), [evol.vcv](#page-27-1)

<span id="page-29-1"></span>exhaustiveMP *Exhaustive and branch & bound MP optimization*

## Description

This function does exhaustive and branch & bound MP searches.

## Usage

exhaustiveMP(data, tree=NULL, method="branch.and.bound")

## Arguments

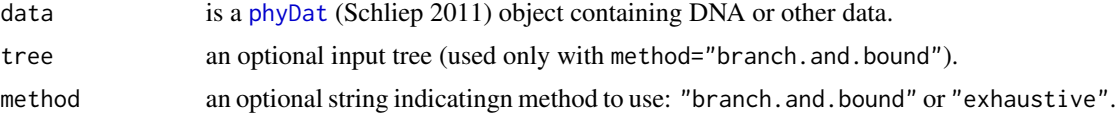

#### <span id="page-30-0"></span>expm 31

## Details

Should probably not be used for more than about 8 species (and definitely not more than 10 species). Performs parsimony calculations using [parsimony](#page-0-0) in the "phangorn" package (Schliep 2011).

## Value

A "phylo" or "multiPhylo" object that is the MP tree or set of MP trees. It also returns the parsimony scores in attr(trees,"pscore") or attr(trees[[i]],"pscore") for the ith tree.

#### Author(s)

Liam Revell <liam.revell@umb.edu>

## References

Felsenstein, J. (2004) *Inferring Phylogenies*. Sinauer.

Schliep, K. P. (2011) phangorn: phylogenetic analysis in R. *Bioinformatics*, 27, 592-593.

#### See Also

[mrp.supertree](#page-54-1), [optim.parsimony](#page-0-0), [pratchet](#page-0-0)

expm *Matrix exponential*

## Description

Wrapper for [MatrixExp](#page-0-0) that retains row/column names.

#### Usage

expm(Y)

## Arguments

Y a matrix.

## Value

A matrix.

## Author(s)

Liam Revell <liam.revell@umb.edu>

<span id="page-31-0"></span>

This function exports trees & character data in XML format.

#### Usage

```
export.as.xml(file, trees, X)
```
## Arguments

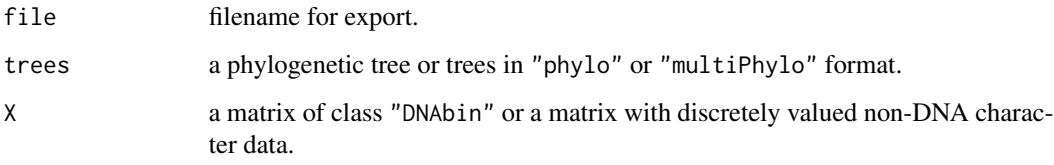

## Details

Can be used to create input file for the program SIMMAP v1.5 (Bollback 2006), also see: [http:](http://www.simmap.org) [//www.simmap.org](http://www.simmap.org).

## Value

A file.

## Author(s)

Liam Revell <liam.revell@umb.edu>

## References

Bollback, J. P. (2006) Stochastic character mapping of discrete traits on phylogenies. *BMC Bioinformatics*, 7, 88.

## See Also

[make.simmap](#page-49-1), [read.nexus](#page-0-0), [read.simmap](#page-86-1), [write.simmap](#page-104-1)

<span id="page-32-0"></span>fancyTree *Plots special types of phylogenetic trees*

#### **Description**

This function plots different types of phylogenetic trees. If type="extinction" (or any unambiguous abbreviation) the function will plot a tree in which branches preceding the MRCA of all extant taxa and branches leading only to extnct lineages are plotted with dashed red lines. If type="traitgram3d" the function will plot a three dimensional traitgram (that is, a projection of the tree into three dimensional morphospace where two dimensions are the phenotypic trait and the third axis is time since the root). In this case, the additional argument X, a matrix containing the tip values of all species (with species IDs as row names) should be supplied. Optionally, the user can also supply the matrix A, which contains the ancestral states in the tree with rows labeled by node number. If type="droptip" the function will create a two panel figure in which the first panel is the tree with lineages to be pruned highlighted; and the second panel is the pruned tree. In this case, the additional argument tip, the tip name or vector of tip names to be dropped, must be supplied. If type="xkcd", an xkcd.com style tree will be plotted. (See [xkcdTree](#page-107-1) for additional optional arguments if type="xkcd".) If type="densitymap", a posterior probability density "heat-map" is created based on a set of trees in a "multiPhylo" object containing a binary [0,1] mapped character. (See [densityMap](#page-21-1) for additional optional arguments if type="densitymap".) If type="contmap", reconstructed continuous trait evolution is mapped on the tree. Again, see [contMap](#page-18-1) for additional arguments if type="contmap". Finally, if type="phenogram95" a 95-percent phenogram is plotted using transparency to visualize uncertainty at ancestral nodes and along branches. Most of the options of [phenogram](#page-65-1) are available. Presently only type="traitgram3d" uses the list control which can be supplied the same set of control parameters as [phylomorphospace3d](#page-76-1), as well as the control parameter maxit which will be passed to anc. ML.

#### Usage

fancyTree(tree, type=c("extinction","traitgram3d","droptip","xkcd","densitymap", "contmap","phenogram95"), ..., control=list())

#### Arguments

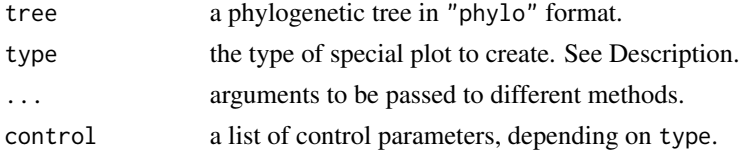

#### Value

This function plots different types of phylogenetic trees. For type="droptip" the function also returns the pruned tree.

## Author(s)

Liam Revell <liam.revell@umb.edu>

#### See Also

[contMap](#page-18-1), [densityMap](#page-21-1), [drop.tip](#page-0-0), [phenogram](#page-65-1), [phylomorphospace3d](#page-76-1), [plot.phylo](#page-0-0), [plotSimmap](#page-80-1), [xkcdTree](#page-107-1)

#### Examples

```
# plot tree with extinction
set.seed(10)
tree<-rlineage(1,0.5,4)
fancyTree(tree,type="extinction")
## Not run:
# plot 3D traitgram
tree<-pbtree(n=50,scale=10)
Y<-sim.corrs(tree,vcv=matrix(c(1,0.75,0.75,1),2,2))
fancyTree(tree,type="traitgram3d",X=Y,control=list(spin=FALSE))
# plot with internal nodes from simulation
Y<-sim.corrs(tree,vcv=matrix(c(1,0.75,0.75,1),2,2),internal=TRUE)
B<-Y[length(tree$tip)+1:tree$Nnode,]; Y<-Y[1:length(tree$tip),]
fancyTree(tree,type="traitgram3d",X=Y,A=B,control=list(simple.axes=TRUE,spin=FALSE))
## End(Not run)
# plot with dropped tips
tree<-pbtree(n=30)
tips<-sample(tree$tip.label)[1:10]
pruned<-fancyTree(tree,type="droptip",tip=tips)
## Not run:
# plot 95-percent CI phenogram
tree<-pbtree(n=30)
x<-fastBM(tree)
```
## End(Not run)

fancyTree(tree,type="phenogram95",x=x)

<span id="page-33-1"></span>fastAnc *Fast estimation of ML ancestral states*

#### **Description**

This function performs fast estimation of the ML ancestral states for a continuous trait by taking advantage of the fact that the state computed for the root node of the tree during Felsenstein's (1985) contrasts algorithm is also the MLE of the root node. Thus, the function reroots the tree at all internal nodes and computes the contrasts state at the root each time. The function can also (optionally) compute variances or 95-percent confidence intervals on the estimates.

<span id="page-33-0"></span>

#### <span id="page-34-0"></span> $fastBM$  35

## Usage

fastAnc(tree, x, vars=FALSE, CI=FALSE)

## Arguments

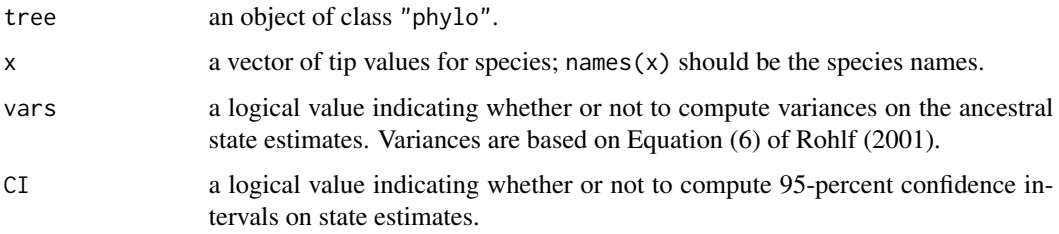

## Value

A named vector containing the states at internal nodes - names are node numbers; or a list containing ancestral state estimates (ace), variances on the estimates (var), and/or 95-percent confidence intervals (CI95).

#### Author(s)

Liam Revell <liam.revell@umb.edu>

## See Also

[ace](#page-0-0), [anc.Bayes](#page-7-1), [anc.ML](#page-8-1), [pic](#page-0-0)

## Examples

```
tree<-rtree(50)
x<-fastBM(tree) # simulate using fastBM
fastAnc(tree,x) # estimate states
```
<span id="page-34-1"></span>fastBM *Fast Brownian simulation*

## Description

This function conducts fast quantitative trait simulation on a phylogeny under several different models: Brownian motion (default), BM with a trend (for mu!=0), and bounds (for bounds!=c(-Inf,Inf)).

## Usage

```
fastBM(tree, a=0, mu=0, sig2=1, bounds=c(-Inf,Inf), internal=FALSE, nsim=1)
```
## <span id="page-35-0"></span>Arguments

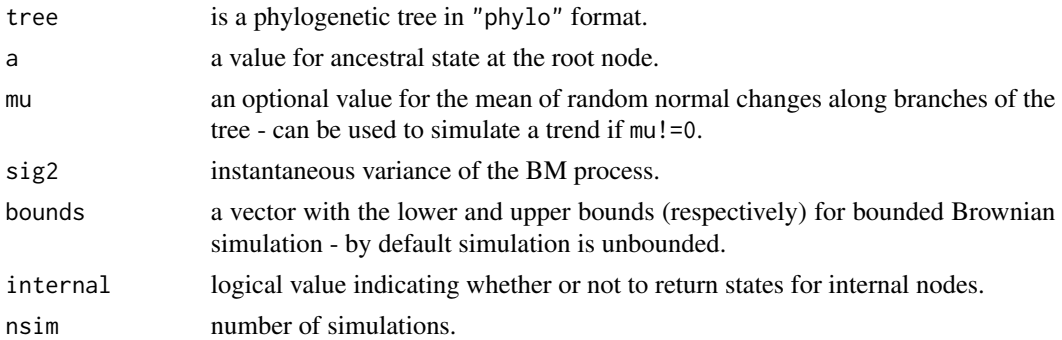

#### Value

A vector (for nsim=1) or matrix containing the tip states for the n species in the tree, and (optionally) the ancestral states for internal nodes.

## Author(s)

Liam Revell <liam.revell@umb.edu>

## See Also

[branching.diffusion](#page-15-1)

## Examples

tree<-pbtree(n=1000) x<-fastBM(tree,sig2=0.1) # Brownian motion y<-fastBM(tree,mu=1) # with a trend

fastMRCA *Get the MRCA of a pair of tip taxa*

## Description

This function returns the most recent common ancestor (node number) for a pair of taxa.

## Usage

fastMRCA(tree, sp1, sp2)

#### Arguments

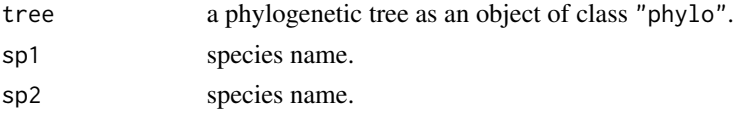
#### findMRCA 37

# Details

This function is mostly redundant with [findMRCA](#page-36-0) but for very large trees will be considerably faster. Function uses [Ancestors](#page-0-0) in the phangorn package.

## Value

The node number of the MRCA.

### Author(s)

Liam Revell <liam.revell@umb.edu>

# See Also

[Ancestors](#page-0-0), [findMRCA](#page-36-0), [mrca](#page-0-0)

## Examples

tree<-pbtree(n=2000) anc<-fastMRCA(tree,"t1","t15")

<span id="page-36-0"></span>findMRCA *Get the MRCA of a set of taxa*

#### Description

This function returns the most recent common ancestor (node number) for a set of taxa.

### Usage

```
findMRCA(tree, tips=NULL)
```
## Arguments

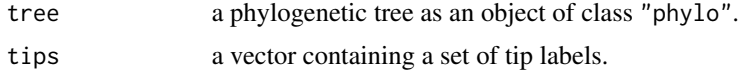

## Details

If tips==NULL will return the result of a normal function call to [mrca](#page-0-0).

# Value

The node number of the MRCA, or a matrix of node numbers (if tips==NULL).

# Author(s)

#### 38 fitBayes

### See Also

[mrca](#page-0-0)

# Examples

```
tree<-pbtree(n=20)
anc<-findMRCA(tree,c("t1","t10","t15"))
```
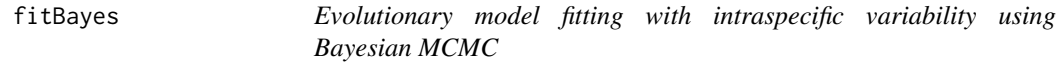

## Description

This function uses Bayesian MCMC to sample terminal states (species means) as well as evolutionary parameters.

## Usage

fitBayes(tree, x, ngen=10000, model="BM", method="reduced", control=list())

## Arguments

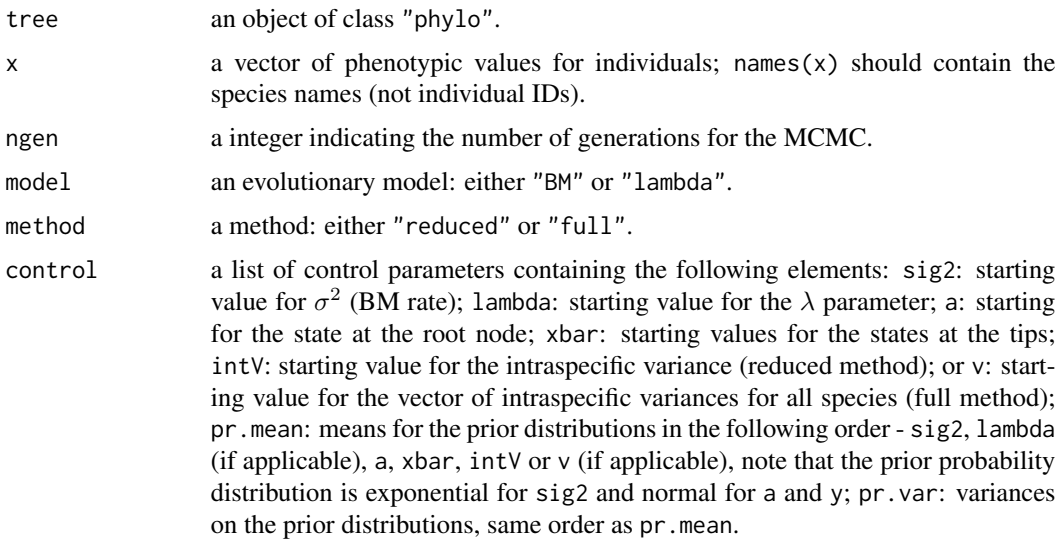

## Value

A matrix with number of rows ngen/control\$sample+1 containing the posterior sample and likelihoods. Matrix columns are labeled by species (for species means and variances), or by the corresponding evolutionary parameter.

## fitDiversityModel 39

## Author(s)

Liam Revell <liam.revell@umb.edu>

### References

Revell, L. J. and R. G. Reynolds. (2012) A new Bayesian method for fitting evolutionary models to comparative data with intraspecific variation. *Evolution*, 66, 2697-2707.

## See Also

[anc.Bayes](#page-7-0), [brownie.lite](#page-16-0), [evol.rate.mcmc](#page-26-0)

<span id="page-38-0"></span>fitDiversityModel *Fit diversity-dependent phenotypic evolution model*

### Description

This function fits a diversity-dependent phenotypic evolution model (based on Mahler et al. 2010).

## Usage

fitDiversityModel(tree, x, d=NULL, showTree=TRUE, tol=1e-6)

## Arguments

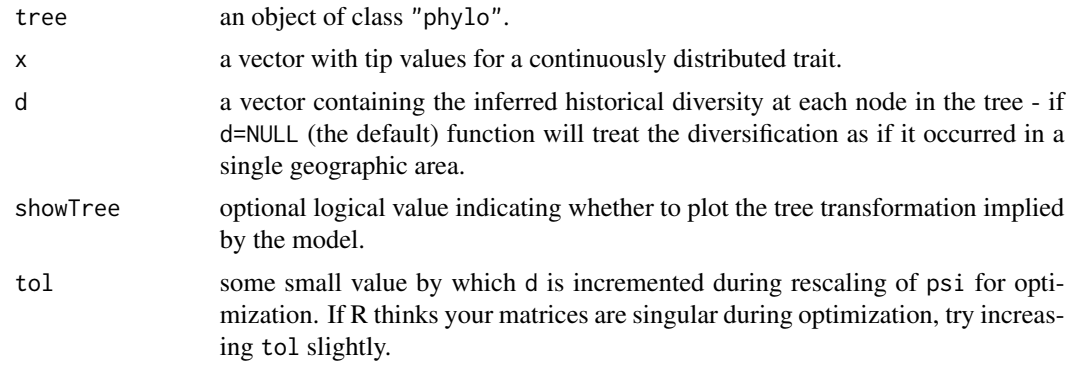

### Value

A list with the following components:

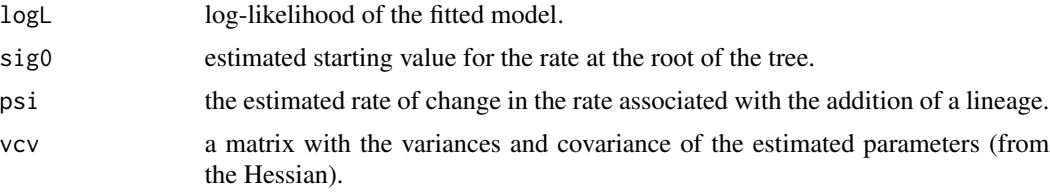

### Author(s)

Liam Revell <liam.revell@umb.edu>

## References

Mahler, D. L, L. J. Revell, R. E. Glor, and J. B. Losos. 2010. Ecological opportunity and the rate of morphological evolution in the diversification of Greater Antillean anoles. *Evolution*, 64, 2731-2745.

# See Also

[brownie.lite](#page-16-0), [estDiversity](#page-25-0), [evol.rate.mcmc](#page-26-0)

<span id="page-39-0"></span>gammatest *Gamma test of Pybus & Harvey (2000)*

## Description

Conducts  $\gamma$ -test of Pybus & Harvey (2000).

### Usage

gammatest(x)

## Arguments

x list from function call of [ltt](#page-45-0) in which ltt(...,gamma=F).

### Details

Do not use for object returned by ltt(...,gamma=T).

### Value

A list containing:

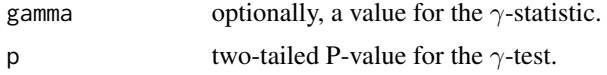

### Author(s)

Liam Revell <liam.revell@umb.edu>

## References

Pybus, O. G., and P. H. Harvey (2000) Testing macro-evolutionary models using incomplete molecular phylogenies. *Proc. R. Soc. Lond. B*, 267, 2267-2272.

## getCladesofSize 41

## See Also

[ltt](#page-45-0)

# Examples

```
tree<-pbtree(n=200)
z<-ltt(tree,gamma=FALSE)
g<-gammatest(z)
```
getCladesofSize *Get all subtrees larger than or equal to a specified size*

## Description

This function gets all subtrees that cannot be further subdivided into two reciprocally monophyletic subtrees of size >= clade.size.

### Usage

getCladesofSize(tree, clade.size=2)

## Arguments

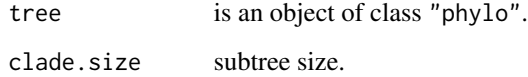

## Value

An object of class "multiPhylo".

## Author(s)

Liam Revell <liam.revell@umb.edu>

### See Also

[extract.clade](#page-0-0), [getDescendants](#page-41-0)

<span id="page-41-0"></span>

This function returns the set of node & tip numbers descended from node.

### Usage

getDescendants(tree, node, curr=NULL)

## Arguments

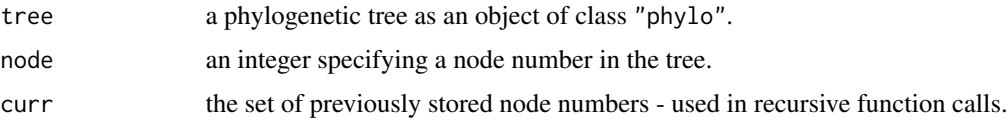

## Value

The set of node and tip numbers for the nodes and tips descended from node in a vector.

#### Author(s)

Liam Revell <liam.revell@umb.edu>

### See Also

[paintSubTree](#page-60-0)

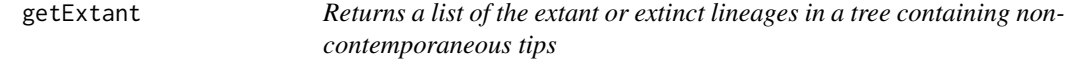

### Description

The function getExtant takes a tree as input and returns a vector containing the names of all the tips that have a height above the root that is equal (to a degree of numerical precision determined by tol) to the height of the highest tip. getExtinct returns the complement.

## Usage

```
getExtant(tree, tol=1e-8)
getExtinct(tree, tol=1e-8)
```
#### getSisters **43**

## Arguments

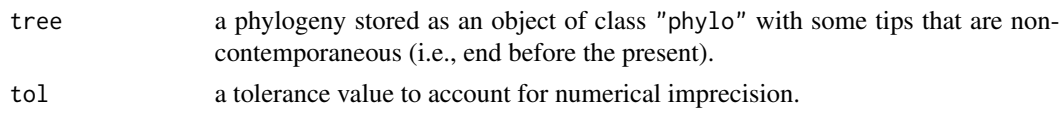

## Value

A vector with the tip names of extant or extinct species in the tree.

#### Author(s)

Liam Revell <liam.revell@umb.edu>

### See Also

[nodeHeights](#page-57-0)

getSisters *Get the sister node number, label, or set of nodes for a node or tip*

### Description

This function takes a tree and node or tip number of label and returns the number or label of the sister or sisters to that node or tip.

#### Usage

getSisters(tree, node, mode=c("number","label"))

#### Arguments

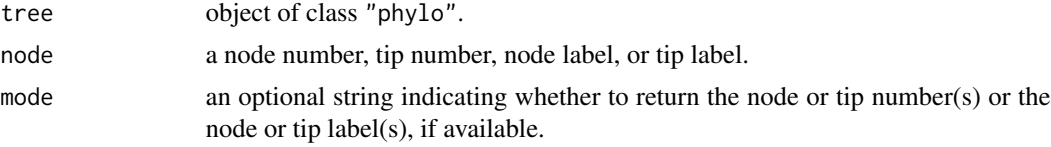

#### Value

If mode="number" this function returns an integer or vector containing the node number of numbers of the sister node or tip. If mode="label" that this function returns a list containing up to two vectors: one for the node numbers of labels of sister nodes (if available); and the other containing the tip labels of the sister tips.

## Author(s)

This function gets the states from the nodes or tips of a mapped tree (e.g., [make.simmap](#page-49-0)).

## Usage

```
getStates(tree, type=c("nodes","tips"))
```
## Arguments

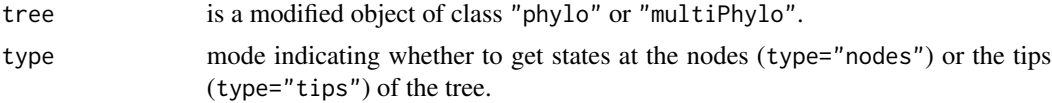

## Value

A named vector (for "phylo") or matrix (for "multiPhylo").

#### Author(s)

Liam Revell <liam.revell@umb.edu>

### See Also

[describe.simmap](#page-22-0), [make.simmap](#page-49-0), [read.simmap](#page-86-0), [sim.history](#page-94-0)

lambda.transform *Lambda transformation of matrix*

# Description

Function multiplies the off-diagonals of a square matrix by lambda. Used internally in [phyl.pca](#page-69-0) and other functions.

## Usage

```
lambda.transform(lambda, C)
```
### Arguments

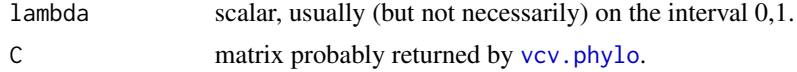

# likMlambda 45

# Details

Do not use unless you know what you're doing.

## Value

A matrix.

# Author(s)

Liam Revell <liam.revell@umb.edu>

## Examples

```
tree<-pbtree(n=100)
V.lambda<-lambda.transform(0.7,vcv.phylo(tree))
```
# likMlambda *Likelihood for joint lambda*

# Description

Computes the likelihood.

## Usage

likMlambda(lambda, X, C)

## Arguments

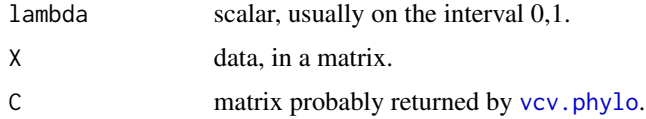

# Details

Do not use unless you know what you're doing.

## Value

A scalar.

## Author(s)

Computes the least squares branch lengths conditioned on a topology and distance matrix. Internal function for [optim.phylo.ls](#page-58-0).

## Usage

ls.tree(tree, D)

## Arguments

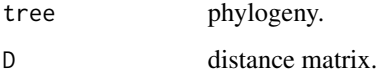

# Details

Do not use unless you know what you're doing.

# Value

A tree with branch lengths.

### Author(s)

Liam Revell <liam.revell@umb.edu>

<span id="page-45-0"></span>

ltt *Creates lineage-through-time plot (including extinct lineages)*

## Description

This function computes LTT plot with extant and extinct lineages, and optionally conducts  $\gamma$ -test of Pybus & Harvey (2000).

## Usage

ltt(tree, plot=TRUE, drop.extinct=FALSE, log.lineages=TRUE, gamma=TRUE)

# Arguments

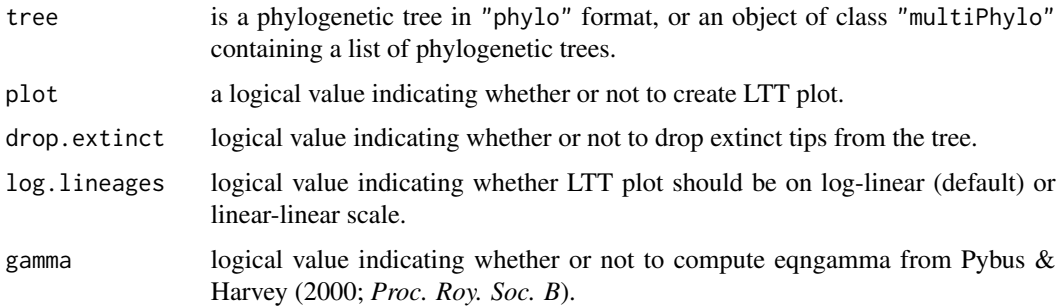

### Details

It's unclear how to interpret the  $\gamma$ -statistic if not all the tips in the tree are contemporaneous.

## Value

A list with the following components:

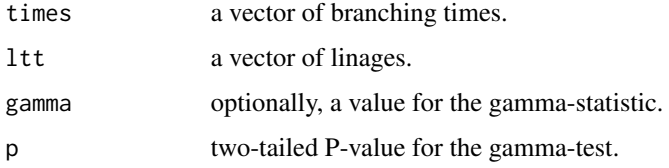

If tree is an object of class "multiPhylo", a list of the above list will be returned.

## Author(s)

Liam Revell <liam.revell@umb.edu>

# References

Pybus, O. G., and P. H. Harvey (2000) Testing macro-evolutionary models using incomplete molecular phylogenies. *Proc. R. Soc. Lond. B*, 267, 2267-2272.

# See Also

### [gammatest](#page-39-0), [ltt95](#page-47-0)

## Examples

```
trees<-pbtree(n=100,scale=100,nsim=10)
ltt(trees,log.lineages=FALSE)
tree<-rlineage(birth=1,death=0.25,Tmax=4)
ltt(tree,gamma=FALSE)
```
<span id="page-47-0"></span>

This function computes LTT plots for a set of trees & plots a  $(1-\alpha)$ -percent CI by various methods.

### Usage

```
ltt95(trees, alpha=0.05, log=FALSE, method=c("lineages","times"),
mode=c("median","mean"), ...)
```
## Arguments

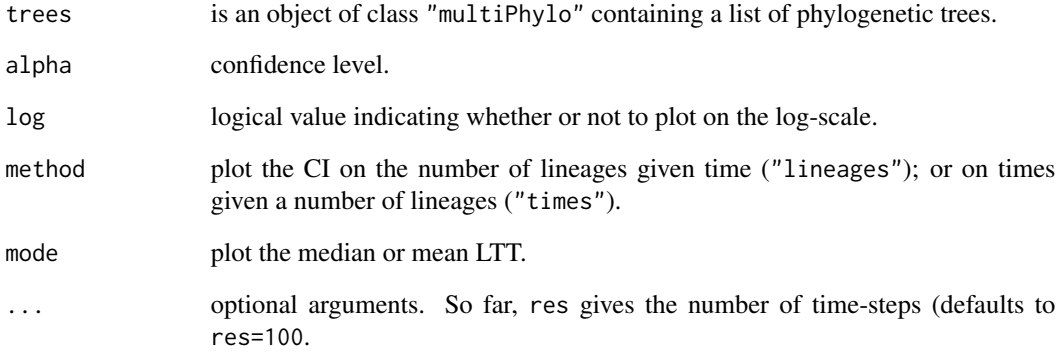

# Details

This function creates a plot and returns a matrix with the results.

### Author(s)

Liam Revell <liam.revell@umb.edu>

### See Also

[ltt](#page-45-0)

This function creates a temporal map on the tree based on limits provided by the user.

# Usage

make.era.map(tree, limits)

# Arguments

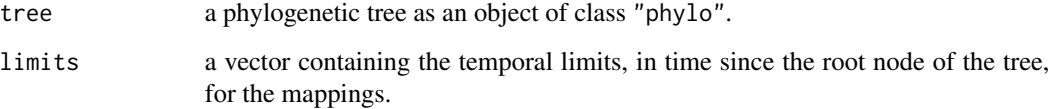

## Value

A modified phylogenetic tree of class "phylo" with the following additional elements:

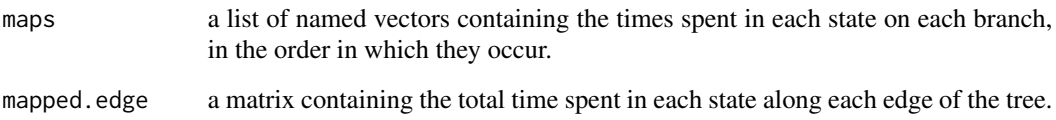

## Author(s)

Liam Revell <liam.revell@umb.edu>

### See Also

[make.simmap](#page-49-0), [read.simmap](#page-86-0), [plotSimmap](#page-80-0)

## Examples

```
tree<-pbtree(n=1000,scale=100)
tree<-make.era.map(tree,c(0,25,50,75))
plotSimmap(tree,pts=FALSE,ftype="off")
```
This function performs stochastic mapping using several methods.

For 0="empirical", it first fits a continuous-time reversible Markov model for the evolution of x and then simulates stochastic character histories using that model and the tip states on the tree. This is the same procedure that is described in Bollback (2006), except that simulation is performed using a fixed value of the transition matrix, Q, instead of by sampling Q from its posterior distribution.

For Q="mcmc", it first samples Q nsim times from the posterior probability distribution of Q using MCMC, then it simulates nsim stochastic maps conditioned on each sampled value of Q.

For Q set to a matrix, it samples stochastic mappings conditioned on the fixed input matrix.

### Usage

make.simmap(tree, x, model="SYM", nsim=1, ...)

## Arguments

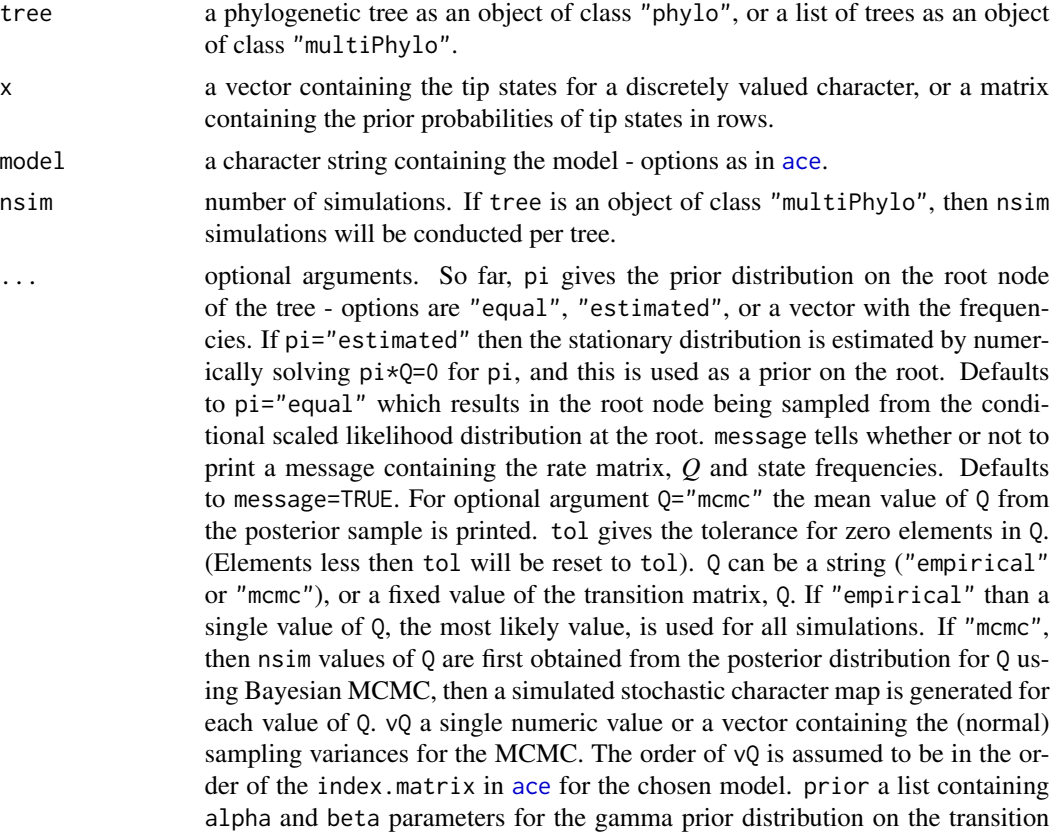

rates in Q. Note that alpha and beta can be single values or vectors, if different priors are desired for each value in Q. As for vQ, the order of prior is assumed to be the order of index.matrix in [ace](#page-0-0). prior can also be given the optional logical value use.empirical which tells the function whether or not to give the prior distribution the empirical mean for Q. If TRUE then only prior\$beta is used and prior\$alpha is set equal to prior\$beta times the empirical mean of Q. burnin and samplefreq are burn-in and sample frequency for the MCMC, respectively.

### Details

Uses code modified from [ace](#page-0-0) (by Paradis et al.) to perform Felsenstein's pruning algorithm  $\&$ compute the likelihood.

As of phytools>=0.2-33 x can be a vector of states or a matrix containing the prior probabilities of tip states in rows. In this case the column names of x should contain the states, and the row names should contain the tip names.

Note that there was a small (but potentially significant) bug in how node states were simulated by make. simmap in versions of phytools <= 0.2-26. Between phytools 0.2-26 and 0.2-36 there was also a bug for asymmetric models of character change (e.g., model="ARD"). Finally, between phytools 0.2-33 and phytools 0.2-47 there was an error in use of the conditional likelihoods for the root node, which caused the root node of the tree to be sampled incorrectly. All of these issues should be fixed in the present version.

 $Q =$ "mcmc" and Q set to a fixed value were introduced to phytools  $\ge$  = 0.2-53. As of the present version of phytools, this method is still somewhat experimental  $\&$  should be used with caution.

If tree is an object of class "multiPhylo" then nsim stochastic maps are generated for each input tree.

## Value

A modified phylogenetic tree of class "phylo" (or a modified "multiPhylo" object, for nsim > 1) with the following additional elements:

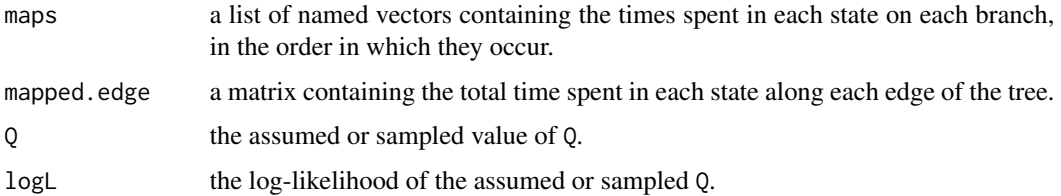

# Author(s)

Liam Revell <liam.revell@umb.edu>

#### References

Paradis, E., J. Claude, and K. Strimmer (2004) APE: Analyses of phylogenetics and evolution in R language. *Bioinformatics*, 20, 289–290.

Huelsenbeck, J. P., R. Neilsen, and J. P. Bollback (2003) Stochastic mapping of morphological characters. *Systematic Biology*, 52, 131-138.

Bollback, J. P. (2006) Stochastic character mapping of discrete traits on phylogenies. *BMC Bioinformatics*, 7, 88.

# See Also

[brownie.lite](#page-16-0), [brownieREML](#page-17-0), [countSimmap](#page-20-0), [describe.simmap](#page-22-0), [evol.vcv](#page-27-0), [plotSimmap](#page-80-0), [read.simmap](#page-86-0), [write.simmap](#page-104-0)

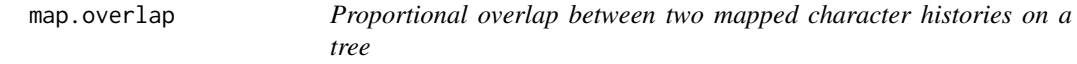

## Description

This function computes the fraction of a stochastic character mapping that is shared between two differently mapped trees.

## Usage

```
map.overlap(tree1, tree2, tol=1e-6)
```
### Arguments

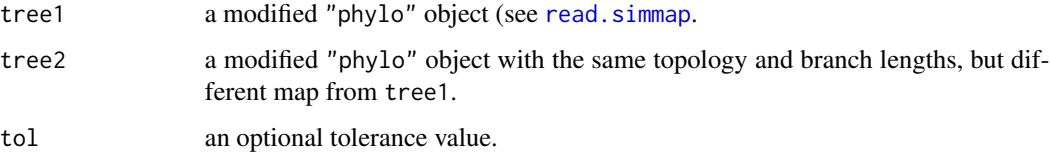

## Value

A numerical value on the interval 0-1.

## Author(s)

Liam Revell <liam.revell@umb.edu>

# See Also

[make.simmap](#page-49-0), [read.simmap](#page-86-0)

This function returns a matrix in which the first column contains all the internal nodes for tr1 and the second column contains the matching nodes from tr2, inasmuch as they can be identified. For method="descendants", pairs of matching nodes are defined by sharing all descendant leaves in common. for method="distances", nodes are considered to matched if the share the same set of distances (or proportional distances, for optional argument corr=TRUE) to all tips.

#### Usage

```
matchNodes(tr1, tr2, method=c("descendants","distances"), ...)
```
## Arguments

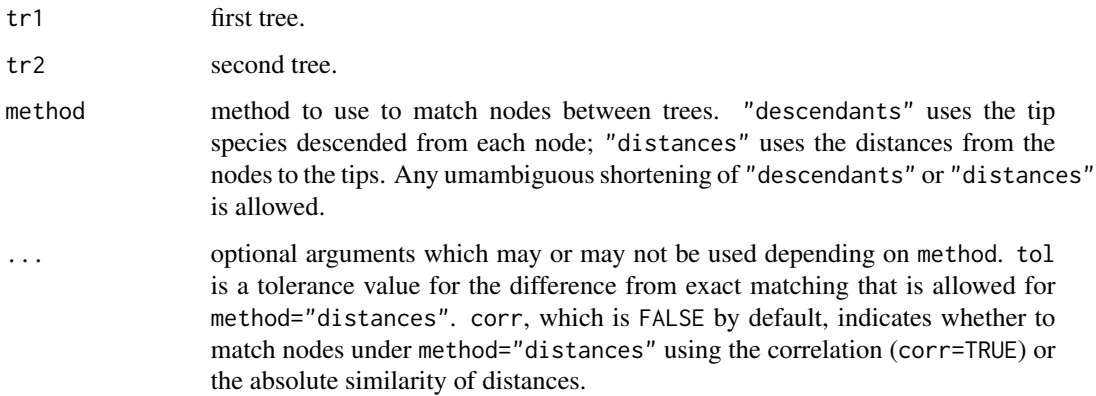

#### Details

Primarily designed to be used internally by [fastAnc](#page-33-0).

#### Value

A matrix in which the first column contains the nodes of tr1 with the second column containing matching nodes in tr2, with the criterion for matching defined by method.

### Author(s)

mergeMappedStates *Merge two or more mapped states into one state*

## Description

This function merges two or mapped states on the tree to get one new state. For instance, one could merge the states "C", "G", and "T" to get the state "not-A".

#### Usage

```
mergeMappedStates(tree, old.states, new.state)
```
#### Arguments

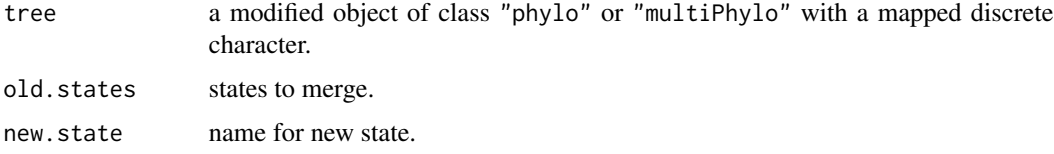

#### Value

A modified object of class "phylo" or "multiPhylo".

### Author(s)

Liam Revell <liam.revell@umb.edu>

### See Also

[make.simmap](#page-49-0), [read.simmap](#page-86-0)

minSplit *Finding the minimum (median) split in the posterior sample*

### Description

This function takes a phylogenetic tree and a list of splits and identifies the split with the smallest summed or summed squared distances to all the other splits. Used to be called min.split() but was changed to avoid conflict with the generic [min](#page-0-0).

### Usage

```
minSplit(tree, split.list, method="sum", printD=FALSE)
```
## mrp.supertree 55

### Arguments

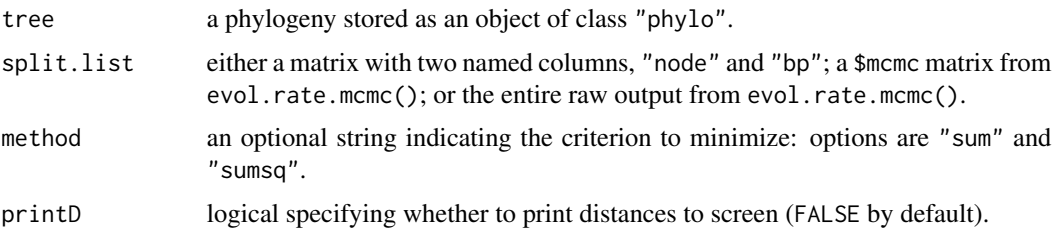

# Value

A list with the following components:

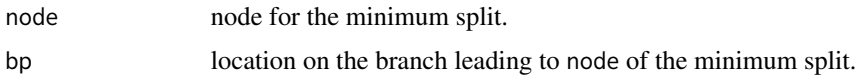

## Author(s)

Liam Revell <liam.revell@umb.edu>

## References

Revell, L. J., D. L. Mahler, P. Peres-Neto, and B. D. Redelings (2012) A new method for identifying exceptional phenotypic diversification. *Evolution*, 66, 135-146.

### See Also

[evol.rate.mcmc](#page-26-0), [posterior.evolrate](#page-83-0)

mrp.supertree *Matrix representation parsimony supertree estimation*

### Description

This function estimates the MRP (matrix representation parsimony) supertree from a set of trees.

#### Usage

```
mrp.supertree(trees, method=c("pratchet","optim.parsimony"), ...)
```
### Arguments

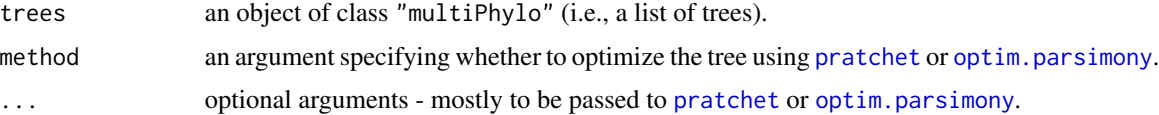

## Details

Function uses [pratchet](#page-0-0) or [optim.parsimony](#page-0-0) from the "phangorn" package (Schliep 2011) and [prop.part](#page-0-0) from the "ape" package (Paradis et al. 2004). See [pratchet](#page-0-0) or [optim.parsimony](#page-0-0) for optional arguments, which vary slightly depending on the method. All optional arguments of these methods are available to the user with one exception. The argument tree in [optim.parsimony](#page-0-0) is supplied instead as start. In addition to being an object of class "phylo", start can also be assigned the string values of "NJ" or "random", in which case either a neighbor-joining or random tree will be used as the starting tree for optimization.

## Value

A "phylo" or "multiPhylo" object that is the MP or set of MP MRP trees.

#### Author(s)

Liam Revell <liam.revell@umb.edu>

### References

Felsenstein, J. (2004) *Inferring Phylogenies*. Sinauer.

Paradis, E., J. Claude, and K. Strimmer (2004) APE: Analyses of phylogenetics and evolution in R language. *Bioinformatics*, 20, 289–290.

Schliep, K. P. (2011) phangorn: phylogenetic analysis in R. *Bioinformatics*, 27, 592-593.

#### See Also

[exhaustiveMP](#page-29-0), [optim.parsimony](#page-0-0), [pratchet](#page-0-0)

multi.mantel *Multiple matrix regression (partial Mantel test)*

### Description

This function conducting a multiple matrix regression (partial Mantel test) and uses Mantel (1967) permutations to test the significance of the model and individual coefficients. It also returns the residual and predicted matrices.

### Usage

multi.mantel(Y, X, nperm=1000)

#### Arguments

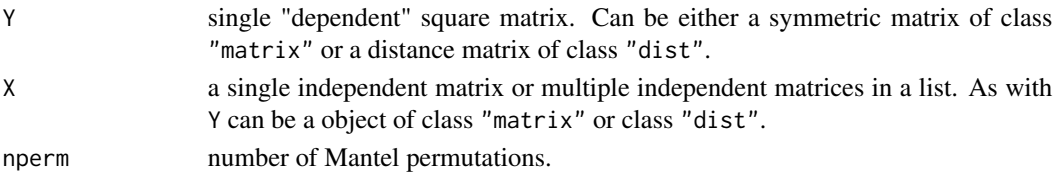

### $multic$  57

# Value

A list with the following components:

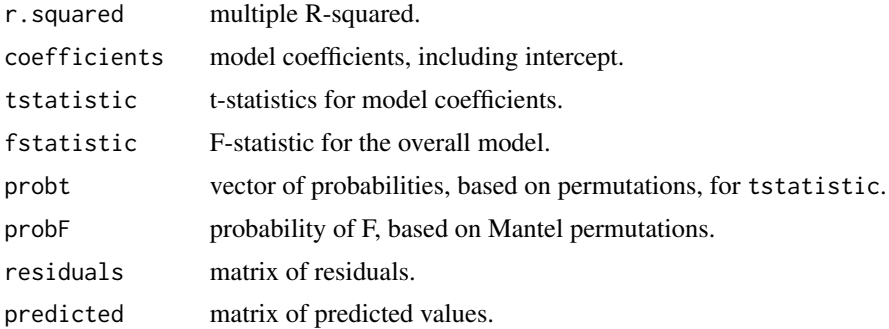

# Author(s)

Liam Revell <liam.revell@umb.edu>

## References

Mantel, N. (1967) The detection of disease clustering and a generalized regression approach. *Cancer Research*, 27, 209–220.

multiC *Returns a list with phylogenetic VCV matrix for each mapped state*

### Description

This function takes a modified "phylo" object as input and returns a set of so-called phylogenetic covariance matrices as a list: one for each mapped state.

#### Usage

multiC(tree)

## Arguments

tree a phylogeny with mapped discrete state in a modified object of class "phylo" (e.g., see [read.simmap](#page-86-0).

## Value

A list of matrices.

## Author(s)

## See Also

[evolvcv.lite](#page-28-0), [read.simmap](#page-86-0), [vcvPhylo](#page-104-1), [vcv.phylo](#page-0-0)

<span id="page-57-0"></span>nodeHeights *Compute the heights above the root of each node*

## Description

This function computes node heights.

## Usage

nodeHeights(tree)

## Arguments

tree a phylogeny as an object of class "phylo".

### Details

The function also gives a handy way to get the total length of the tree from the root to the heighest tip which will be given by max(nodeHeights(tree)).

### Value

A matrix of the same dimensions as tree\$edge containing the height above the root of each node in edge.

### Author(s)

Liam Revell <liam.revell@umb.edu>

### See Also

[estDiversity](#page-25-0), [fitDiversityModel](#page-38-0)

## Examples

```
tree<-rtree(10)
X<-nodeHeights(tree)
```
<span id="page-58-0"></span>optim.phylo.ls *Phylogeny inference using the least squares method*

## Description

This function performs phylogeny inference using least-squares.

## Usage

```
optim.phylo.ls(D, stree=NULL, set.neg.to.zero=TRUE, fixed=FALSE,
tol=1e-10, collapse=TRUE)
```
## Arguments

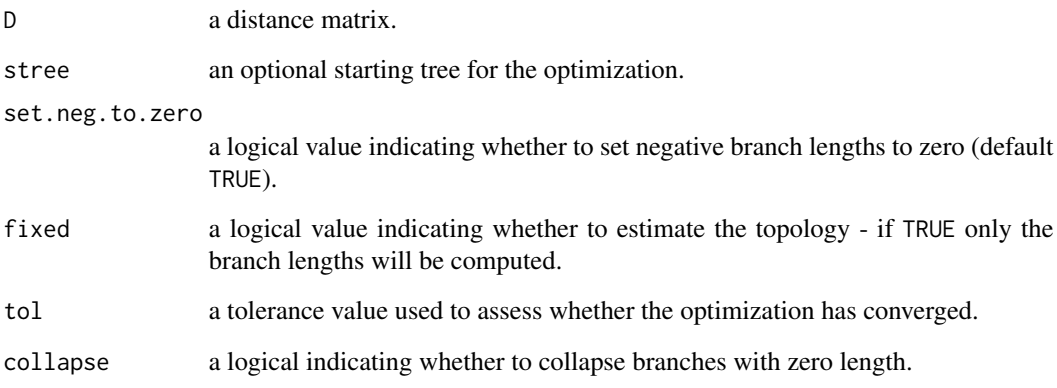

### Details

Function uses nni from the "phangorn" package (Schliep 2011) to conduct NNIs for topology estimation. Since topology optimization is performed using NNIs, converge to the true least-squares topology is not guaranteed. It is consequently probably wise to start with a very good tree - such as a NJ tree.

## Value

An objec of class "phylo" that (may be) the least-squares tree with branch lengths; also returns the sum of squares in attr(tree,"Q-score").

## Author(s)

### References

Cavalli-Sforza, L. L., and A. W. F. Edwards. (1967) Phylogenetic analysis: Modesl and estimation procedures. *American Journal of Human Genetics*, 19, 233-257.

Felsenstein, J. (2004) *Inferring Phylogenies*. Sinauer.

Paradis, E., J. Claude, and K. Strimmer. (2004) APE: Analyses of phylogenetics and evolution in R language. *Bioinformatics*, 20, 289–290.

Schliep, K. P. (2011) phangorn: phylogenetic analysis in R. *Bioinformatics*, 27, 592-593.

### See Also

[exhaustiveMP](#page-29-0), [nni](#page-0-0)

orderMappedEdge *Order the columns of mapped.edge to match across trees*

## Description

This function takes a modified object of class "multiPhylo" with a mapped discrete character (e.g., see [read.simmap](#page-86-0) and sorts the columns of each tree\$mapped.edge to have the same state ordering. Also works for a single tree.

#### Usage

```
orderMappedEdge(trees, ordering=NULL)
```
### Arguments

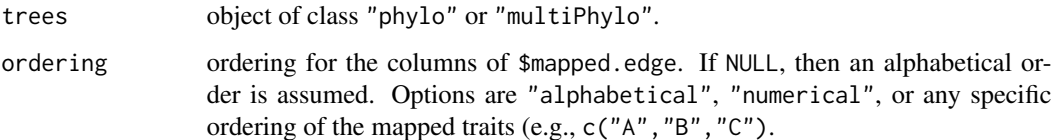

### Value

A modified object of class "phylo" or "multiPhylo".

## Author(s)

<span id="page-60-0"></span>This function maps or "paints" an arbitrary, i.e., user-specified, discrete character history on the tree.

## Usage

```
paintSubTree(tree, node, state, anc.state="1", stem=FALSE)
```
# Arguments

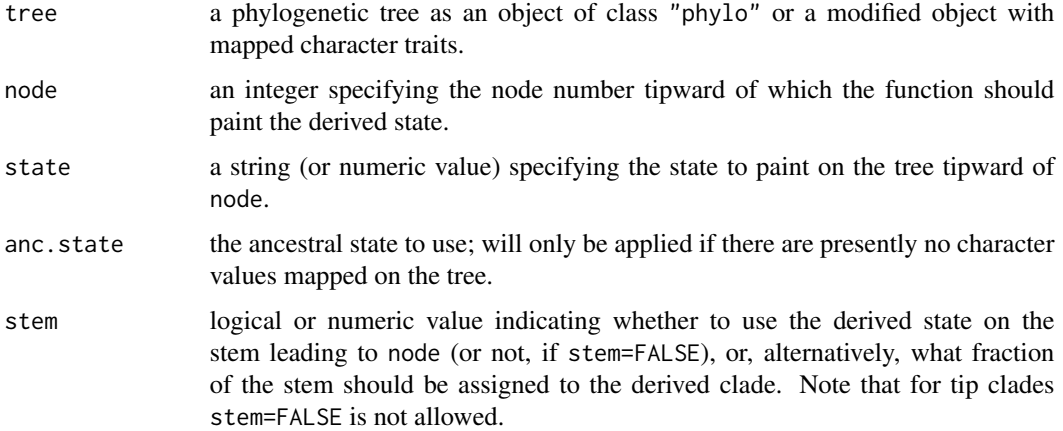

### Value

A modified phylogenetic tree of class "phylo" with the following additional elements:

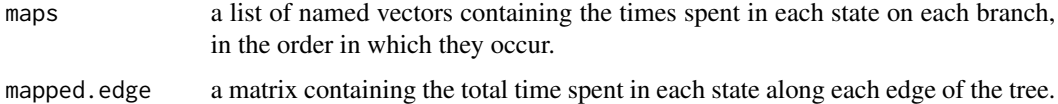

### Author(s)

Liam Revell <liam.revell@umb.edu>

## See Also

[make.simmap](#page-49-0), [read.simmap](#page-86-0), [plotSimmap](#page-80-0), [sim.history](#page-94-0)

Primarily internal function for [posterior.evolrate](#page-83-0); can be used to graft a clade into a receptor tree, at the "sticky tip" labeled with "NA".

## Usage

paste.tree(tr1, tr2)

## Arguments

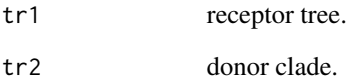

### Details

The donor clade needs to have a root edge, even if it is zero length.

## Value

A tree.

# Author(s)

Liam Revell <liam.revell@umb.edu>

## Examples

```
tr1<-rtree(10)
tr2<-rtree(10)
tr1$tip.label[1]<-"NA"
tr2$root.edge<-0
tr3<-paste.tree(tr1,tr2)
```
pbtree *Simulate pure-birth or birth-death stochastic tree or trees*

### Description

This function simulates stochastic birth-death trees. Simulation can be performed conditioning on n, on t, or on both simultaneously. If the both, then (for optional argument method="rejection") rejection sampling is performed whereby trees are simulated given b and t until a tree containing n taxa is found. The giving-up point can be set using the optional argument max.count. Simulations can also be performed in continuous time (the default) or discrete time; the difference being that wait times in the continous-time simulation come from the exponential distribution; whereas waiting times in discrete-time simulations come from the geometric distribution. In addition, discrete-time simulations allow for the possibility that multiple speciation events can occur at (exactly) the same time, so long as they are on separate branches. Finally, sometimes for stopping criterion n in discrete-time there will be a number of tips different from n. This indicates that the last event contained more than one speciation event, and a warning is printed.

method="direct" is presently experimental. It does not really perform direct sampling; however waiting times & birth or death events are sampled first - with only wait-times consistent with n and t being retained. This rejection sampling occurs one layer earlier than for method="rejection". This results in a significant (several-fold) speed-up of the code and enables sampling conditioned on n and t simultaneously for much higher b and d. At the present time, extant.only=TRUE does not work for this mode, nor does type="discrete".

Note that if ape=FALSE, then the function will run faster, and the tree is theoretically compatible with the ape "phylo" standard; however some downstream errors with functions such as [bind.tree](#page-0-0) have been observed.

### Usage

pbtree(b=1, d=0, n=NULL, t=NULL, scale=NULL, nsim=1, type=c("continuous","discrete"), ...)

#### Arguments

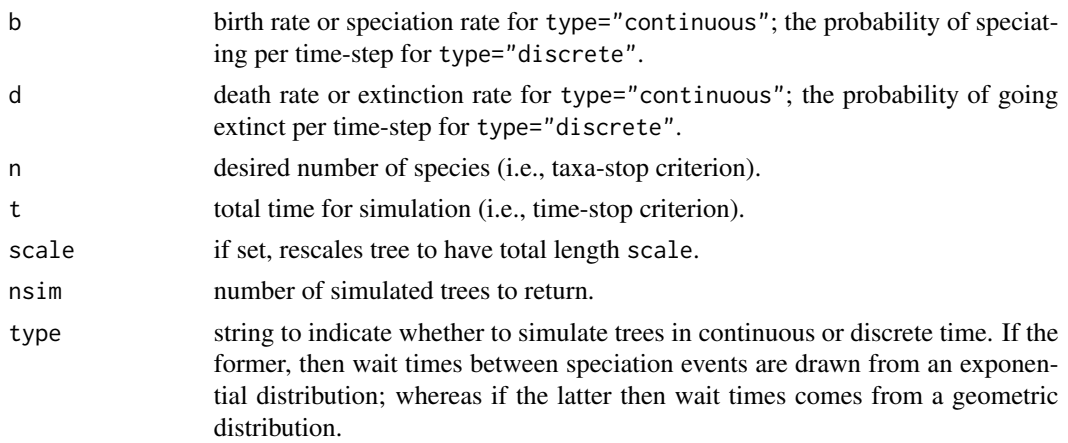

... optional arguments including ape, a logical value indicating whether to return nodes in a 'ape' compatible ordering (default is TRUE); extant.only a logical value indicating whether or not to return only extant species (defaults to FALSE); max.count a numeric value indicating the maximum number of iterations to run is sampling conditioned on both n and t (defaults to 1e5); method gives the method used form simultaneously conditioning on n and t - options are "rejection" and "direct"; and, finally, quiet, a logical value indicating whether or not to suppress certain message (defaults to FALSE).

#### Value

A tree or list of trees as an object of class "phylo" or "multiPhylo", respectively.

### Author(s)

Liam Revell <liam.revell@umb.edu>

#### Examples

```
# simulate a pure-birth tree with 1000 tips, scaled to a length of 1.0
tree<-pbtree(n=1000,scale=1)
# simulate a pure-birth tree conditioning on n & t
tt < -log(50) - log(2)tree<-pbtree(n=50,t=tt)
```
pgls.Ives *Phylogenetic regression with intraspecific sampling error*

### Description

This function fits the phylogenetic regression model with within-species sampling error following Ives et al. (2007).

### Usage

```
pgls.Ives(tree, X, y, Vx=NULL, Vy=NULL, Cxy=NULL, lower=c(1e-8,1e-8))
```
#### Arguments

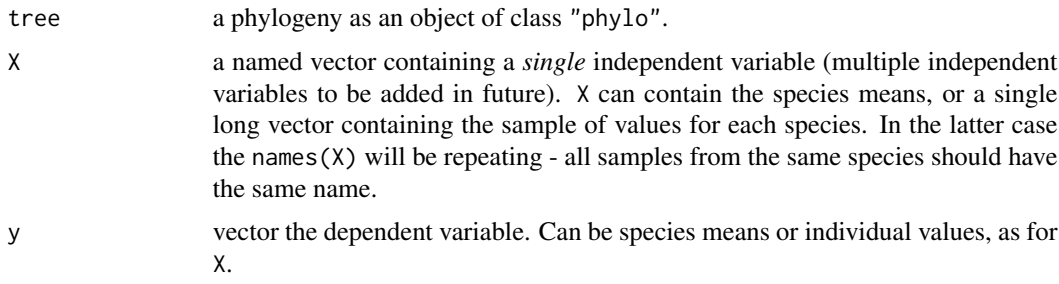

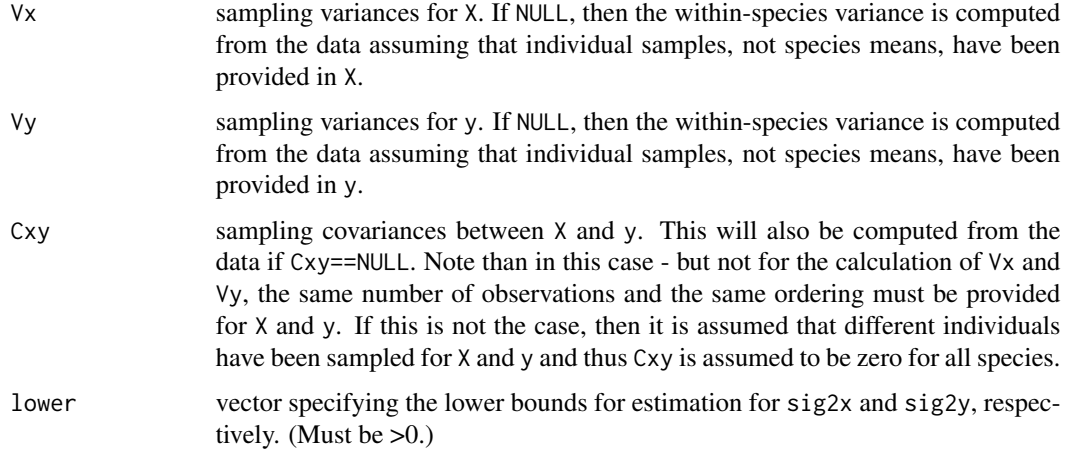

# Details

Presently only the bivariate regression model is implemented. Uses optim(...,method="L-BFGS-B") for optimization.

# Value

A list with the following components:

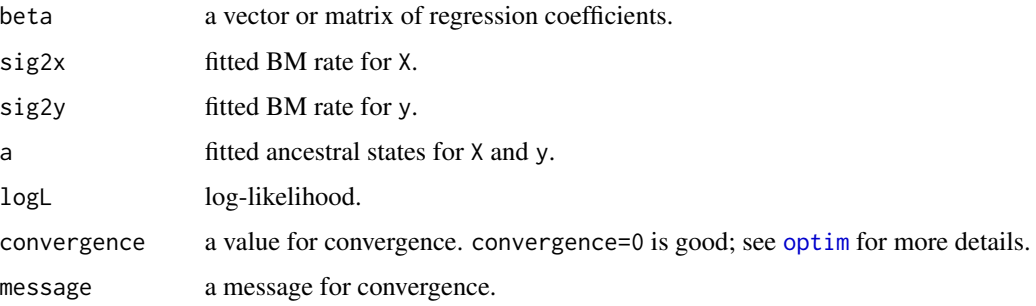

# Author(s)

Liam Revell <liam.revell@umb.edu>

## References

Ives, A. R., P. E. Midford, and T. Garland Jr. (2007) Within-species measurement error in phylogenetic comparative methods. *Systematic Biology*, 56, 252–270.

# See Also

[brownie.lite](#page-16-0), [phylosig](#page-77-0), [phyl.resid](#page-70-0)

Function plots a traitgram, that is, a projection of the phylogenetic tree in a space defined by phenotype (on the *y* axis) and time (on the *x*). If a discrete character is mapped on the tree this will also be plotted.

## Usage

```
phenogram(tree, x, fsize=1.0, ftype="reg", colors=NULL, axes=list(),
add=FALSE, ...)
```
## Arguments

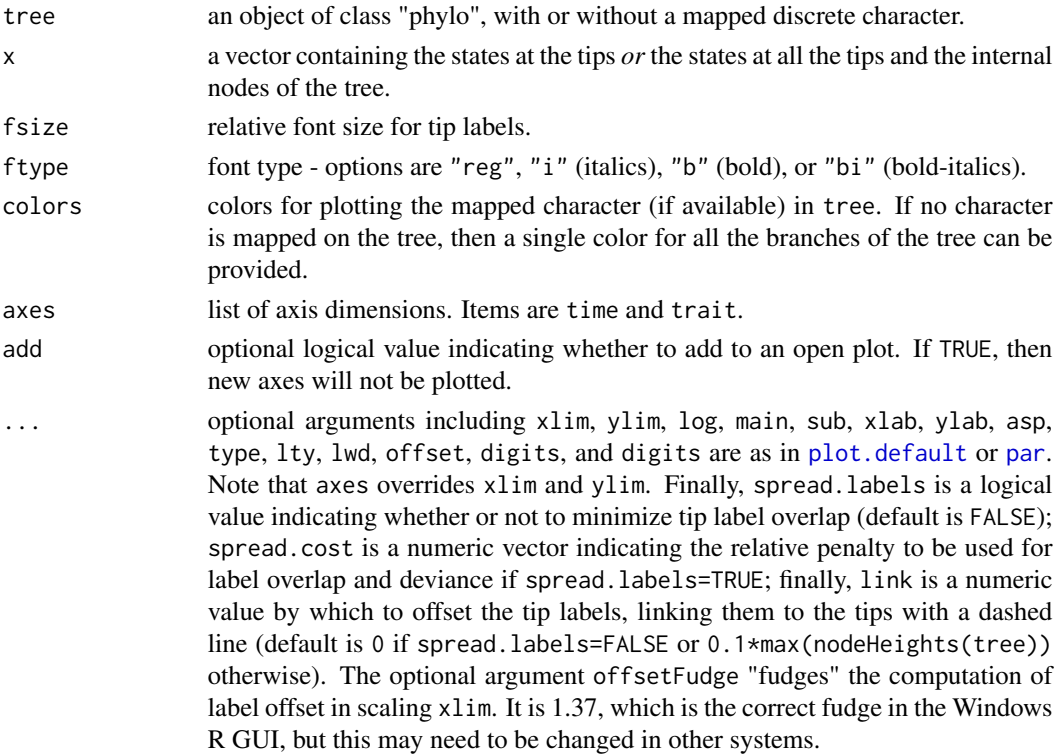

### Details

For spread.labels=TRUE numerical optimization is performed to optimize the distribution of the labels vertically, where the solution depends on the vector spread.cost containing the cost of overlap (first) and the cost of deviation from the vertical position of the tip. Because this is done via numerical optimization, plotting may hang briefly while the best solution is found (especially for large trees).

#### phyl.cca 67

# Value

Plots a traitgram, optionally with a mapped discrete character.

## Author(s)

Liam Revell <liam.revell@umb.edu>

## Examples

```
tree<-pbtree(n=20,scale=2)
x<-fastBM(tree)
phenogram(tree,x)
# or, simulate a discrete character history
tree<-sim.history(tree,Q=matrix(c(-1,1,1,-1),2,2),anc="1")
# simulate in which the rate depends on the state
x<-sim.rates(tree,c(1,10))
phenogram(tree,x)
# now use spread.labels
tree<-pbtree(n=40)
x<-fastBM(tree)
phenogram(tree,x,spread.labels=TRUE,spread.cost=c(1,0))
```
<span id="page-66-0"></span>

phyl.cca *Phylogenetic canonical correlation analysis*

## Description

This function performs phylogenetic canonical correlation analysis (e.g., Revell & Harrison 2008; *Bioinformatics*).

### Usage

phyl.cca(tree, X, Y, lambda=1.0, fixed=TRUE)

## Arguments

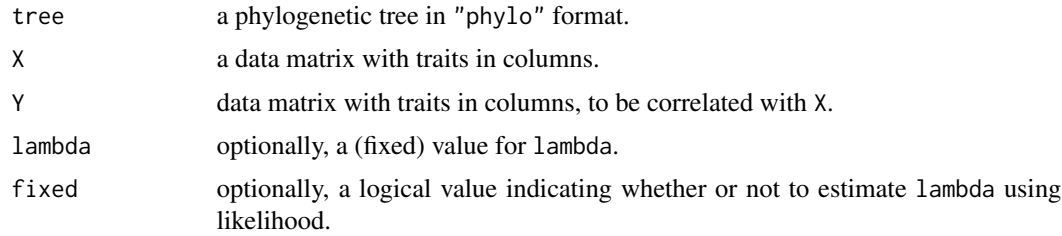

## Details

(Optional) joint optimization of  $\lambda$  is performed using [optimize](#page-0-0) on the interval (0,1).

# Value

A list with the following components:

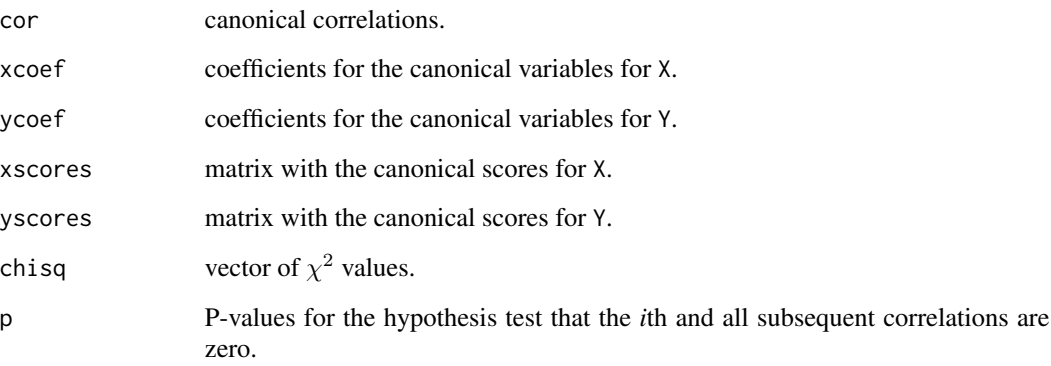

## Author(s)

Liam Revell <liam.revell@umb.edu>

### References

Revell, L. J. & A. S. Harrison. (2008) PCCA: A program for phylogenetic canonical correlation analysis. *Bioinformatics*, 24, 1018–1020.

### See Also

[phyl.pca](#page-69-0)

phyl.pairedttest *Phylogenetic paired t-test*

# Description

This function conducts a phylogenetic paired t-test, roughly following Lindenfors et al. (2010; *J. Evol. Biol.*).

## Usage

```
phyl.pairedttest(tree, x1, x2=NULL, se1=NULL, se2=NULL, lambda=1.0, h0=0.0,
fixed=FALSE)
```
## phyl.pairedttest 69

# Arguments

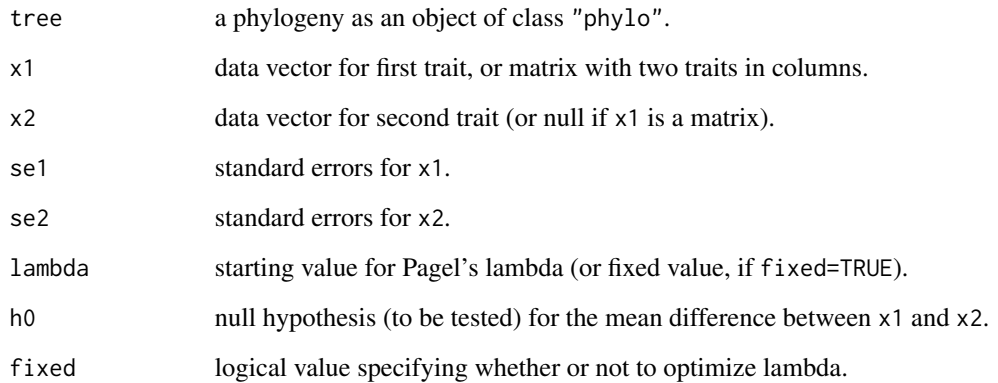

# Details

Likelihood optimization is performed using [optim](#page-0-0) with method="L-BFGS-B" with box constraints on lambda (0,1).

### Value

A list with the following components:

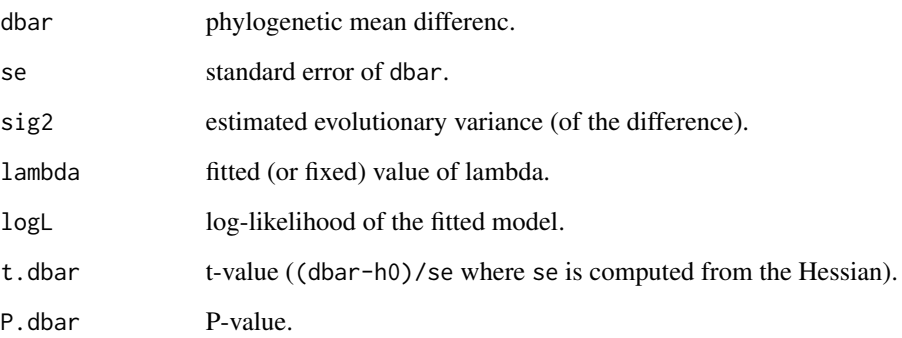

# Author(s)

Liam Revell <liam.revell@umb.edu>

# References

Lindenfors, P., L. J. Revell, and C. L. Nunn (2010) Sexual dimorphism in primate aerobic capacity: A phylogenetic test. *J. Evol. Biol.*, 23, 1183–1194.

<span id="page-69-0"></span>

This function performs phylogenetic PCA (e.g., Revell 2009; *Evolution*).

## Usage

phyl.pca(tree, Y, method="BM", mode="cov")

## Arguments

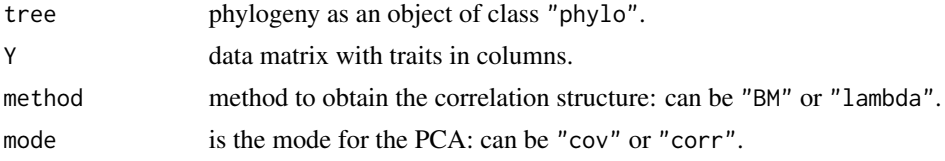

# Details

If method="lambda"  $\lambda$  is [optimize](#page-0-0)d on the interval (0,1) using optimize.

### Value

A list with the following components:

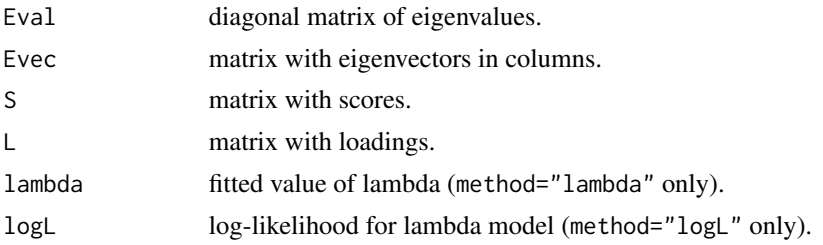

## Author(s)

Liam Revell <liam.revell@umb.edu>

# References

Revell, L. J. (2009) Size-correction and principal components for interspecific comparative studies. *Evolution*, 63, 3258–3268.

# See Also

[phyl.cca](#page-66-0), [phyl.resid](#page-70-0)

<span id="page-70-0"></span>

This function fits one or multiple phylogenetic regressions (depending on the number of columns in Y) and computes the residuals. Designed for phylogenetic size correction using GLS regression (e.g., Revell 2009; *Evolution*).

### Usage

phyl.resid(tree, x, Y, method="BM")

#### Arguments

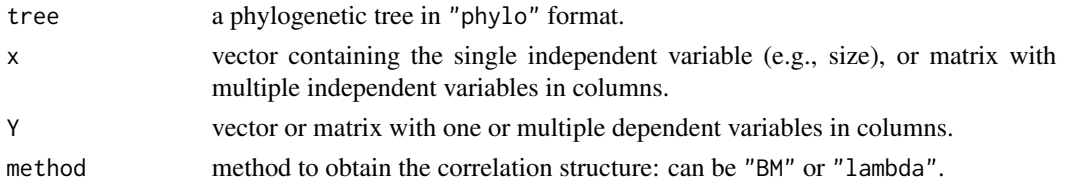

#### Details

Optionally fits  $\lambda$  for each regression model. Likelihood optimization of  $\lambda$  is performed for method="lambda" using [optimize](#page-0-0) on the interval  $(0,1)$ . This function is redundant with residuals( $gls(...,correlation=corPage[...))$ ) but some users may find this method simpler, and it provides a good way to cross-check your results & make sure that you are using gls correctly.

#### Value

A list with the following components:

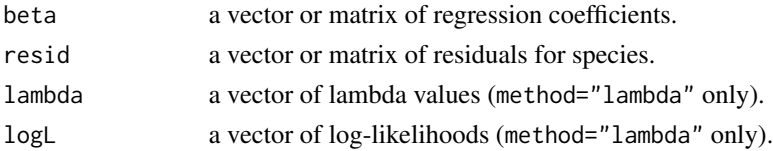

### Author(s)

Liam Revell <liam.revell@umb.edu>

#### References

Revell, L. J. (2009) Size-correction and principal components for interspecific comparative studies. *Evolution*, 63,3258–3268.

Revell, L. J. (2010) Phylogenetic signal and linear regression on species data. *Methods in Ecology and Evolution*, 1, 319–329.

# See Also

[phyl.pca](#page-69-0), [gls](#page-0-0)

## phyl.RMA *Phylogenetic reduced major axis (RMA) regression*

## Description

This function performs phylogenetic RMA regression.

## Usage

```
phyl.RMA(x, y, tree, method="BM", lambda=NULL, fixed=FALSE, h0=1.0)
```
## Arguments

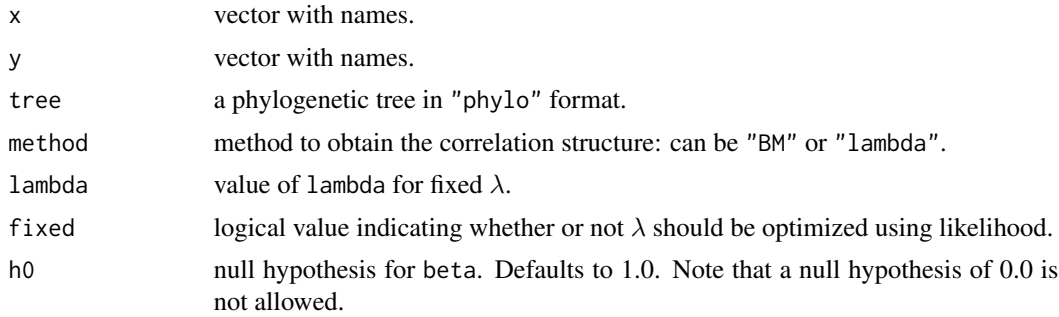

## Details

Optionally jointly estimates lambda if method="lambda". Likelihood optimization of lambda is performed using [optimize](#page-0-0) on the interval (0,1).

## Value

A list with the following components:

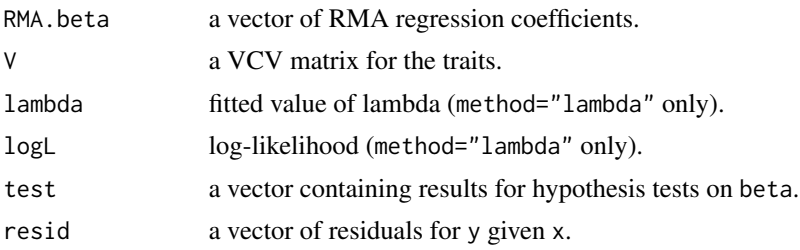

# Author(s)
#### phyl.vcv 73

# See Also

[phyl.cca](#page-66-0), [phyl.pca](#page-69-0), [phyl.resid](#page-70-0)

phyl.vcv *Compute evolutionary VCV matrix for a tree & dataset*

# Description

Primarily an internal function for [phyl.pca](#page-69-0); this can be used to compute the phylogenetic trait variance-covariance matrix given a phylogenetic VCV, lambda, and a data matrix.

# Usage

phyl.vcv(X, C, lambda)

# Arguments

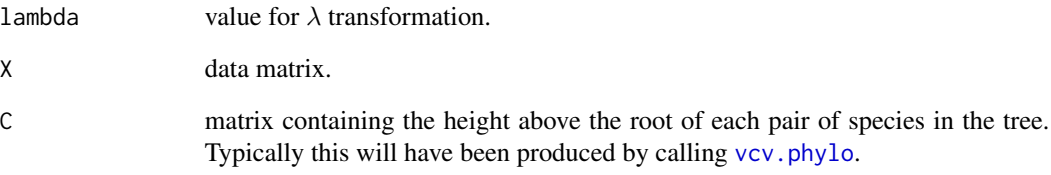

# Details

Do not use unless you know what you're doing.

# Value

A matrix.

# Author(s)

Liam Revell <liam.revell@umb.edu>

This function performs the simulation-based phylogenetic ANOVA of Garland et al. (1993) and (optionally) conducts all posthoc comparisons of means among groups (also obtaining the P-values by phylogenetic simulation).

#### Usage

phylANOVA(tree, x, y, nsim=1000, posthoc=TRUE, p.adj="holm")

#### Arguments

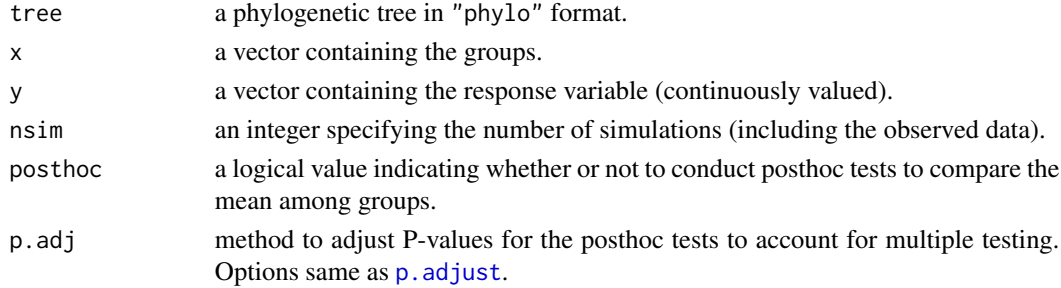

# Details

Uses a little bit of code from phy.anova in the "geiger" package as well as [pairwise.t.test](#page-0-0).

# Value

A list containing the following elements:

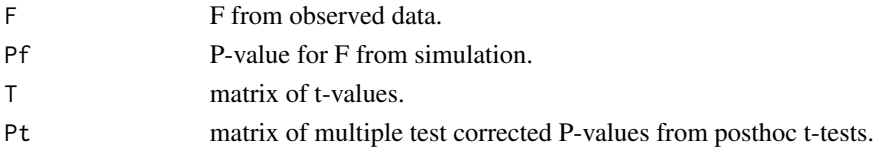

#### Author(s)

Liam Revell <liam.revell@umb.edu>

## References

Garland, T., Jr., A. W. Dickerman, C. M. Janis, & J. A. Jones. (1993) Phylogenetic analysis of covariance by computer simulation. *Systematic Biology*, 42, 265-292.

Harmon, L. J., J. T. Weir, C. D. Brock, R. E. Glor, W. Challenger. (2008) GEIGER: investigating evolutionary radiations. *Bioinformatics*, 24, 129-131.

# phyloDesign 75

# See Also

[anova](#page-0-0), [pairwise.t.test](#page-0-0)

phyloDesign *Compute design matrix for least squares analyses*

# Description

Primarily an internal function for [optim.phylo.ls](#page-58-0), thisi function creates a design matrix for least squares phylogenetic analysis.

#### Usage

phyloDesign(tree)

#### Arguments

tree phylogenetic tree.

## Details

This function returns a matrix containing the edges in the tree (in columns) and pairs of tip node numbers (in rows). Values in the matrix are either 1 if the edge is on the shortest path between the two tips; and 0 otherwise. Probably do not use unless you know what you're doing.

#### Value

A matrix.

## Author(s)

Liam Revell <liam.revell@umb.edu>

<span id="page-74-0"></span>phylomorphospace *Creates phylomorphospace plot*

#### Description

This function creates a phylomorphospace plot (a projection of the tree into morphospace) for two characters following Sidlauskas (2008; *Evolution*). It will also plot a discrete character mapped on tree.

#### Usage

```
phylomorphospace(tree, X, A=NULL, label=TRUE, control=list(), ...)
```
# Arguments

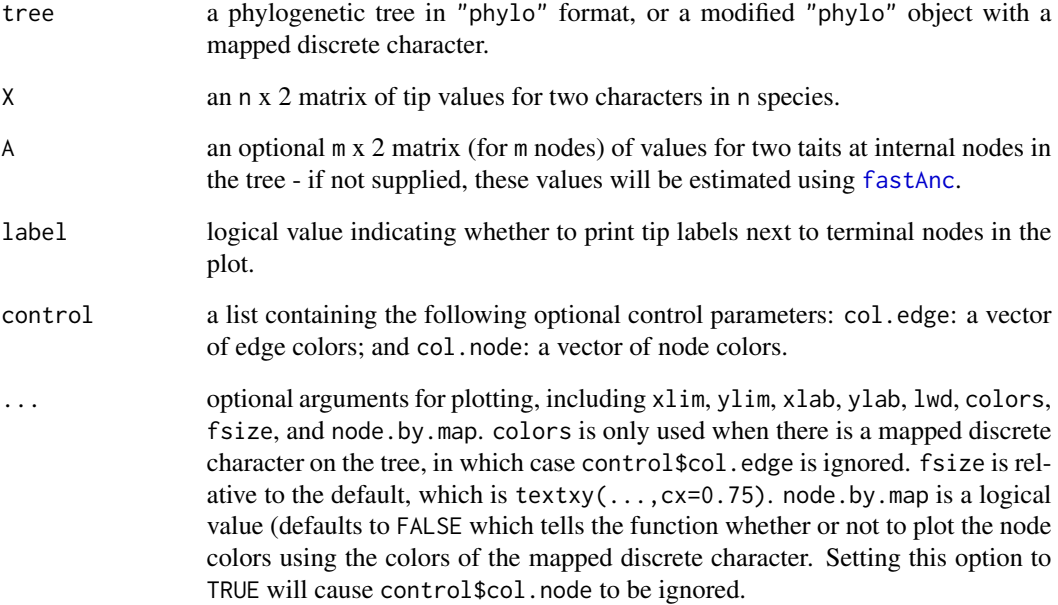

# Value

This function creates a phylomorphospace plot

## Author(s)

Liam Revell <liam.revell@umb.edu>

# References

Paradis, E., J. Claude, and K. Strimmer (2004) APE: Analyses of phylogenetics and evolution in R language. *Bioinformatics*, 20, 289–290.

Sidlauskas, B. (2008) Continuous and arrested morphological diversification in sister clades of characiform fishes: A phylomorphospace approach. *Evolution*, 62, 3135–3156.

# Examples

```
tree<-pbtree(n=25)
X<-fastBM(tree,nsim=2)
phylomorphospace(tree,X,xlab="trait 1",ylab="trait 2")
```
phylomorphospace3d *Creates tree-dimensional phylomorphospace plot*

# Description

This function creates a phylomorphospace plot for three characters using the 3D visualization package, 'rgl'.

# Usage

```
phylomorphospace3d(tree, X, A=NULL, label=TRUE, control=list())
```
# Arguments

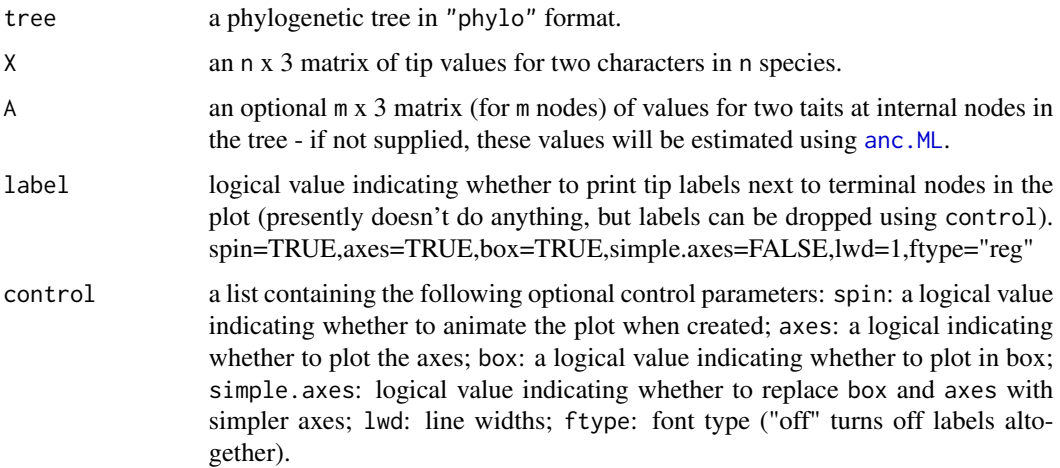

# Value

This function creates a three dimensional phylomorphospace plot

## Author(s)

Liam Revell <liam.revell@umb.edu>

# References

Sidlauskas, B. (2008) Continuous and arrested morphological diversification in sister clades of characiform fishes: A phylomorphospace approach. *Evolution*, 62, 3135–3156.

# See Also

[fancyTree](#page-32-0), [phenogram](#page-65-0), [phylomorphospace](#page-74-0)

## Examples

```
tree<-pbtree(n=25)
X<-fastBM(tree,nsim=3)
## Not run:
phylomorphospace3d(tree,X,control=list(spin=FALSE))
```
## End(Not run)

phylosig *Compute phylogenetic signal with two methods*

# Description

This function computes phylogenetic signal using two different methods. It can also conduct the hypothesis tests for significant phylogenetic signal, and estimate phylogenetic signal incorporating sampling error following Ives et al. (2007).

# Usage

```
phylosig(tree, x, method="K", test=FALSE, nsim=1000, se=NULL, start=NULL,
control=list())
```
# Arguments

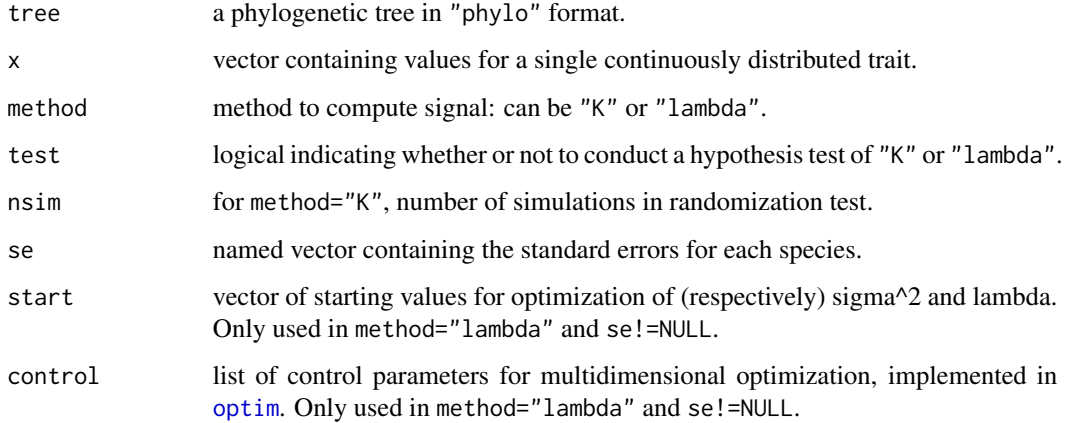

#### Details

 $\lambda$  optimization is performed using [optimize](#page-0-0) with the range of lambda set between 0 and the theoretical upper limit of lambda (determined by the relative height of the most recent internal node on the tree).

#### phylosig 79

# Value

If (method="K"), a list with the following components:

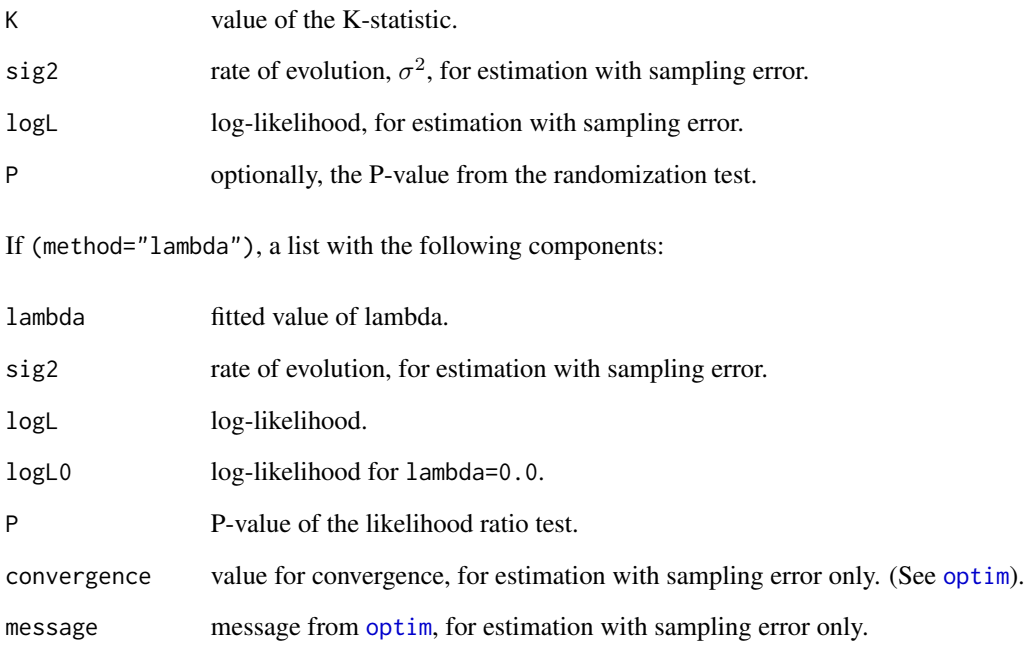

# Author(s)

Liam Revell <liam.revell@umb.edu>

## References

Pagel, M. (1999) Inferring the historical patterns of biological evolution. *Nature*, 401, 877–884.

Blomberg, S. P., T. Garland Jr., A. R. Ives (2003) Testing for phylogenetic signal in comparative data: Behavioral traits are more labile. *Evolution*, 57, 717–745.

Ives, A. R., P. E. Midford, T. Garland Jr. (2007) Within-species variation and measurement error in phylogenetic comparative biology. *Systematic Biology*, 56, 252-270.

# Examples

```
tree<-pbtree(n=100)
x<-fastBM(tree)
phylosig(tree,x,method="lambda",test=TRUE)
```
Function plots a tree with branches colored by the value for a quantitative trait or probability, by various methods. Unlike most other tree plotting functions in phytools, this function calls [plot.phylo](#page-0-0) (not plotSimmap) internally.

#### Usage

```
plotBranchbyTrait(tree, x, mode=c("edges","tips","nodes"), palette="rainbow",
legend=TRUE, xlims=NULL, ...)
```
# Arguments

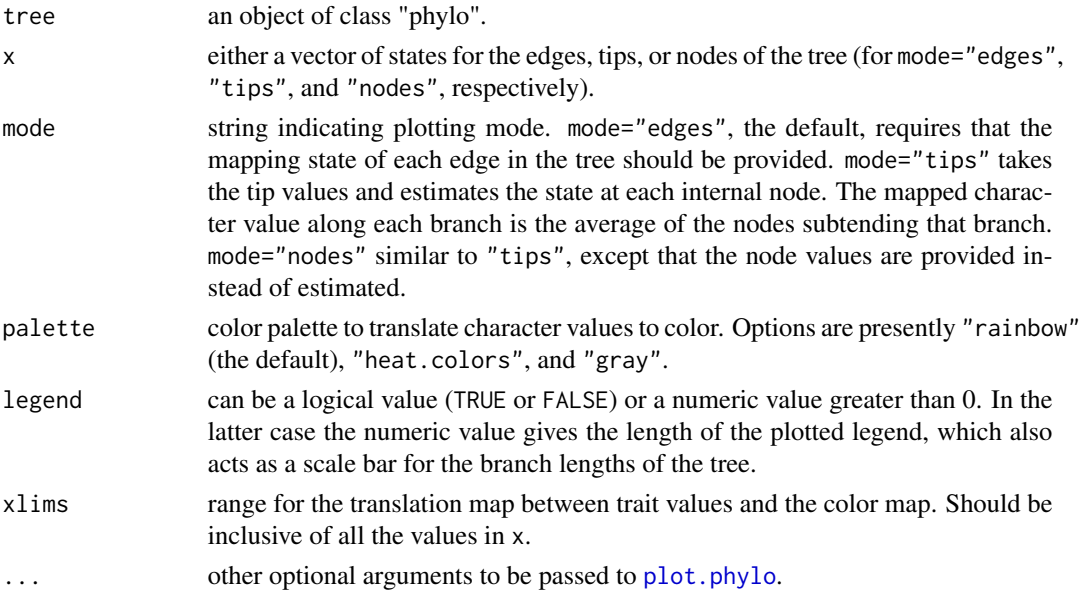

#### Details

Note that the functin will prompt for the position of the legend. For some reason, the position is required *before* the prompting message!

# Value

Plots a phylogeny.

#### Author(s)

Liam Revell <liam.revell@umb.edu>

<span id="page-80-0"></span>

Function plots one or multiple stochastic character mapped trees.

#### Usage

```
plotSimmap(tree, colors=NULL, fsize=1.0, ftype="reg", lwd=2, pts=TRUE,
node.numbers=FALSE, mar=NULL, add=FALSE, offset=NULL, direction="rightwards",
type="phylogram")
```
# Arguments

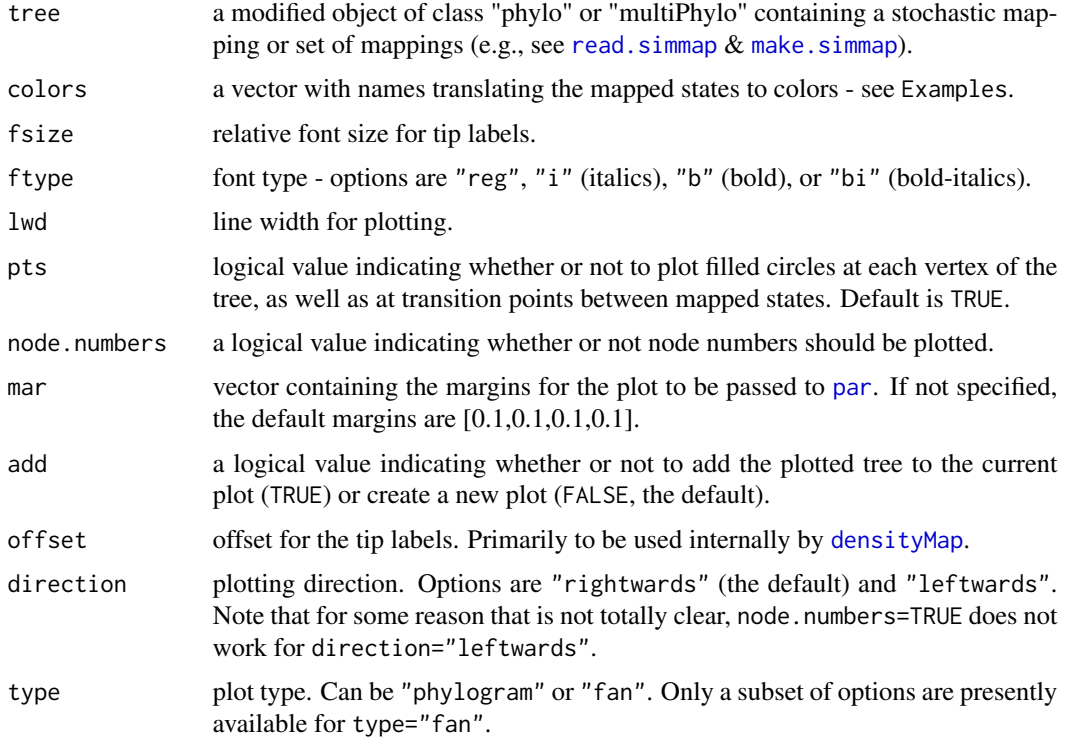

## Details

The underscore character "\_" is automatically swapped for a space in tip labels, as in [plot.phylo](#page-0-0).

#### Value

Plots a tree.

#### Author(s)

Liam Revell <liam.revell@umb.edu>

#### References

Huelsenbeck, J. P., R. Neilsen, and J. P. Bollback. (2003) Stochastic mapping of morphological characters. *Systematic Biology*, 52, 131-138.

Bollback, J. P. (2006) Stochastic character mapping of discrete traits on phylogenies. *BMC Bioinformatics*, 7, 88.

## See Also

[densityMap](#page-21-0), [make.simmap](#page-49-0), [read.simmap](#page-86-0)

# Examples

```
# simulate a mapped tree
Q<-matrix(c(-2,1,1,1,-2,1,1,1,-2),3,3)
rownames(Q)<-colnames(Q)<-letters[1:3]
tree<-sim.history(pbtree(n=100,scale=1),Q)
cols<-setNames(c("blue","red","green"),letters[1:3])
# plot the mapping
plotSimmap(tree,cols,ftype="i",fsize=0.7)
```
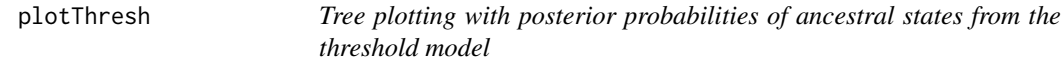

# Description

This function uses the object returned by [ancThresh](#page-10-0) to plot the posterior probabilities of ancestral states under the threshold model. It is also called internally by [ancThresh](#page-10-0).

#### Usage

```
plotThresh(tree, x, mcmc, burnin=NULL, piecol, tipcol="input", ...)
```
# Arguments

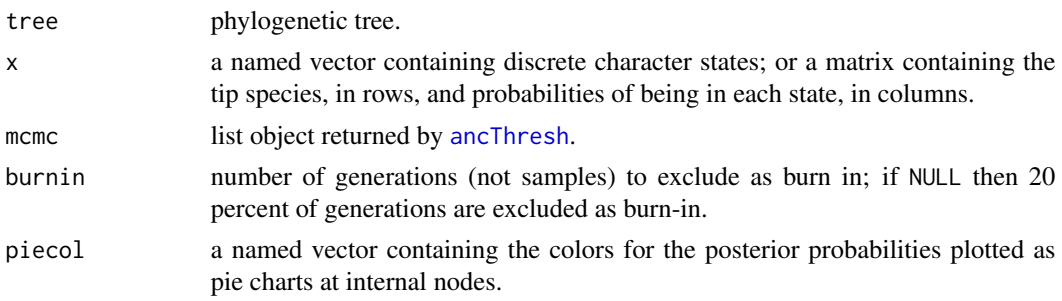

#### plotTree 83

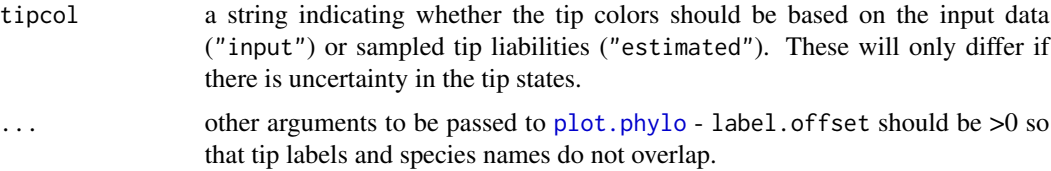

# Value

Plots a tree.

## Author(s)

Liam Revell <liam.revell@umb.edu>

## See Also

[ancThresh](#page-10-0), [plot.phylo](#page-0-0)

<span id="page-82-0"></span>plotTree *Plots rooted phylogenetic tree*

# Description

This function plots a rooted phylogram. Arguments in ... are passed to [plotSimmap](#page-80-0), with the exception of optional argument color which is used to determine the plotted color of the branch lengths of the tree. Note that the optional argument pts, which is by default pts=TRUE in plotSimmap has the default value of pts=FALSE in plotTree.

# Usage

plotTree(tree, ...)

# Arguments

tree a phylogenetic tree in "phylo" format; or multiple trees as an object of class "multiPhylo".

... optional arguments.

## Value

This function plots a rooted phylogram.

#### Author(s)

Liam Revell <liam.revell@umb.edu>

# See Also

[plot.phylo](#page-0-0), [plotSimmap](#page-80-0)

#### Examples

```
tree<-pbtree(n=25)
plotTree(tree,color="blue",ftype="i")
```
<span id="page-83-0"></span>posterior.evolrate *Analysis of the posterior sample from evol.rate.mcmc*

# Description

This fucntion takes a phylogenetic tree, an average split position, and a raw MCMC output from evol.rate.mcmc and returns a posterior sample of evolutionary rates rootward  $(\sigma(1)^2)$  and tipward  $(\sigma(2)^2)$  from the average split.

#### Usage

```
posterior.evolrate(tree, ave.shift, mcmc, tips, showTree=FALSE)
```
## Arguments

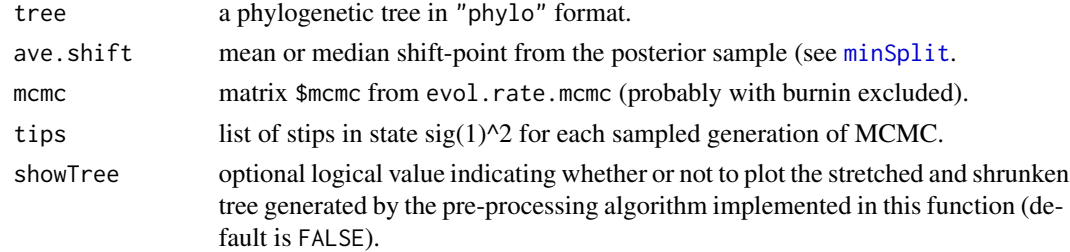

## Value

A matrix containing the posterior sample of evolutionary rates and shift-points between rates.

#### Author(s)

Liam Revell <liam.revell@umb.edu>

# References

Revell, L. J., D. L. Mahler, P. Peres-Neto, and B. D. Redelings (2012) A new method for identifying exceptional phenotypic diversification. *Evolution*, 66, 135-146.

## See Also

[evol.rate.mcmc](#page-26-0), [minSplit](#page-53-0)

<span id="page-84-0"></span>

This function attempts to ask if the rate of a continuous character, y, depends on the state of a separate continuous trait, x. This is accomplished by regressing the squared contrasts in y on the branch or node ancestral estimates of x.

## Usage

```
ratebystate(tree, x, y, nsim=100, corr=c("pearson","spearman"), ...)
```
#### Arguments

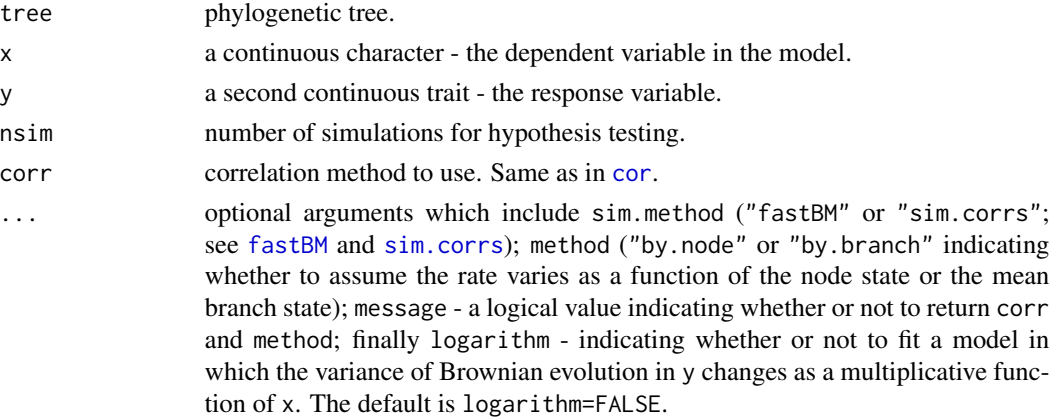

# Value

This function returns a list with up to the following four elements:

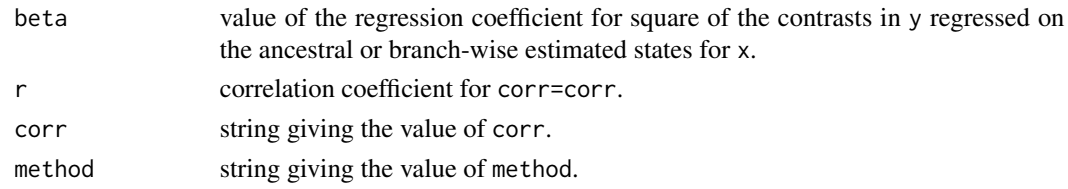

# Author(s)

Liam Revell <liam.revell@umb.edu>

## See Also

[fastAnc](#page-33-0), [pic](#page-0-0)

This function reads a Newick style tree from file.

# Usage

read.newick(file="", text)

#### Arguments

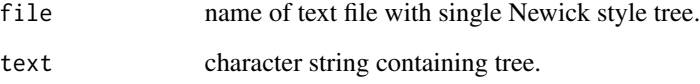

# Details

Note, this function does not do anything that read. tree doesn't do better - and is included mostly for development purposes.

# Value

An object of class "phylo"

#### Author(s)

Liam Revell <liam.revell@umb.edu>

# See Also

[read.tree](#page-0-0), [read.nexus](#page-0-0)

# Examples

```
tree<-"((Human,Chimp),Gorilla),Monkey);"
phy<-read.newick(text=tree)
```
<span id="page-86-0"></span>

This reads one or multiple SIMMAP style trees from file.

#### Usage

read.simmap(file="", text, format="nexus", rev.order=TRUE, version=1)

# Arguments

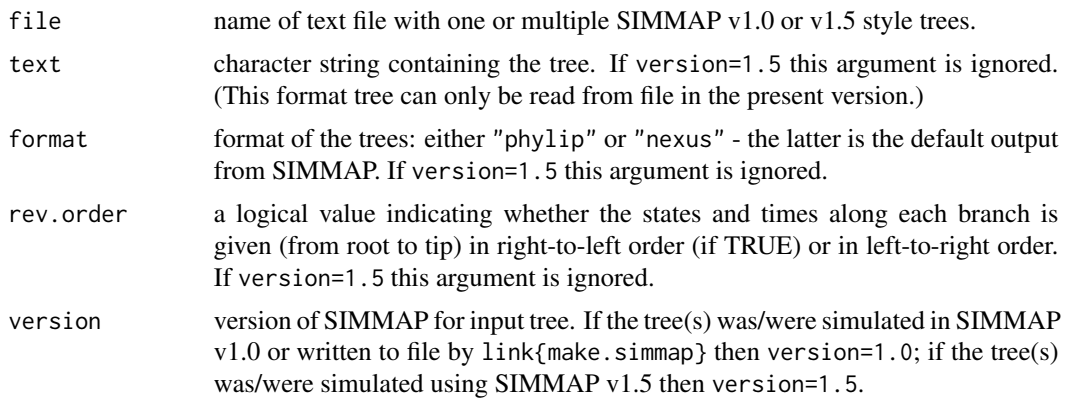

# Details

This function now accepts trees in both SIMMAP v1.0 and SIMMAP v1.5 format. In addition, it can read a more flexible format than is produced by SIMMAP (for instance, multi-character mapped states and more than 7 mapped states). Uses some modified code from [read.nexus](#page-0-0) from the "ape" package to read the NEXUS block created by SIMMAP. Also creates the attribute "map.order" which indicates whether the stochastic map was read in from left to right or right to left. This attribute is used by default by write. simmap to write the tree in the same order.

#### Value

A modified object of class "phylo" (or list of class "multiPhylo") with the following additional elements:

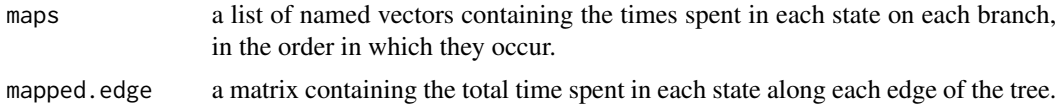

## Author(s)

Liam Revell <liam.revell@umb.edu>

# References

Paradis, E., J. Claude, and K. Strimmer (2004) APE: Analyses of phylogenetics and evolution in R language. *Bioinformatics*, 20, 289–290.

Bollback, J. P. (2006) Stochastic character mapping of discrete traits on phylogenies. *BMC Bioinformatics*, 7, 88.

# See Also

[brownie.lite](#page-16-0), [evol.vcv](#page-27-0), [read.tree](#page-0-0), [read.nexus](#page-0-0)

<span id="page-87-0"></span>reorderSimmap *Reorder edges of a simmap tree*

# Description

Function returns a reordered modified "phylo" object by using reorder.phylo but then sorting the additional elements \$mapped.edge and \$maps to have the same order as \$edge.

#### Usage

reorderSimmap(tree, order="cladewise")

#### Arguments

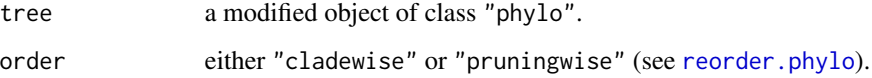

## Value

A modified object of class "phylo".

#### Author(s)

Liam Revell <liam.revell@umb.edu>

# See Also

[reorder.phylo](#page-0-0), [plotSimmap](#page-80-0)

This function is functionally equivalent to [rep](#page-0-0), except that it works for phylogenies. Will create an object of class "multiPhylo".

#### Usage

repPhylo(tree, times)

# Arguments

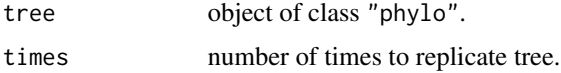

# Value

An object of class "multiPhylo".

## Author(s)

Liam Revell <liam.revell@umb.edu>

# See Also

[c.phylo](#page-0-0), [rep](#page-0-0)

# Examples

tree<-pbtree(n=100) trees<-repPhylo(tree,100)

reroot *Re-root a tree along an edge*

# Description

This function re-roots a phylogenetic tree at an arbitrary position along an edge.

# Usage

reroot(tree, node.number, position)

#### Arguments

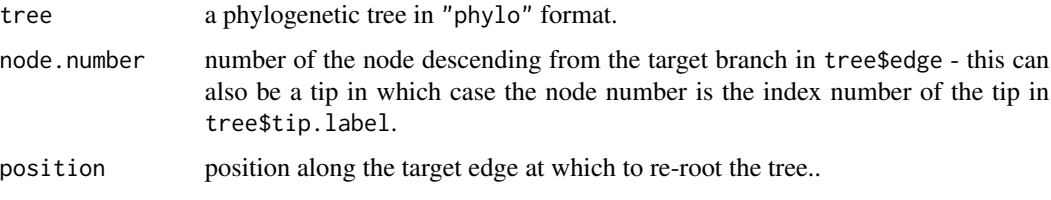

#### Details

This function had an error for rootings along edges descended from the root node for phytools<=0.2- 47. This should be fixed in the present version. Now uses [paste.tree](#page-61-0), [root](#page-0-0), and [splitTree](#page-97-0) internally.

# Value

A phylogenetic tree in "phylo" format.

#### Author(s)

Liam Revell <liam.revell@umb.edu>

## References

Paradis, E., J. Claude, and K. Strimmer (2004) APE: Analyses of phylogenetics and evolution in R language. *Bioinformatics*, 20, 289–290.

#### See Also

[splitTree](#page-97-0), [paste.tree](#page-61-0), [root](#page-0-0)

<span id="page-89-0"></span>rerootingMethod *Get marginal ancestral state reconstructions by re-rooting*

#### Description

This function uses the re-rooting method of Yang et al. (1995) to get the marginal ancestral state estimates for each internal node of the tree using likelihood. This method get the conditional scaled likelihoods for the root node (which is the same as the marginal ancestral state reconstruction for that node) and successively moves the root to each node in the tree. The function can also return the posterior probabilities for the tip nodes of the tree.

#### Usage

```
rerootingMethod(tree, x, model=c("ER","SYM"), ...)
```
# rescaleSimmap 91

#### Arguments

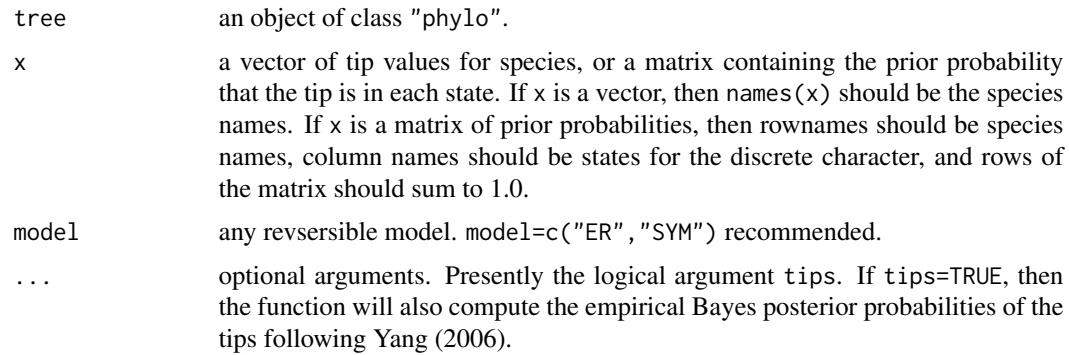

# Details

This function calls code modified from [ace](#page-0-0) in the (Paradis et al. 2004) internally in the calculation of normalized conditional likelihoods.

# Value

A list containing the following elements:

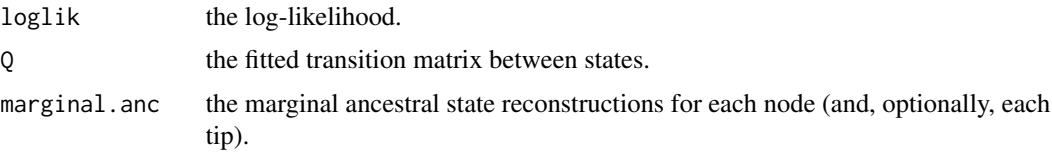

# Author(s)

Liam Revell <liam.revell@umb.edu>

# See Also

[ace](#page-0-0), [make.simmap](#page-49-0)

rescaleSimmap *Rescale SIMMAP style tree*

# Description

This function scales a tree with a mapped discrete character to an arbitrary total height, preserving the relative time spent in each state along each edge.

## Usage

rescaleSimmap(tree, totalDepth=1.0)

# Arguments

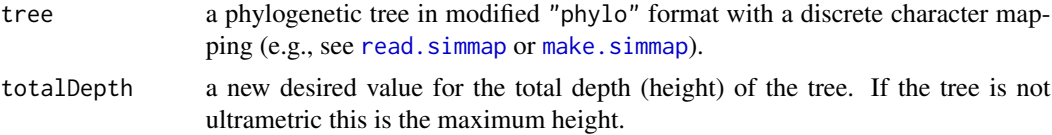

# Details

Replaces rescaleTree in the 'geiger' package for SIMMAP style trees.

#### Value

A phylogenetic tree in modified "phylo" format.

# Author(s)

Liam Revell <liam.revell@umb.edu>

# See Also

[make.simmap](#page-49-0), [read.simmap](#page-86-0)

roundBranches *Rounds the branch lengths of a tree*

# Description

This function rounds the branch lengths of a tree and reconciles any mappings (as in read. simmap) with the rounded branch lengths.

# Usage

```
roundBranches(tree, digits)
```
## Arguments

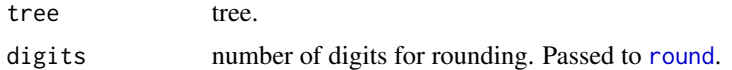

## Value

A tree with branch lengths, or modified "phylo" object with a mapped discrete character.

# Author(s)

Liam Revell <liam.revell@umb.edu>

Primarily an internal function for [make.simmap](#page-49-0).

## Usage

rstate(y)

# Arguments

y vector of probabilities. Must have names & should probably add to 1.0.

# Details

This function picks a random element in a vector according to the probability assigned that element. It returns the name. Uses [rmultinom](#page-0-0).

## Value

A character or string.

## Author(s)

Liam Revell <liam.revell@umb.edu>

sampleFrom *Sample from a set of distributions*

# Description

Function samples from a set of normal distributions with parameters given in xbar and xvar.

# Usage

```
sampleFrom(xbar=0, xvar=1, n=1, randn=NULL, type="norm")
```
#### Arguments

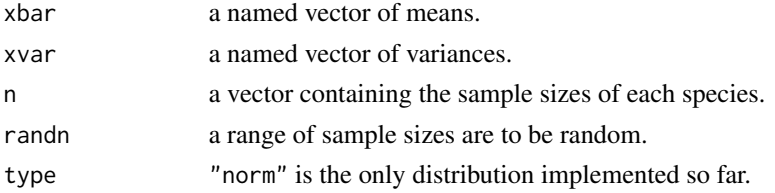

# Value

A vector, with labels.

# Author(s)

Liam Revell <liam.revell@umb.edu>

<span id="page-93-0"></span>sim.corrs *Multivariate Brownian simulation with multiple correlations and rates*

# Description

This function conducts BM simulation on a tree with multiple rates and/or multiple evolutionary correlations between characters. If vcv is a single matrix, instead of a list of matrices, sim.corrs will simulate multivariate BM with a single rate matrix.

#### Usage

sim.corrs(tree, vcv, anc=NULL, internal=FALSE)

## Arguments

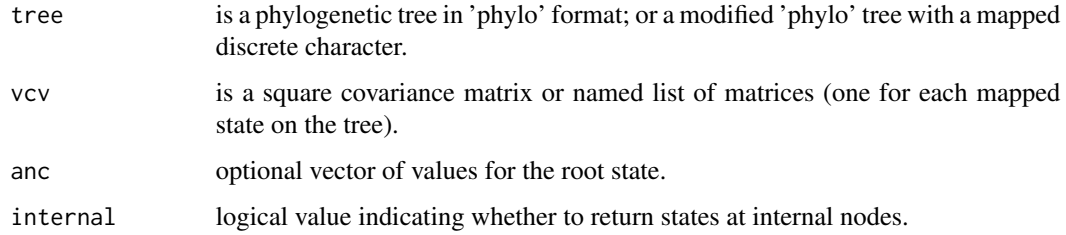

# Value

A matrix containing the multivariate tip states for the n species in the tree (and nodes if internal=TRUE).

## Author(s)

Liam Revell <liam.revell@umb.edu>

## See Also

[fastBM](#page-34-0), [make.simmap](#page-49-0), [read.simmap](#page-86-0), [sim.history](#page-94-0), [sim.rates](#page-96-0)

<span id="page-94-0"></span>

This function simulates a stochastic character history for a discretely valued character trait on the tree. The resultant tree is stored as a modified "phylo" object in stochastic character map (e.g., [make.simmap](#page-49-0)) format.

#### Usage

```
sim.history(tree, Q, anc=NULL, nsim=1)
```
# Arguments

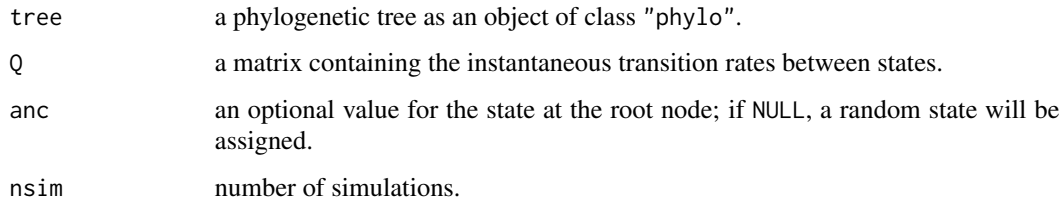

# Value

A modified phylogenetic tree of class "phylo" (or a modified "multiPhylo" object, for nsim > 1) with the following additional elements:

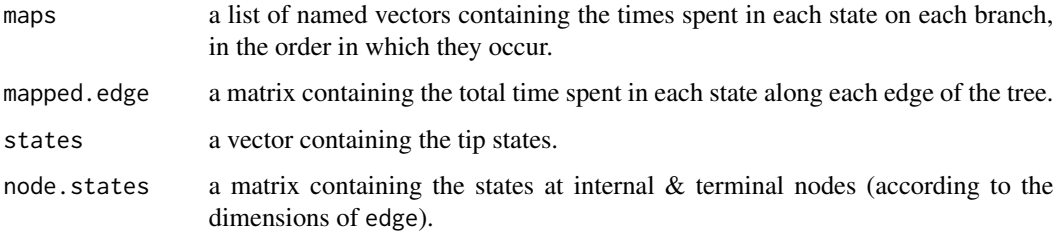

#### Author(s)

Liam Revell <liam.revell@umb.edu>

#### See Also

[make.simmap](#page-49-0), [read.simmap](#page-86-0), [plotSimmap](#page-80-0), [sim.rates](#page-96-0)

This function attempts to simulate two characters under a model in which the rate of evolution for the second (y) depends on the states for the first x. See [ratebystate](#page-84-0) for more details.

## Usage

```
sim.ratebystate(tree, sig2x=1, sig2y=1, beta=c(0,1), ...)
```
# Arguments

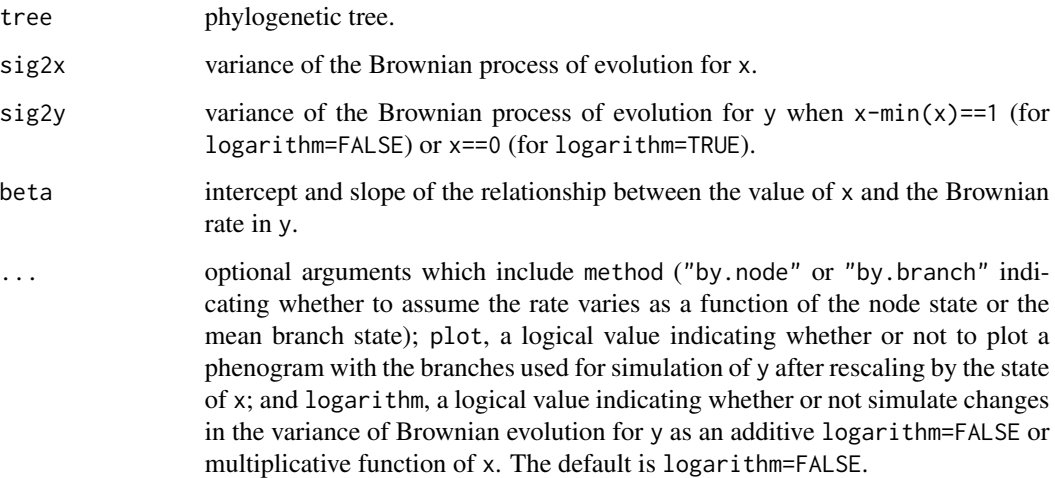

#### Value

This function returns a matrix.

#### Author(s)

Liam Revell <liam.revell@umb.edu>

# See Also

[fastBM](#page-34-0), [ratebystate](#page-84-0)

<span id="page-96-0"></span>

This function conducts BM simulation on a tree with multiple rates.

## Usage

```
sim.rates(mtree, sig2, anc=0, nsim=1, internal=F, plot=F)
```
# Arguments

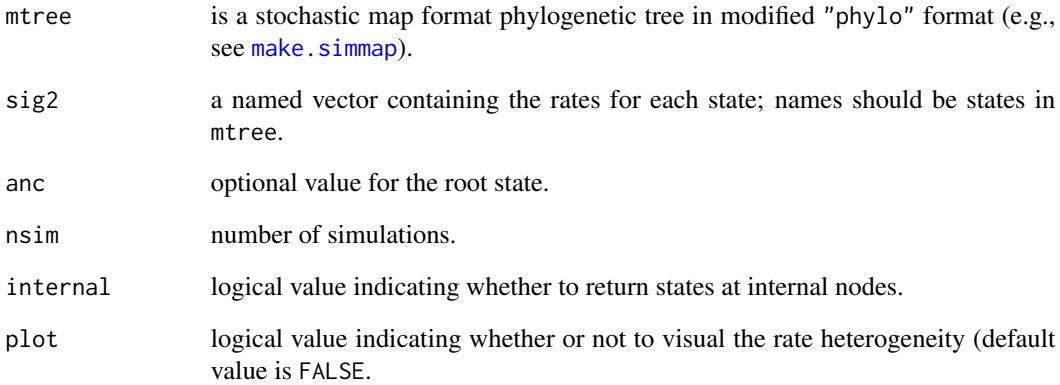

# Value

A vector (for nsim=1) or matrix containing the tip states for the n species in the tree.

# Author(s)

Liam Revell <liam.revell@umb.edu>

# See Also

[fastBM](#page-34-0), [make.simmap](#page-49-0), [read.simmap](#page-86-0), [sim.history](#page-94-0)

Function plots a tree in two columns or windows.

# Usage

splitplotTree(tree, fsize=1.0, ftype="reg", lwd=2, split=NULL, new.window=FALSE)

# Arguments

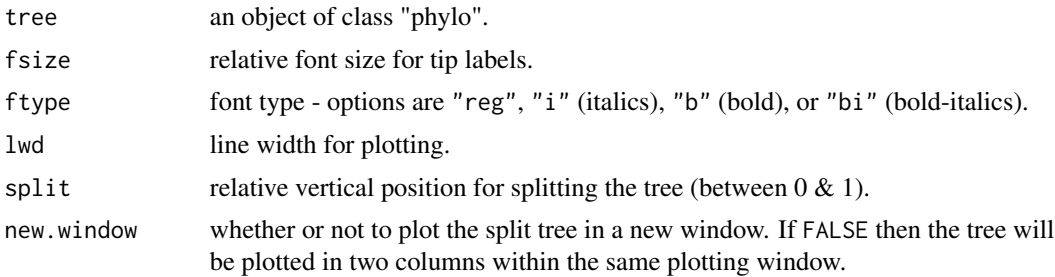

## Value

Plots a tree.

# Author(s)

Liam Revell <liam.revell@umb.edu>

# See Also

[plotTree](#page-82-0), [plotSimmap](#page-80-0)

<span id="page-97-0"></span>splitTree *Split tree at a point*

# Description

Primarily an internal function for [posterior.evolrate](#page-83-0), this function splits the tree at a given point, and returns the two subtrees as an object of class "multiPhylo".

#### Usage

splitTree(tree, split)

#### starTree 99

## Arguments

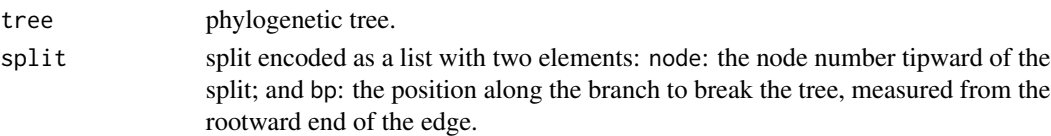

# Details

Probably do not use this unless you can figure out what you are doing.

## Value

Two trees in a list.

# Author(s)

Liam Revell <liam.revell@umb.edu>

starTree *Create star phylogeny*

# Description

This function creates a star phylogeny.

## Usage

starTree(species, branch.lengths=NULL)

# Arguments

species a list of species. branch.lengths an optional list of branch lengths in the same order as species.

# Details

Creates a star phylogeny with (optionally) user specified branch lengths.

## Value

An object of class "phylo".

#### Author(s)

Liam Revell <liam.revell@umb.edu>

#### See Also

[stree](#page-0-0)

The function strahlerNumber computes the Strahler number of all nodes and tips in the tree. For more information about Strahler numbers see [http://en.wikipedia.org/wiki/Strahler\\_](http://en.wikipedia.org/wiki/Strahler_number) [number](http://en.wikipedia.org/wiki/Strahler_number). The function extract.strahlerNumber extracts all of the most inclusive clades of Strahler number i.

#### Usage

```
strahlerNumber(tree, plot=TRUE)
extract.strahlerNumber(tree, i, plot=TRUE)
```
#### Arguments

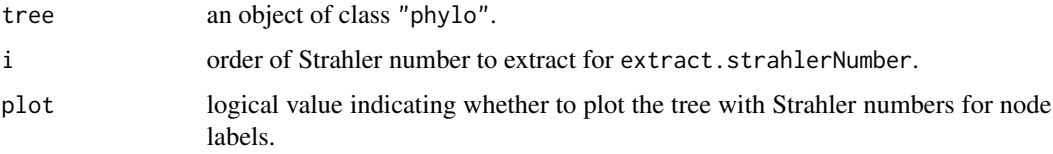

#### Value

Either a vector with the Strahler number for each tip and internal node; or (for extract.strahlerNumber the set of (most inclusive) subtrees with Strahler number i as an object of class "multiPhylo".

# Author(s)

Liam Revell <liam.revell@umb.edu>

threshBayes *Threshold model using Bayesian MCMC*

# Description

This function uses Bayesian MCMC to fit the quantitative genetics threshold model (Felsenstein 2012) to data for two discrete characters or one discrete and one continuous character.

#### Usage

```
threshBayes(tree, X, types=NULL, ngen=1000, control=list())
```
#### threshDIC 101

## Arguments

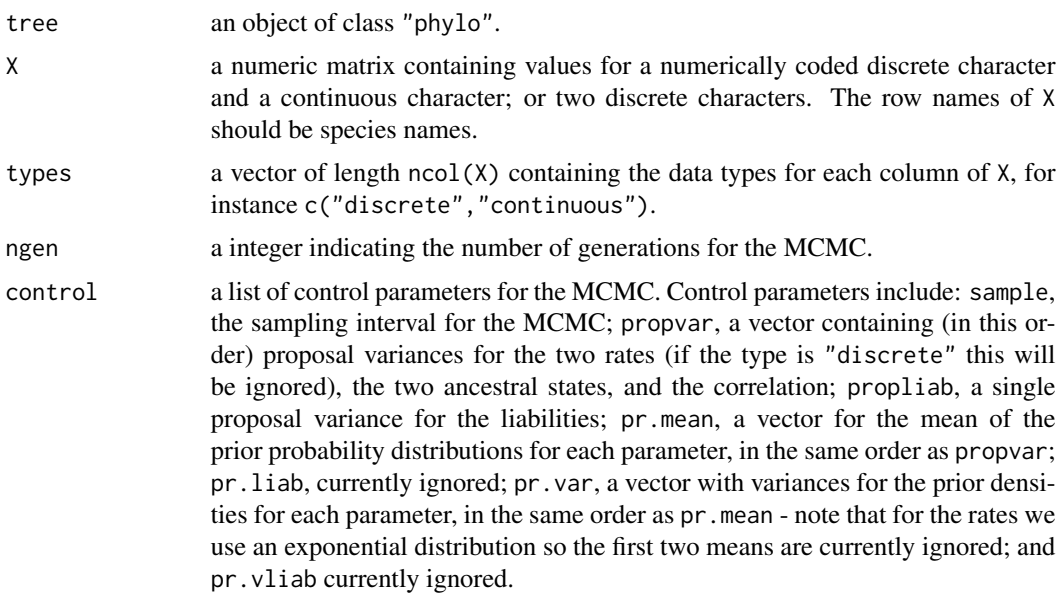

## Value

This function returns a list with two elements: par a matrix containing the posterior sample for the model parameters (evolutionary rates, ancestral states, and correlation); liab a matrix containing the posterior sample of the liabilities. For continuous characters, the liabilities are treated as known and so the posterior samples are just the observed values.

# Author(s)

Liam Revell <liam.revell@umb.edu>

# See Also

[anc.Bayes](#page-7-0), [bmPlot](#page-14-0), [evol.rate.mcmc](#page-26-0)

<span id="page-100-0"></span>threshDIC *Deviance Information Criterion from the threshold model*

# Description

This function computes the Deviance Information Criterion from the MCMC object returned by [ancThresh](#page-10-0).

#### Usage

```
threshDIC(tree, x, mcmc, burnin=NULL, sequence=NULL, method="pD")
```
# Arguments

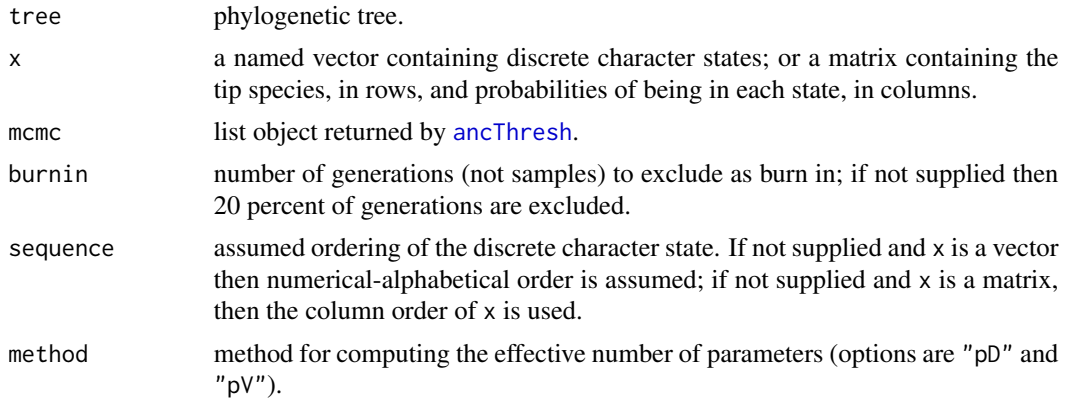

# Value

A vector containing the mean deviance and deviance for the parameter means, the effective number of parameters, and the DIC.

# Author(s)

Liam Revell <liam.revell@umb.edu>

## See Also

[ancThresh](#page-10-0)

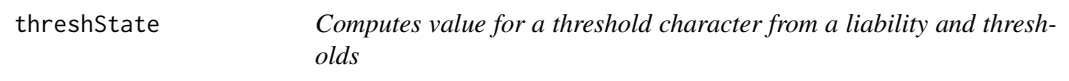

# Description

Primarily to be used internally by [ancThresh](#page-10-0); can also be used to simulate threshold traits.

# Usage

```
threshState(x, thresholds)
```
# Arguments

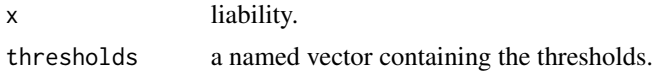

## Value

A discrete character value.

#### to.matrix 103

# Author(s)

Liam Revell <liam.revell@umb.edu>

# See Also

[ancThresh](#page-10-0), [threshDIC](#page-100-0)

to.matrix *Convert a character vector to a binary matrix*

#### Description

This function takes a vector of characters and computes a binary matrix. Primarily to be used internally by [make.simmap](#page-49-0) and [rerootingMethod](#page-89-0).

# Usage

to.matrix(x, seq)

#### Arguments

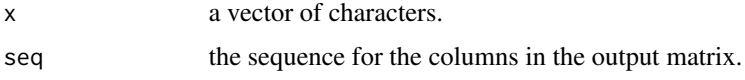

## Value

A binary matrix of dimensions length(x) by length(seq).

#### Author(s)

Liam Revell <liam.revell@umb.edu>

treeSlice *Slices the tree at a particular point and returns all subtrees*

## Description

This function slices a tree at a particular height above the root and returns all subtrees or all nontrivial subtrees (i.e., subtrees with more than 1 taxon). Uses [extract.clade](#page-0-0) in the "ape" package.

# Usage

treeSlice(tree, slice, trivial=FALSE)

## Arguments

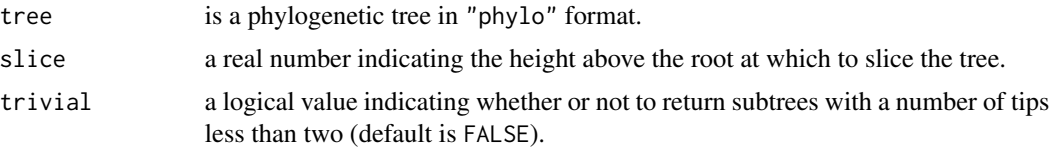

# Value

An object of class "phylo" or "multiPhylo".

#### Author(s)

Liam Revell <liam.revell@umb.edu>

# See Also

[extract.clade](#page-0-0)

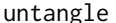

untangle *Attempts to untangle crossing branches for plotting*

# Description

This function attempts to untangle the branches of a tree that are tangled in plotting with [plot.phylo](#page-0-0), [plotTree](#page-82-0), or [plotSimmap](#page-80-0). Note that method="read.tree" does not presently work for SIMMAP style trees

## Usage

```
untangle(tree, method=c("reorder","read.tree"))
```
# Arguments

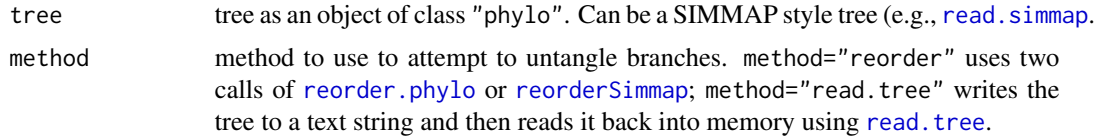

# Value

A tree with branch lengths, or modified "phylo" object with a mapped discrete character.

# Author(s)

Liam Revell <liam.revell@umb.edu>

This function returns a so-called *phylogenetic variance covariance matrix* (e.g., see [vcv.phylo](#page-0-0)), but (optionally) including ancestral nodes.

# Usage

```
vcvPhylo(tree, anc.nodes=TRUE)
```
# Arguments

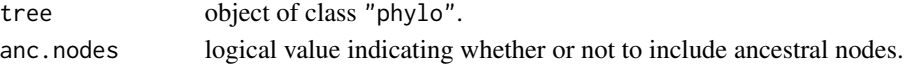

# Value

A matrix.

# Author(s)

Liam Revell <liam.revell@umb.edu>

<span id="page-104-0"></span>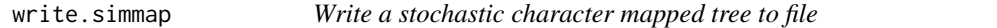

# Description

This function writes stochastic character mapped trees to file using the Newick style format of SIMMAP v1.0 (Bollback 2006). Note, can only write one tree at a time to file (hence the append option).

## Usage

```
write.simmap(tree, file=NULL, append=FALSE, map.order=NULL)
```
#### Arguments

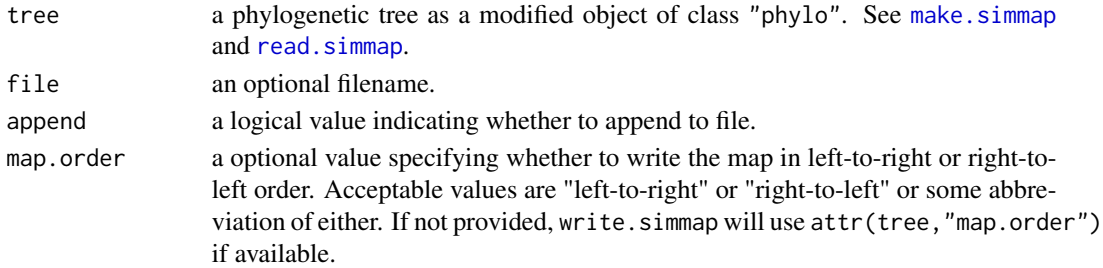

#### Value

A file or string (if file=NULL).

# Author(s)

Liam Revell <liam.revell@umb.edu>

## References

Huelsenbeck, J. P., R. Neilsen, and J. P. Bollback (2003) Stochastic mapping of morphological characters. *Systematic Biology*, 52, 131-138.

Bollback, J. P. (2006) Stochastic character mapping of discrete traits on phylogenies. *BMC Bioinformatics*, 7, 88.

#### See Also

[make.simmap](#page-49-0), [read.simmap](#page-86-0), [plotSimmap](#page-80-0)

# Examples

```
# simulate a tree & data
tree<-sim.history(pbtree(n=100,scale=1),Q=matrix(c(-1,1,1,-1),2,2))
# generate stochastic character maps
mtrees<-make.simmap(tree,tree$states,nsim=20)
# write them to file
## Not run:
lapply(mmtrees,write.simmap,file="treefile.tre",append=TRUE)
```
## End(Not run)

writeAncestors *Write a tree to file with ancestral states and (optionally) CIs at nodes*

## Description

This function writes a tree to file with ancestral character states and (optionally) 95-percent confidence intervals stored as node value..

#### Usage

```
writeAncestors(tree, Anc=NULL, file="", digits=6, format=c("phylip","nexus"), ...)
```
#### writeNexus 107

# Arguments

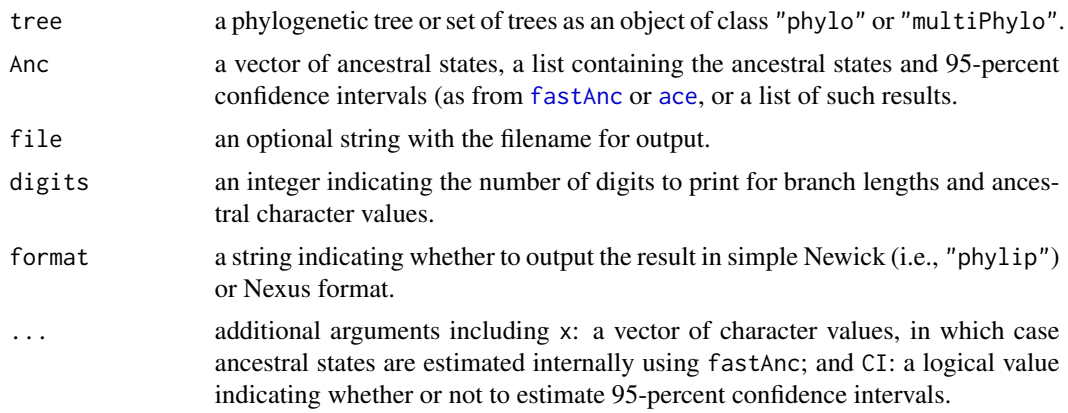

# Value

A file, string, or vector of strings.

# Author(s)

Liam Revell <liam.revell@umb.edu>

## See Also

[ace](#page-0-0), [fastAnc](#page-33-0), [write.tree](#page-0-0)

writeNexus *Write a tree to file in Nexus format*

# Description

This function writes one or multiple phylogenetic trees to file in NEXUS format. Redundant with ape:[:write.nexus](#page-0-0).

# Usage

writeNexus(tree, file="")

# Arguments

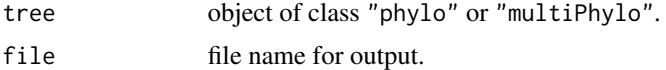

# Value

Trees written to file.

# Author(s)

Liam Revell <liam.revell@umb.edu>

# See Also

[write.simmap](#page-104-0), [write.nexus](#page-0-0)

xkcdTree *Plot xkcd style tree*

#### Description

Function plots a tree in the style of <http://xkcd.com> (for instance, <http://xkcd.com/867/>).

# Usage

```
xkcdTree(tree, file=NULL, gsPath=NULL, fsize=2, lwd=7, color="blue",
     dim=c(8.5,11), jitter=0.001, waver=c(0.1,0.1), tilt=0, right=TRUE)
```
#### Arguments

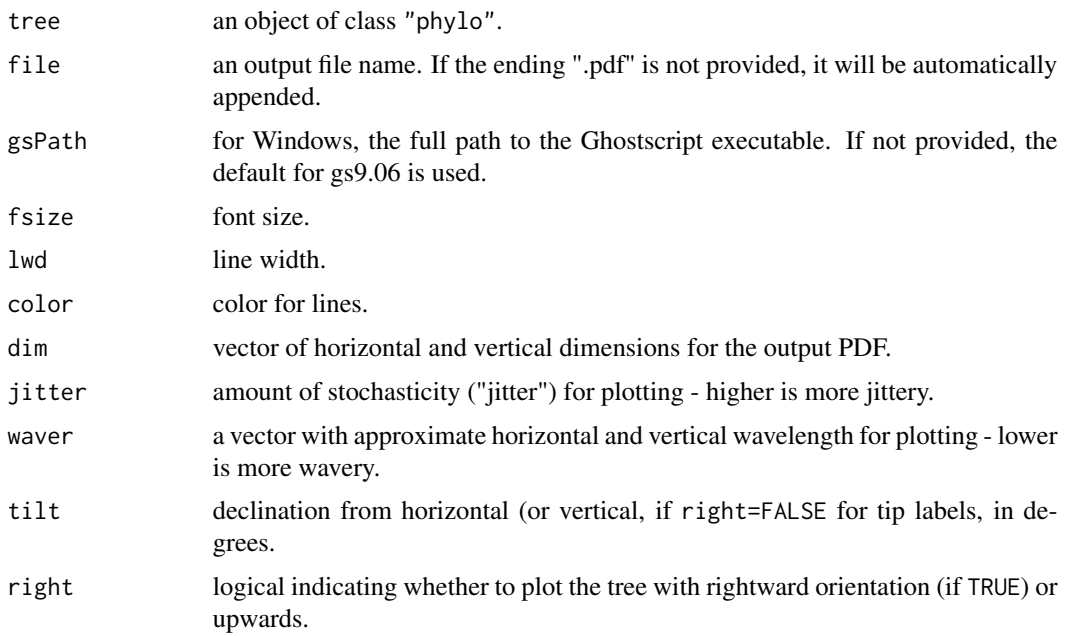

# Details

Uses package "extrafont" and font "xkcd.ttf". Before using, install package "extrafont" and add font "xkcd.ttf". Hopefully, if you have not done that, a sensible error will still be returned.
#### <span id="page-108-0"></span>xkcdTree 109

# Value

plots a tree to PDF.

# Author(s)

Liam Revell <liam.revell@umb.edu>; an anonymous user also contributed much of the code for internally called function xkcdLine.

## See Also

[fancyTree](#page-32-0), [plot.phylo](#page-0-0)

# **Index**

∗Topic animation branching.diffusion, [16](#page-15-0) ∗Topic bayesian anc.Bayes, [8](#page-7-0) ancThresh, [11](#page-10-0) ave.rates, [13](#page-12-0) evol.rate.mcmc, [27](#page-26-0) fitBayes, [38](#page-37-0) make.simmap, [50](#page-49-0) mergeMappedStates, [54](#page-53-0) minSplit, [54](#page-53-0) plotThresh, [82](#page-81-0) posterior.evolrate, [84](#page-83-0) rerootingMethod, [90](#page-89-0) threshBayes, [100](#page-99-0) threshDIC, [101](#page-100-0) ∗Topic comparative method add.color.bar, [4](#page-3-0) anc.Bayes, [8](#page-7-0) anc.ML, [9](#page-8-0) anc.trend, [10](#page-9-0) ancThresh, [11](#page-10-0) ave.rates, [13](#page-12-0) brownie.lite, [17](#page-16-0) brownieREML, [18](#page-17-0) contMap, [19](#page-18-0) densityMap, [22](#page-21-0) describe.simmap, [23](#page-22-0) estDiversity, [26](#page-25-0) evol.rate.mcmc, [27](#page-26-0) evol.vcv, [28](#page-27-0) evolvcv.lite, [29](#page-28-0) fastAnc, [34](#page-33-0) fitBayes, [38](#page-37-0) fitDiversityModel, [39](#page-38-0) gammatest, [40](#page-39-0) lambda.transform, [44](#page-43-0) likMlambda, [45](#page-44-0) make.era.map, [49](#page-48-0)

make.simmap, [50](#page-49-0) map.overlap, [52](#page-51-0) mergeMappedStates, [54](#page-53-0) minSplit, [54](#page-53-0) multi.mantel, [56](#page-55-0) nodeHeights, [58](#page-57-0) paintSubTree, [61](#page-60-0) pgls.Ives, [64](#page-63-0) phenogram, [66](#page-65-0) phyl.cca, [67](#page-66-0) phyl.pairedttest, [68](#page-67-0) phyl.pca, [70](#page-69-0) phyl.resid, [71](#page-70-0) phyl.RMA, [72](#page-71-0) phylANOVA, [74](#page-73-0) phylomorphospace, [75](#page-74-0) phylomorphospace3d, [77](#page-76-0) phylosig, [78](#page-77-0) plotBranchbyTrait, [80](#page-79-0) plotSimmap, [81](#page-80-0) plotThresh, [82](#page-81-0) posterior.evolrate, [84](#page-83-0) ratebystate, [85](#page-84-0) read.simmap, [87](#page-86-0) reorderSimmap, [88](#page-87-0) rerootingMethod, [90](#page-89-0) sim.corrs, [94](#page-93-0) sim.ratebystate, [96](#page-95-0) sim.rates, [97](#page-96-0) threshBayes, [100](#page-99-0) threshDIC, [101](#page-100-0) threshState, [102](#page-101-0) write.simmap, [105](#page-104-0) writeAncestors, [106](#page-105-0) xkcdTree, [108](#page-107-0) ∗Topic datasets anoletree, [12](#page-11-0) ∗Topic distance matrix optim.phylo.ls, [59](#page-58-0)

∗Topic diversification analysis ltt , [46](#page-45-0) ltt95 , [48](#page-47-0) ∗Topic diversification gammatest , [40](#page-39-0) ∗Topic inference allFurcTrees , [7](#page-6-0) exhaustiveMP, [30](#page-29-0) ls.tree , [46](#page-45-0) mrp.supertree, [55](#page-54-0) optim.phylo.ls , [59](#page-58-0) phyloDesign , [75](#page-74-0) ∗Topic input/output read.newick , [86](#page-85-0) read.simmap , [87](#page-86-0) write.simmap, [105](#page-104-0) writeAncestors , [106](#page-105-0) writeNexus , [107](#page-106-0) ∗Topic least squares ls.tree , [46](#page-45-0) multi.mantel, <mark>[56](#page-55-0)</mark> optim.phylo.ls , [59](#page-58-0) pgls.Ives , [64](#page-63-0) phyl.resid , [71](#page-70-0) phylANOVA , [74](#page-73-0) phyloDesign , [75](#page-74-0) ∗Topic math expm , [31](#page-30-0) lambda.transform , [44](#page-43-0) likMlambda , [45](#page-44-0) rstate , [93](#page-92-0) ∗Topic maximum likelihood anc.ML , [9](#page-8-0) anc.trend, [10](#page-9-0) brownie.lite , [17](#page-16-0) estDiversity, [26](#page-25-0) evol.vcv , [28](#page-27-0) evolvcv.lite, [29](#page-28-0) fastAnc, [34](#page-33-0) fitDiversityModel , [39](#page-38-0) pgls.Ives , [64](#page-63-0) phyl.pairedttest , [68](#page-67-0) phyl.pca , [70](#page-69-0) phyl.resid , [71](#page-70-0) phyl.RMA , [72](#page-71-0) phylosig , [78](#page-77-0) rerootingMethod , [90](#page-89-0) ∗Topic package

phytools-package , [4](#page-3-0) ∗Topic parsimony exhaustiveMP, [30](#page-29-0) mrp.supertree, <mark>[55](#page-54-0)</mark> ∗Topic phylogenetics add.color.bar , [4](#page-3-0) add.everywhere, [5](#page-4-0) add.random, [6](#page-5-0) allFurcTrees , [7](#page-6-0) anc.Bayes, [8](#page-7-0) anc.ML , [9](#page-8-0) anc.trend, [10](#page-9-0) ancThresh , [11](#page-10-0) applyBranchLengths , [13](#page-12-0) ave.rates, [13](#page-12-0) bind.tip , [14](#page-13-0) bmPlot , [15](#page-14-0) branching.diffusion, [16](#page-15-0) brownie.lite , [17](#page-16-0) brownieREML , [18](#page-17-0) contMap , [19](#page-18-0) countSimmap , [21](#page-20-0) densityMap , [22](#page-21-0) describe.simmap, [23](#page-22-0) drop.clade , [24](#page-23-0) drop.tip.simmap , [25](#page-24-0) estDiversity, [26](#page-25-0) evol.rate.mcmc , [27](#page-26-0) evol.vcv, [28](#page-27-0) evolvcv.lite, <mark>[29](#page-28-0)</mark> exhaustiveMP,  $30$ export.as.xml, <mark>[32](#page-31-0)</mark> fancyTree , [33](#page-32-1) fastAnc, [34](#page-33-0) fastBM, [35](#page-34-0) fastMRCA, [36](#page-35-0) findMRCA, [37](#page-36-0) fitBayes, [38](#page-37-0) fitDiversityModel , [39](#page-38-0) gammatest, [40](#page-39-0) getCladesofSize , [41](#page-40-0) getDescendants , [42](#page-41-0) getExtant , [42](#page-41-0) getSisters , [43](#page-42-0) getStates , [44](#page-43-0) lambda.transform , [44](#page-43-0) likMlambda , [45](#page-44-0) ls.tree , [46](#page-45-0)

ltt , [46](#page-45-0) ltt95 , [48](#page-47-0) make.era.map,4<mark>9</mark> make.simmap,<mark>[50](#page-49-0)</mark> map.overlap, <mark>[52](#page-51-0)</mark> matchNodes, [53](#page-52-0) mergeMappedStates , [54](#page-53-0) minSplit , [54](#page-53-0) mrp.supertree, [55](#page-54-0) multiC, [57](#page-56-0) nodeHeights , [58](#page-57-0) optim.phylo.ls , [59](#page-58-0) orderMappedEdge , [60](#page-59-0) paintSubTree , [61](#page-60-0) paste.tree,  $62$ pbtree , [63](#page-62-0) pgls.Ives , [64](#page-63-0) phenogram , [66](#page-65-0) phyl.cca , [67](#page-66-0) phyl.pairedttest , [68](#page-67-0) phyl.pca , [70](#page-69-0) phyl.resid , [71](#page-70-0) phyl.RMA , [72](#page-71-0) phyl.vcv , [73](#page-72-0) phylANOVA , [74](#page-73-0) phyloDesign , [75](#page-74-0) phylomorphospace , [75](#page-74-0) phylomorphospace3d , [77](#page-76-0) phylosig , [78](#page-77-0) plotBranchbyTrait , [80](#page-79-0) plotSimmap , [81](#page-80-0) plotThresh , [82](#page-81-0) plotTree , [83](#page-82-0) posterior.evolrate , [84](#page-83-0) ratebystate , [85](#page-84-0) read.newick , [86](#page-85-0) read.simmap , [87](#page-86-0) reorderSimmap , [88](#page-87-0) repPhylo , [89](#page-88-0) reroot , [89](#page-88-0) rerootingMethod , [90](#page-89-0) rescaleSimmap , [91](#page-90-0) roundBranches , [92](#page-91-0) sampleFrom , [93](#page-92-0) sim.corrs , [94](#page-93-0) sim.history, [95](#page-94-0) sim.ratebystate, [96](#page-95-0) sim.rates, [97](#page-96-0)

splitplotTree , [98](#page-97-0) splitTree , [98](#page-97-0) starTree , [99](#page-98-0) strahlerNumber , [100](#page-99-0) threshBayes , [100](#page-99-0) threshDIC , [101](#page-100-0) threshState , [102](#page-101-0) treeSlice , [103](#page-102-0) untangle , [104](#page-103-0) vcvPhylo, [105](#page-104-0) write.simmap, 1<mark>05</mark> writeAncestors, [106](#page-105-0) writeNexus , [107](#page-106-0) xkcdTree, [108](#page-107-0) ∗Topic plotting add.color.bar , [4](#page-3-0) bmPlot , [15](#page-14-0) branching.diffusion, [16](#page-15-0) contMap , [19](#page-18-0) densityMap , [22](#page-21-0) fancyTree, [33](#page-32-1) ltt , [46](#page-45-0) ltt95 , [48](#page-47-0) phenogram , [66](#page-65-0) phylomorphospace , [75](#page-74-0) phylomorphospace3d , [77](#page-76-0) plotBranchbyTrait,  $80$ plotSimmap , [81](#page-80-0) plotTree, [83](#page-82-0) splitplotTree , [98](#page-97-0) xkcdTree , [108](#page-107-0) ∗Topic simulation bmPlot , [15](#page-14-0) branching.diffusion, [16](#page-15-0) fastBM, [35](#page-34-0) make.simmap, <mark>[50](#page-49-0)</mark> mergeMappedStates , [54](#page-53-0) pbtree , [63](#page-62-0) phylANOVA , [74](#page-73-0) phylosig , [78](#page-77-0) sim.corrs , [94](#page-93-0) sim.history , [95](#page-94-0) sim.ratebystate, [96](#page-95-0) sim.rates , [97](#page-96-0) threshState , [102](#page-101-0) ∗Topic statistics multi.mantel, <mark>[56](#page-55-0)</mark> pgls.Ives , [64](#page-63-0)

phyl.cca, [67](#page-66-0) phyl.pairedttest , [68](#page-67-0) phyl.pca , [70](#page-69-0) phyl.resid , [71](#page-70-0) phyl.RMA , [72](#page-71-0) phyl.vcv , [73](#page-72-0) phylANOVA , [74](#page-73-0) rstate , [93](#page-92-0) sampleFrom , [93](#page-92-0) vcvPhylo , [105](#page-104-0) ∗Topic supertree mrp.supertree, [55](#page-54-0) ∗Topic utilities add.everywhere, [5](#page-4-0) add.random, [6](#page-5-0) applyBranchLengths , [13](#page-12-0) bind.tip , [14](#page-13-0) countSimmap , [21](#page-20-0) describe.simmap, [23](#page-22-0) drop.clade , [24](#page-23-0) drop.tip.simmap , [25](#page-24-0) export.as.xml, [32](#page-31-0) fancyTree , [33](#page-32-1) fastMRCA, [36](#page-35-0) findMRCA, [37](#page-36-0) getCladesofSize , [41](#page-40-0) getDescendants , [42](#page-41-0) getExtant , [42](#page-41-0) getSisters , [43](#page-42-0) getStates , [44](#page-43-0) likMlambda , [45](#page-44-0) matchNodes, [53](#page-52-0) mergeMappedStates , [54](#page-53-0) multiC, [57](#page-56-0) nodeHeights , [58](#page-57-0) orderMappedEdge , [60](#page-59-0) paste.tree,  $62$ phyl.vcv , [73](#page-72-0) reorderSimmap , [88](#page-87-0) repPhylo , [89](#page-88-0) reroot , [89](#page-88-0) rescaleSimmap , [91](#page-90-0) roundBranches , [92](#page-91-0) rstate , [93](#page-92-0) splitTree , [98](#page-97-0) starTree , [99](#page-98-0) strahlerNumber , [100](#page-99-0) to.matrix , [103](#page-102-0)

treeSlice , [103](#page-102-0) untangle, [104](#page-103-0) vcvPhylo, [105](#page-104-0) ace , *[8](#page-7-0) [–10](#page-9-0)* , *[26](#page-25-0)* , *[35](#page-34-0)* , *[50](#page-49-0) , [51](#page-50-0)* , *[91](#page-90-0)* , *[107](#page-106-0)* add.color.bar , [4](#page-3-0) add.everywhere , [5](#page-4-0) , *[6,](#page-5-0) [7](#page-6-0)* add.random, [6](#page-5-0) all.equal.phylo , *[23](#page-22-0)* allFurcTrees , *[5](#page-4-0) , [6](#page-5-0)* , [7](#page-6-0) anc.Bayes , [8](#page-7-0) , *[9](#page-8-0) , [10](#page-9-0)* , *[12](#page-11-0)* , *[28](#page-27-0)* , *[35](#page-34-0)* , *[39](#page-38-0)* , *[101](#page-100-0)* anc.ML, *[8](#page-7-0)*, *[9](#page-8-0)*, *9*, *[10](#page-9-0)*, *[33](#page-32-1)*, *[35](#page-34-0)*, *[77](#page-76-0)* anc.trend , *[8](#page-7-0)* , [10](#page-9-0) Ancestors , *[37](#page-36-0)* ancThresh , [11](#page-10-0) , *[82](#page-81-0) , [83](#page-82-0)* , *[101](#page-100-0) [–103](#page-102-0)* anoletree , [12](#page-11-0) anova , *[75](#page-74-0)* applyBranchLengths , [13](#page-12-0) ave.rates, [13](#page-12-0) bind.tip, [14](#page-13-0) bind.tree , *[14](#page-13-0)* , *[63](#page-62-0)* bmPlot , [15](#page-14-0) , *[16](#page-15-0)* , *[101](#page-100-0)* branching.diffusion , [16](#page-15-0) , *[36](#page-35-0)* brownie.lite , [17](#page-16-0) , *[18](#page-17-0) , [19](#page-18-0)* , *[25](#page-24-0)* , *[28](#page-27-0) [–30](#page-29-0)* , *[39](#page-38-0) , [40](#page-39-0)* , *[52](#page-51-0)* , *[65](#page-64-0)* , *[88](#page-87-0)* brownieREML , *[18](#page-17-0)* , [18](#page-17-0) , *[52](#page-51-0)* c.phylo , *[89](#page-88-0)* contMap , *[5](#page-4-0)* , [19](#page-18-0) , *[33](#page-32-1) , [34](#page-33-0)* cor , *[85](#page-84-0)* countSimmap , [21](#page-20-0) , *[24](#page-23-0)* , *[52](#page-51-0)* densityMap , *[5](#page-4-0)* , *[20](#page-19-0)* , [22](#page-21-0) , *[33](#page-32-1) , [34](#page-33-0)* , *[81](#page-80-0) , [82](#page-81-0)* describe.simmap , [23](#page-22-0) , *[44](#page-43-0)* , *[52](#page-51-0)* drop.clade , [24](#page-23-0) drop.tip , *[25](#page-24-0)* , *[34](#page-33-0)* drop.tip.simmap , [25](#page-24-0) estDiversity , [26](#page-25-0) , *[40](#page-39-0)* , *[58](#page-57-0)* evol.rate.mcmc, [8](#page-7-0), [14](#page-13-0), [19](#page-18-0), [27](#page-26-0), [29](#page-28-0), [39](#page-38-0), [40](#page-39-0), [55](#page-54-0), *[84](#page-83-0)* , *[101](#page-100-0)* evol.vcv , *[18](#page-17-0) , [19](#page-18-0)* , *[28](#page-27-0)* , [28](#page-27-0) , *[30](#page-29-0)* , *[52](#page-51-0)* , *[88](#page-87-0)* evolvcv.lite , [29](#page-28-0) , *[58](#page-57-0)* exhaustiveMP , *[5](#page-4-0)* , *[7](#page-6-0)* , [30](#page-29-0) , *[56](#page-55-0)* , *[60](#page-59-0)* expm , [31](#page-30-0) export.as.xml, [32](#page-31-0) extract.clade , *[25](#page-24-0)* , *[41](#page-40-0)* , *[103](#page-102-0) , [104](#page-103-0)* extract.clade.simmap *(*drop.tip.simmap *)* , [25](#page-24-0)

extract.strahlerNumber *(*strahlerNumber*)*, [100](#page-99-0)

fancyTree, [33,](#page-32-1) *[77](#page-76-0)*, *[109](#page-108-0)* fastAnc, *[8,](#page-7-0) [9](#page-8-0)*, *[19,](#page-18-0) [20](#page-19-0)*, [34,](#page-33-0) *[53](#page-52-0)*, *[76](#page-75-0)*, *[85](#page-84-0)*, *[107](#page-106-0)* fastBM, *[16](#page-15-0)*, [35,](#page-34-0) *[85](#page-84-0)*, *[94](#page-93-0)*, *[96,](#page-95-0) [97](#page-96-0)* fastMRCA, [36](#page-35-0) findMRCA, *[37](#page-36-0)*, [37](#page-36-0) fitBayes, [38](#page-37-0) fitDiversityModel, *[27](#page-26-0)*, [39,](#page-38-0) *[58](#page-57-0)*

gammatest, [40,](#page-39-0) *[47](#page-46-0)* getCladesofSize, [41](#page-40-0) getDescendants, *[41](#page-40-0)*, [42](#page-41-0) getExtant, [42](#page-41-0) getExtinct *(*getExtant*)*, [42](#page-41-0) getSisters, [43](#page-42-0) getStates, [44](#page-43-0) gls, *[72](#page-71-0)*

lambda.transform, [44](#page-43-0) likMlambda, [45](#page-44-0) ls.tree, [46](#page-45-0) ltt, *[40,](#page-39-0) [41](#page-40-0)*, [46,](#page-45-0) *[48](#page-47-0)* ltt95, *[47](#page-46-0)*, [48](#page-47-0)

make.era.map, [49](#page-48-0) make.simmap, *[17,](#page-16-0) [18](#page-17-0)*, *[21–](#page-20-0)[23](#page-22-0)*, *[25,](#page-24-0) [26](#page-25-0)*, *[32](#page-31-0)*, *[44](#page-43-0)*, *[49](#page-48-0)*, [50,](#page-49-0) *[52](#page-51-0)*, *[54](#page-53-0)*, *[61](#page-60-0)*, *[81,](#page-80-0) [82](#page-81-0)*, *[91–](#page-90-0)[95](#page-94-0)*, *[97](#page-96-0)*, *[103](#page-102-0)*, *[105,](#page-104-0) [106](#page-105-0)* map.overlap, [52](#page-51-0) matchNodes, [53](#page-52-0) MatrixExp, *[31](#page-30-0)* mergeMappedStates, [54](#page-53-0) min, *[54](#page-53-0)* minSplit, *[14](#page-13-0)*, *[28](#page-27-0)*, [54,](#page-53-0) *[84](#page-83-0)* mrca, *[37,](#page-36-0) [38](#page-37-0)* mrp.supertree, *[31](#page-30-0)*, [55](#page-54-0) multi.mantel, [56](#page-55-0) multiC, [57](#page-56-0)

nni, *[60](#page-59-0)* nodeHeights, *[43](#page-42-0)*, [58](#page-57-0)

optim, *[9,](#page-8-0) [10](#page-9-0)*, *[19](#page-18-0)*, *[29](#page-28-0)*, *[65](#page-64-0)*, *[69](#page-68-0)*, *[78,](#page-77-0) [79](#page-78-0)* optim.parsimony, *[31](#page-30-0)*, *[55,](#page-54-0) [56](#page-55-0)* optim.phylo.ls, *[46](#page-45-0)*, [59,](#page-58-0) *[75](#page-74-0)* optimize, *[67](#page-66-0)*, *[70](#page-69-0)[–72](#page-71-0)*, *[78](#page-77-0)* orderMappedEdge, [60](#page-59-0)

p.adjust, *[74](#page-73-0)* paintSubTree, *[17](#page-16-0)*, *[42](#page-41-0)*, [61](#page-60-0) pairwise.t.test, *[74,](#page-73-0) [75](#page-74-0)* par, *[66](#page-65-0)*, *[81](#page-80-0)* parsimony, *[31](#page-30-0)* paste.tree, [62,](#page-61-0) *[90](#page-89-0)* pbtree, *[16](#page-15-0)*, [63](#page-62-0) pgls.Ives, [64](#page-63-0) phenogram, *[16](#page-15-0)*, *[33,](#page-32-1) [34](#page-33-0)*, [66,](#page-65-0) *[77](#page-76-0)* phyDat, *[30](#page-29-0)* phyl.cca, [67,](#page-66-0) *[70](#page-69-0)*, *[73](#page-72-0)* phyl.pairedttest, [68](#page-67-0) phyl.pca, *[44](#page-43-0)*, *[68](#page-67-0)*, [70,](#page-69-0) *[72,](#page-71-0) [73](#page-72-0)* phyl.resid, *[65](#page-64-0)*, *[70](#page-69-0)*, [71,](#page-70-0) *[73](#page-72-0)* phyl.RMA, [72](#page-71-0) phyl.vcv, [73](#page-72-0) phylANOVA, [74](#page-73-0) phyloDesign, [75](#page-74-0) phylomorphospace, [75,](#page-74-0) *[77](#page-76-0)* phylomorphospace3d, *[33,](#page-32-1) [34](#page-33-0)*, [77](#page-76-0) phylosig, *[65](#page-64-0)*, [78](#page-77-0) phytools *(*phytools-package*)*, [4](#page-3-0) phytools-package, [4](#page-3-0) pic, *[35](#page-34-0)*, *[85](#page-84-0)* plot.contMap *(*contMap*)*, [19](#page-18-0) plot.default, *[66](#page-65-0)* plot.densityMap *(*densityMap*)*, [22](#page-21-0) plot.phylo, *[6](#page-5-0)*, *[34](#page-33-0)*, *[80,](#page-79-0) [81](#page-80-0)*, *[83,](#page-82-0) [84](#page-83-0)*, *[104](#page-103-0)*, *[109](#page-108-0)* plotBranchbyTrait, *[4,](#page-3-0) [5](#page-4-0)*, [80](#page-79-0) plotSimmap, *[6](#page-5-0)*, *[20](#page-19-0)*, *[22,](#page-21-0) [23](#page-22-0)*, *[34](#page-33-0)*, *[49](#page-48-0)*, *[52](#page-51-0)*, *[61](#page-60-0)*, [81,](#page-80-0) *[83,](#page-82-0) [84](#page-83-0)*, *[88](#page-87-0)*, *[95](#page-94-0)*, *[98](#page-97-0)*, *[104](#page-103-0)*, *[106](#page-105-0)* plotThresh, *[11](#page-10-0)*, [82](#page-81-0) plotTree, [83,](#page-82-0) *[98](#page-97-0)*, *[104](#page-103-0)* posterior.evolrate, *[13,](#page-12-0) [14](#page-13-0)*, *[24](#page-23-0)*, *[28](#page-27-0)*, *[55](#page-54-0)*, *[62](#page-61-0)*, [84,](#page-83-0) *[98](#page-97-0)* pratchet, *[31](#page-30-0)*, *[55,](#page-54-0) [56](#page-55-0)* prop.part, *[56](#page-55-0)* ratebystate, [85,](#page-84-0) *[96](#page-95-0)* read.newick, [86](#page-85-0) read.nexus, *[32](#page-31-0)*, *[86](#page-85-0)[–88](#page-87-0)* read.simmap, *[13](#page-12-0)*, *[17,](#page-16-0) [18](#page-17-0)*, *[21](#page-20-0)[–23](#page-22-0)*, *[25](#page-24-0)*, *[28](#page-27-0)*, *[30](#page-29-0)*, *[32](#page-31-0)*, *[44](#page-43-0)*, *[49](#page-48-0)*, *[52](#page-51-0)*, *[54](#page-53-0)*, *[57,](#page-56-0) [58](#page-57-0)*, *[60,](#page-59-0) [61](#page-60-0)*, *[81,](#page-80-0) [82](#page-81-0)*, [87,](#page-86-0) *[92](#page-91-0)*, *[94,](#page-93-0) [95](#page-94-0)*, *[97](#page-96-0)*, *[104](#page-103-0)[–106](#page-105-0)* read.tree, *[86](#page-85-0)*, *[88](#page-87-0)*, *[104](#page-103-0)* reorder.phylo, *[88](#page-87-0)*, *[104](#page-103-0)* reorderSimmap, [88,](#page-87-0) *[104](#page-103-0)* rep, *[89](#page-88-0)*

repPhylo, [89](#page-88-0)

reroot , [89](#page-88-0) rerootingMethod , [90](#page-89-0) , *[103](#page-102-0)* rescaleSimmap , [91](#page-90-0) rmultinom , *[93](#page-92-0)* root , *[90](#page-89-0)* round , *[13](#page-12-0)* , *[92](#page-91-0)* roundBranches , [92](#page-91-0) rstate , [93](#page-92-0) sampleFrom , [93](#page-92-0) sim.corrs , *[85](#page-84-0)* , [94](#page-93-0) sim.history , *[25](#page-24-0)* , *[44](#page-43-0)* , *[61](#page-60-0)* , *[94](#page-93-0)* , [95](#page-94-0) , *[97](#page-96-0)* sim.ratebystate, [96](#page-95-0) sim.rates, [94](#page-93-0), [95](#page-94-0), [97](#page-96-0) splitplotTree , [98](#page-97-0) splitTree , *[90](#page-89-0)* , [98](#page-97-0) starTree, [99](#page-98-0) strahlerNumber, [100](#page-99-0) stree , *[99](#page-98-0)* threshBayes , *[12](#page-11-0)* , *[16](#page-15-0)* , [100](#page-99-0) threshDIC , [101](#page-100-0) , *[103](#page-102-0)* threshState , [102](#page-101-0) to.matrix , [103](#page-102-0) treeSlice , [103](#page-102-0) untangle , *[6](#page-5-0)* , [104](#page-103-0) vcv.phylo , *[44](#page-43-0) , [45](#page-44-0)* , *[58](#page-57-0)* , *[73](#page-72-0)* , *[105](#page-104-0)* vcvPhylo , *[58](#page-57-0)* , [105](#page-104-0) write.nexus , *[107,](#page-106-0) [108](#page-107-0)* write.simmap , *[32](#page-31-0)* , *[52](#page-51-0)* , *[87](#page-86-0)* , [105](#page-104-0) , *[108](#page-107-0)* write.tree , *[107](#page-106-0)* writeAncestors , [106](#page-105-0) writeNexus , [107](#page-106-0) xkcdTree , *[33](#page-32-1) , [34](#page-33-0)* , [108](#page-107-0)